# CSEE4840 Project Report

## Integer Vector Homomorphic Encryption Accelerator

Lanxiang Hu, Liqin Zhang, Enze Chen *Department of* {*Electrical Engineering, Computer Science*} *Columbia University* New York, NY {lh3116, lz2809, ec3576}@columbia.edu

## **CONTENTS**

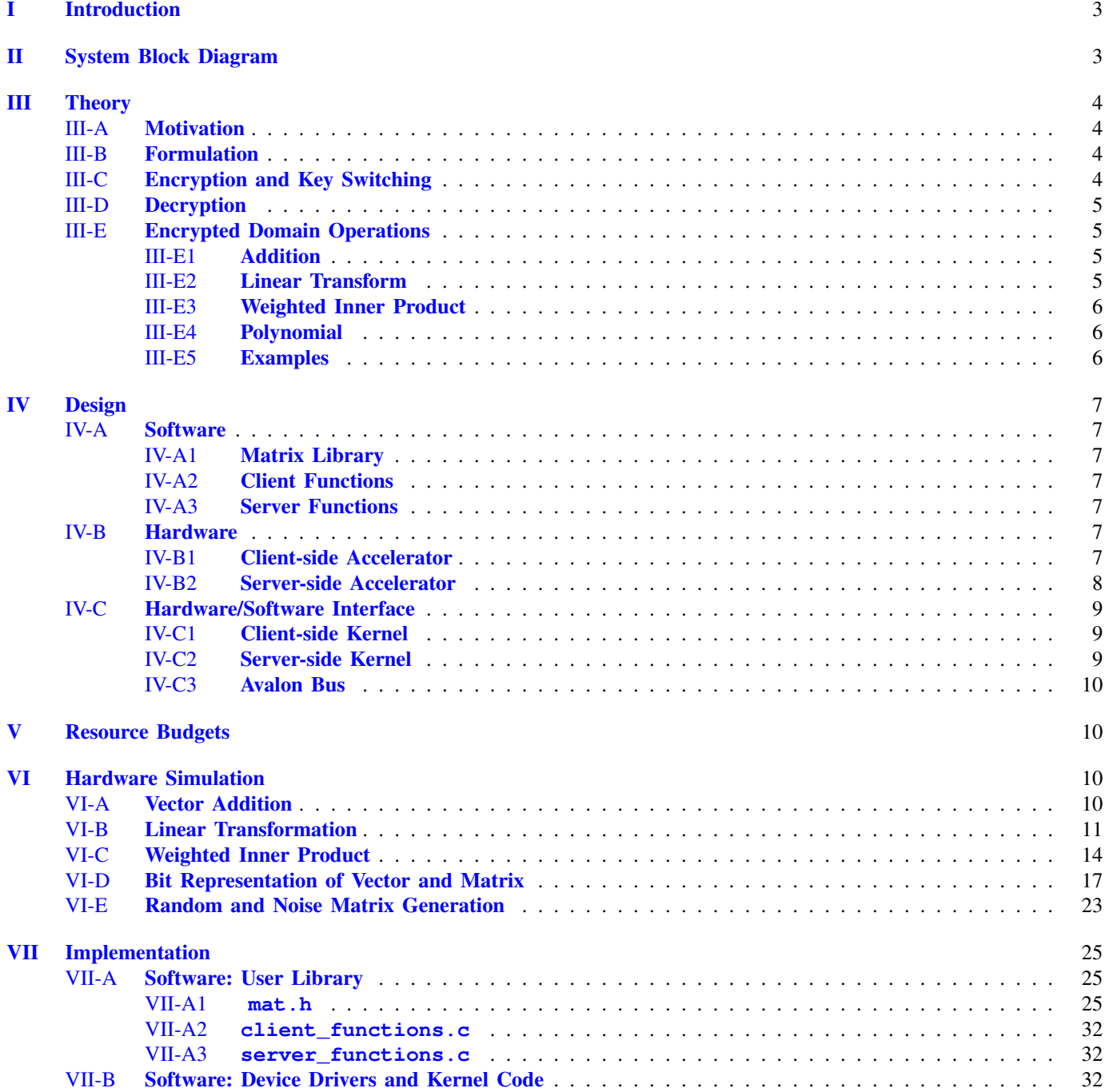

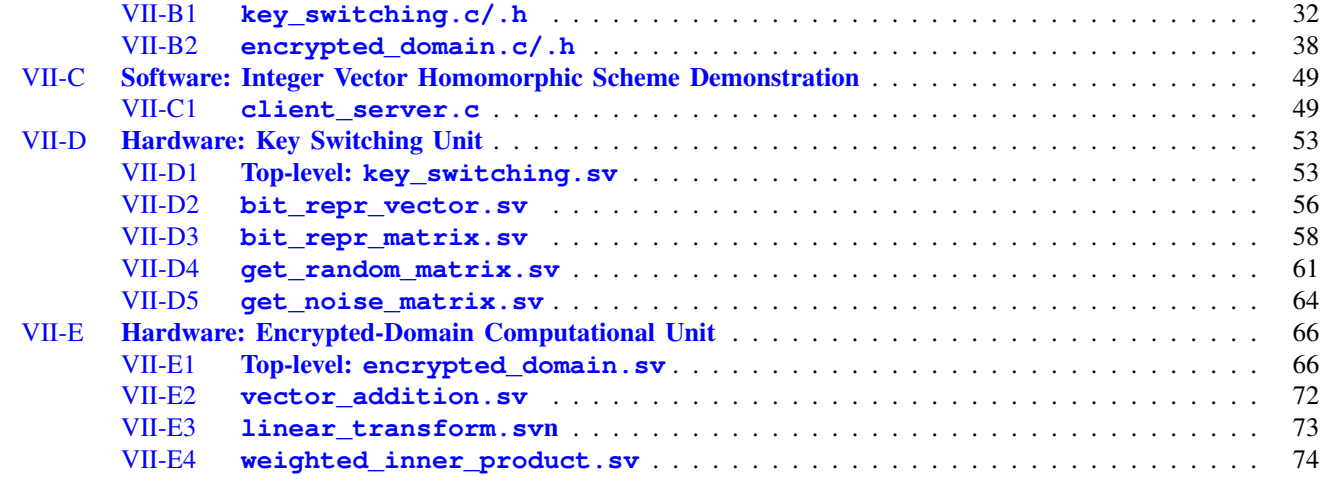

**[References](#page-77-0)** and the contract of the contract of the contract of the contract of the contract of the contract of the contract of the contract of the contract of the contract of the contract of the contract of the contract

## I. INTRODUCTION

<span id="page-2-0"></span>In the past few decades, it has witnessed evolution in cryptographic techniques and growing numbers of applications. In Zhou and Wornell's work [1], the fully homomorphic encryption scheme they proposed encrypts integer vectors to deliberately generate malleable ciphertext and to allow computation of arbitrary polynomials in the encrypted domain. In this scheme, specific integer vector operations including addition, linear transformation and weighted inner products are supported. Building upon that and by taking combinations of these primitive operations, arbitrary polynomial can be effectively computed with high accuracy.

This fully homomorphic encryption scheme is useful for applications in cloud computation, when one be interested in learning low dimensional representations of the stored encrypted data without exposing either data plaintext or operation plaintext to the server.

Moreover, in the dawn of the DL explosion for smartphones and embedded devices, it's possible for the devices deployed with DL models to be interested in accessing cloud data and make inferences on them. However, many DL-based models deployed on embedded devices are not well-protected, a research in 2019 showed that out of 218 DL-based Android apps, only less than 20% of them use encryption [2]. Homomorphic encryption, on the other hand, can resolve this problem easily by the DL models to meallable ciphertexts.

## II. SYSTEM BLOCK DIAGRAM

<span id="page-2-1"></span>In this work, we present the Integer Vector Homomorphic Encryption scheme on embedded devices as a prototype for encrypting vector-valued functions. We will use softwares run by the processor as client and server in the encryption scheme, and hardwares implemented on FPGA as the accelerators. The system block diagram can then be drawn as shown in Fig. [1.](#page-2-2)

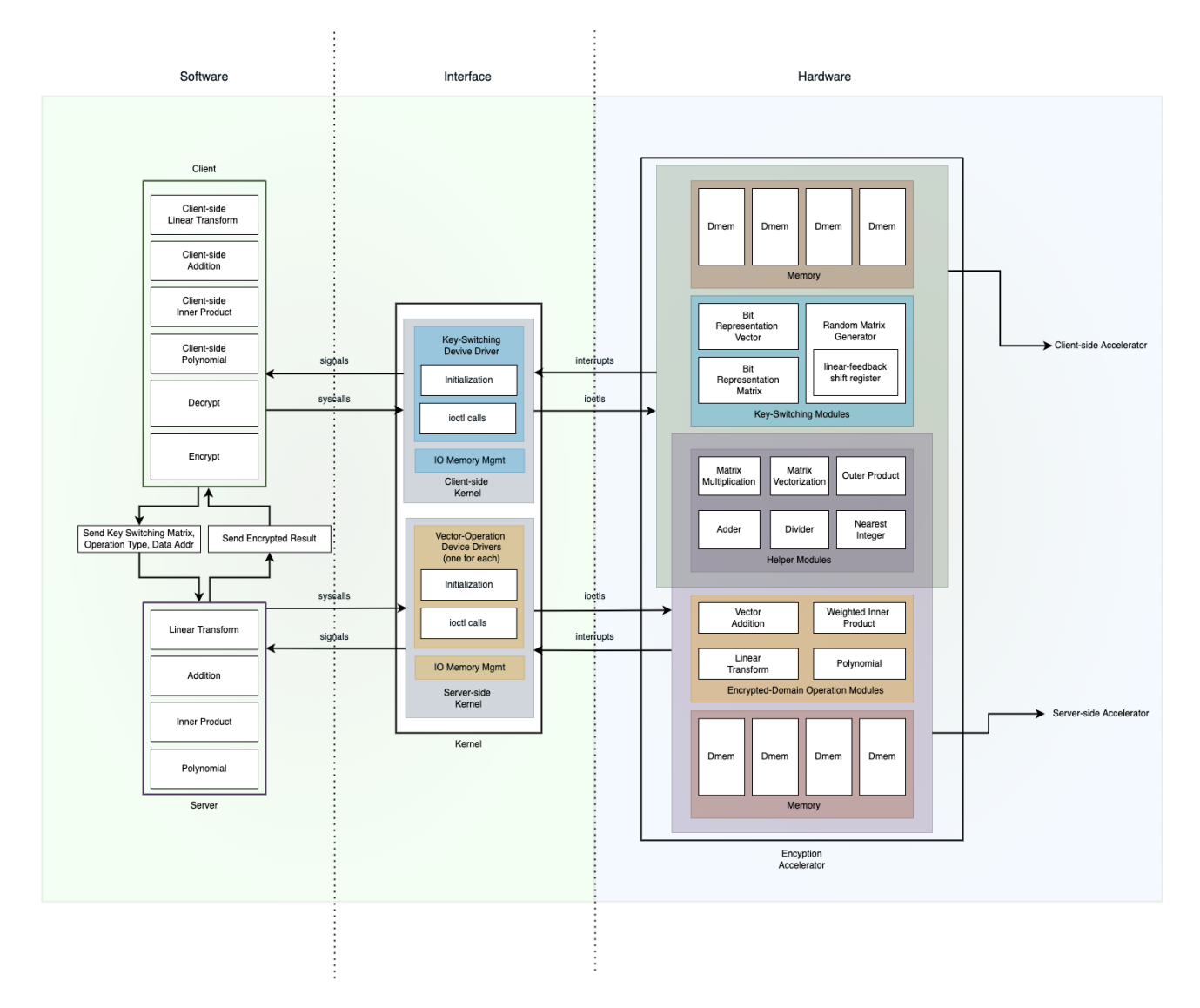

<span id="page-2-2"></span>Figure 1. Overview of the Software/Hardware Architecture Design

In this architecture, whenever the client decides to perform a linear operation on the encrypted integer vectors stored in the server, the key-switching accelerator will compute the key-switching matrix that corresponds to the specific operation and the client will send the matrix along with desired operation to the server. On the other hand, once received these information from the client, the server carries out vectorized calculations in the custom accelerator over the encrypted domain, and returns encrypted computational results to the client.

#### III. THEORY

#### <span id="page-3-1"></span><span id="page-3-0"></span>*A. Motivation*

Consider the following scenario. Assume there is a client whose data is stored in a cloud server and the data is encrypted. The client decides to a make hidden query on the data without letting the cloud server learn the nature of the data or anything about the query.

To achieve this goal, fully homomorphic encryption is adopted to make ciphertext meallable. According to the homomorphic encryption scheme proposed by Zhou and Wornell, both plaintext and ciphertext considered in this case are integer-valued vectors with a integer-valued matrix as the secret key. Mathematically, we can formulate the problem as follows.

#### <span id="page-3-2"></span>*B. Formulation*

Let the plaintext be  $x \in \mathbb{Z}^m$  and the corresponding ciphertext be  $x \in \mathbb{Z}^n$  with a large scalar w, a secret key  $S \in \mathbb{Z}^{m \times n}$ , and an error term  $\mathbf{e} \in \left\{ \mathbf{e} \in \mathbb{Z}^m \right\}$  $e_i < \frac{w}{2}$ 2  $\}$  such that

$$
S\mathbf{c} = w\mathbf{x} + \mathbf{e}
$$
 (1)

<span id="page-3-6"></span>To keep the error term small while applying multiple linear operations in the encrypted domain, we want to assume  $||S|| \ll w$ .

Moreover, consider an arbitrary linear operator  $A \in \mathbb{R}^{n \times m}$ , to keep the result as integer vector and the scheme self-consistent, the following operations along with their notations will be used throughout this presentation and will be implemented in the accelerators.

**Definition B1** For scalar  $a \in \mathbb{R}$ , define  $|a|$  to round a to the nearest integer.

- **Definition B2** For vector  $\mathbf{a} \in \mathbb{R}^n$ , define  $[\mathbf{a}]$  to round each entry  $a_i$  in a to the nearest integer.
- **Definition B3** For vector  $\mathbf{a} \in \mathbb{R}^n$ , define  $|\mathbf{a}| := \max_i \{ |a_i| \}.$

**Definition B4** For matrix  $A \in \mathbb{R}^{n \times m}$ , define  $|A| := \max_{i,j} {\left\{A_{ij}\right\}}.$ 

**Definition B5** For matrix  $A \in \mathbb{R}^{n \times m}$ , define vec  $(A) := \begin{bmatrix} \mathbf{a}_1^T, \dots, \mathbf{a}_m^T \end{bmatrix}^T$  as a vector concatenating all  $a_i$  where  $\mathbf{a}_i$  is the i<sup>th</sup> column of A.

## <span id="page-3-3"></span>*C. Encryption and Key Switching*

To encrypt x, let  $wI$  be the original secret key. Consider a key-switching operation that can change a secret-key-ciphertext pair to another with a new secret key while keeping the original plaintext encrypted. Without loss of generality, let the plaintext currently be encrypted as ciphertext  $c \in \mathbb{Z}^n$ , we want to device a new secret-key-ciphertext pair  $(S', c')$  such that

$$
S'\mathbf{c}' = S\mathbf{c} \tag{2}
$$

The first step is to convert S and c into intermediate bit representation  $S^*$  and  $c^*$  with  $S^*c^* = Sc$ . The bit representation follows  $|c^*| := \max\{|c_i|\} = 1$  to prevent the transformed error term  $e'$  from growing too large to preserve correctness while rounding to the nearest integer.

First of all, pick a scalar  $\ell$  that satisfies  $2^{\ell} > |c|$ . Assume  $c_i = b_{i0} + b_{i1}2 + \cdots + b_{i(\ell-1)}2^{\ell-1}$ . We can then rewrite c in its bit representation following the rule:  $\mathbf{b}_i = \begin{bmatrix} b_{i(\ell-1)}, \dots, b_{i1}, b_{i0} \end{bmatrix}^T$  with  $b_{ik} \in \{-1, 0, 1\}$ ,  $k \in \{\ell-1, \dots, 0\}$ . And this gives Eq. [3.](#page-3-4)

$$
\mathbf{c}^* = \left[\mathbf{b}_1^T, \dots, \mathbf{b}_n^T\right]^T
$$
 (3)

<span id="page-3-5"></span><span id="page-3-4"></span>Similarly, we can make a bit-representation of the secret key  $S$  to acquire a new key  $S^*$  with Eq. [4.](#page-3-5)

$$
S_{ij}^* = \left[2^{\ell-1}S_{ij}, \dots, 2S_{ij}, S_{ij}\right]
$$
 (4)

And it can be demonstrated [3, 4] that this technique preserves  $S^*$ **c** $^* = S$ **c**.

<span id="page-3-7"></span>Beyond that, the second step is to convert the bit vector representation into a new secret-key-ciphertext pair. Consider a random Gaussian noise matrix  $E \in \mathbb{Z}^{m \times n\ell}$ ,  $E_{ij} \sim_{i.i.d.} N(0, \sigma_E^2)$  for some  $\sigma_E$ , key-swiching matrix  $M \in \mathbb{Z}^{n \times n\ell}$  along with the new key  $S'$  such that

$$
S'M = S^* + E \tag{5}
$$

5

<span id="page-4-5"></span>Consider keys only with the form  $S' = [I, T]$ , as a identity matrix concatenated horizontally with some matrix T, whose choice is not critical for our purposes. Now we can calculate

$$
M = \begin{bmatrix} S^* - TA + E \\ A \end{bmatrix} \tag{6}
$$

where A is another random Gaussian matrix  $K \in \mathbb{Z}^{(n'-m)\times n\ell}$ ,  $K_{ij} \sim_{i.i.d.} N(0, \sigma_K^2)$  for some  $\sigma_K$ . Define

$$
\mathbf{c}' = M\mathbf{c}^* \tag{7}
$$

<span id="page-4-4"></span>And it allows us to calculate

$$
S'\mathbf{c}' = S^* \mathbf{c}^* + \mathbf{e}' \tag{8}
$$

where  $e' = Ec^*$  is the new error term.

## <span id="page-4-0"></span>*D. Decryption*

With the encryption scheme specified above, given that we know the secret key  $S$ , large scalar w, notice that neareast integer rounding allows us to recover the plaintext by taking

$$
\mathbf{x} = \left\lfloor \frac{S\mathbf{c}}{w} \right\rfloor \tag{9}
$$

according to the linear relation in Eq. [1](#page-3-6) and the fact that the error term is taken from the set  $\{e \in \mathbb{Z}^m |$  $e_i < \frac{w}{2}$ 2  $\}$  with constrained error.

#### <span id="page-4-1"></span>*E. Encrypted Domain Operations*

To dive into the mathematical algorithm in the operations, first we need to define several variables (or registers in hardware design):

**Definition E1**  $c_1$ ,  $c_2$  are two ciphertexts in the big data stored in the server.

**Definition E2** S is the secret key for encryption. To be mentioned, all the ciphertexts are encrypted with the same secret key, and the key only depends on the operation we choose.

**Definition E3**  $M$  is the key-switch matrix that contains the information of the operation as well as the switched secret key. **Definition E4**  $x_1$ ,  $x_2$  are the corresponding plaintexts of ciphertexts  $c_1$ ,  $c_2$ . Usually the cipher-plain pairs are predone and the client knows the address of each ciphertexts, so he/she just need to tell which 2 addresses are used.

After that, we can illustrate the algorithms for carrying out each operation in the encrypted domain as follows.

<span id="page-4-2"></span>*1) Addition:* It is obvious that

$$
S(c_1 + c_2) = w(x_1 + x_2) + (e_1 + e_2)
$$
\n(10)

so the addition of the ciphertexts in the encrypted domain simply follows

$$
\mathbf{c}' = \mathbf{c_1} + \mathbf{c_2} \tag{11}
$$

<span id="page-4-3"></span>Notice that  $e_1, e_1$  are devised such that the error is contained within  $|e_1| + |e_2| \leq w$ . 2) *Linear Transform:* Given a linear transformation  $G \in \mathbb{Z}^{m' \times m}$ , the encrypted result is

$$
(GS)\mathbf{c} = wG\mathbf{x} + G\mathbf{e}
$$
\n<sup>(12)</sup>

When we consider GS as a secret key, then the equation above is an encryption of plaintext Gx. Thus, the client need to create the key-switch matrix  $M \in \mathbb{Z}^{(m'+1)\times m'\ell}$  to switch the key from GS to  $S' \in \mathbb{Z}^{m'\times (m'+1)}$ . After getting M and S', the client can send  $M$  to the server, and the cloud server simply computes

$$
\mathbf{c}' = M\mathbf{c} \tag{13}
$$

as the encrypted result for the client to decrypt.

<span id="page-5-3"></span><span id="page-5-0"></span>*3) Weighted Inner Product:* Consider some plaintext  $x_1, x_2$ , their corresponding ciphertexts  $c_1, c_2$  and a matrix H with information about weights of the inner products we want to take. The inner product of our interest takes the form

$$
h = \mathbf{x}_1^T H \mathbf{x}_2 \tag{14}
$$

Now, we need one mathematical side note to proceed. Consider the following Lemma.

**Lemma E1** For any arbitrary vectors  $x, y$  and matrix M with appropriate dimensions, its inner product follows

$$
\mathbf{x}^T H \mathbf{y} = \text{vec}\left(M\right)^T \text{vec}\left(\mathbf{x} \mathbf{y}^T\right) \tag{15}
$$

See [1] and [3] for proof of this Lemma.

In order to compute Eq. [14](#page-5-3) in the encrypted domain, we can leverage Lemma E1 to derive the proposition specified below.

**Proposition E1** Consider secret key  $S = \text{vec} (S_1^T H S_2)^T$  and ciphertext  $\mathbf{c} =$  $\vert$  vec  $(c_1c_2^T)$  $\left[\begin{matrix} {\bf c}_1{\bf c}_2^T \end{matrix}\right] \over w$ corresponding to the plaintext of the inner product  $x_1^T H x_2$ . And for some error term e independent of  $e_1$  and  $e_2$  for  $c_1$  and  $c_2$  they satisfy the following

<span id="page-5-4"></span>condition,

$$
\text{vec}\left(S_1^T H S_2\right)^T \left[ \frac{\text{vec}\left(\mathbf{c}_1 \mathbf{c}_2^T\right)}{w} \right] = w \mathbf{x}_1 H \mathbf{x}_2 + e \tag{16}
$$

See [3] and [5] for details about the proof of this Proposition.

Notice that instead of a key switching matrix here, the operator to be applied to  $\left| \frac{\text{vec}(\mathbf{c}_1 \mathbf{c}_2^T)}{|\mathbf{c}_2|^2} \right|$  $\begin{bmatrix} {\bf c}_1 {\bf c}_2^T \ w \end{bmatrix}$ in calculating the weighted inner product is a row vector vec  $(S_1HS_2)^T$ . Because of the vectorization operation, the width of operator vec  $(S_1HS_2)^T$  after key switching is  $n^2$ .

To this end, we can leverage this property of the row vector, and concatenate  $m'$  such operators, each of which corresponds to a weight matrix  $H_j$ ,  $j \in \{1, ..., m'\}$ , together to be a key-switching matrix S' so that m' such weighted inner products can be carried out simultaneously.

<span id="page-5-5"></span>Namely, we now have

$$
S' \left[ \frac{\text{vec} \left( \mathbf{c}_1 \mathbf{c}_2^T \right)}{w} \right] = w \mathbf{p} + \mathbf{e}
$$
 (17)

<span id="page-5-6"></span>where vector p contains m' entries of weighted inner products, each of which corresponds to an inner product  $x_1^TH_jx_2$ . We can then apply the key-switching algorithm as specificed in Eq.  $3$  to Eq.  $8$  to  $S'$  and obtain a corresponding key switching matrix  $M \in \mathbb{Z}^{n^2 \times (m'+1)}$  along with a new secret key  $S'' \in \mathbb{Z}^{m' \times (m'+1)}$ . The final ciphertext is therefore

$$
\mathbf{c}'' = M \left[ \frac{\text{vec} \left( \mathbf{c}_1 \mathbf{c}_2^T \right)}{w} \right]
$$
 (18)

<span id="page-5-1"></span>*4) Polynomial:* Building upon the three aforementioned operations, we can now synthesize polynomial operations with weighted inner products introduced above to calculate multiple arbitrary degree polynomials in parallel. All we need is to expand the x and S' and thereby account for constant terms in polynomials. Let the modified input vector  $x_p = [1, x_1, x_2, ..., x_n]^T$ . The new ciphertext then becomes  $\mathbf{c}' := [w, c_1, ..., c_n]^T$ . We also need to extend the secret key S because we simply added a constant factor 1 to x:

$$
S' := \left[ \begin{array}{cc} 1 & 0 \\ 0 & S \end{array} \right] \tag{19}
$$

<span id="page-5-7"></span>Thus, given any inner product weight matrices  $\{H_j\}$ , we can calculate its key-switch pair M so that each  $x_p^TH_jx_p$  can be calculated in accordance with Eq. [16,](#page-5-4) or more compactly with Eq. [17](#page-5-5) to deal with all  $\{H_i\}$  in parallel. The steps follow the ones introduced in the *Weighted Inner Product* section. For degree 2 polynomials, one inner product simply does the computation. For higher-degree polynomials, notice that higher-order polynomials can be calculated based on lower-order polynomials. *5) Examples:*

<span id="page-5-2"></span>• Key Switching Example Consider the case  $\ell = 3$ , ciphertext  $\mathbf{c} = [1, -2]$ , and

$$
S = \begin{bmatrix} 1 & 2 \\ 3 & 4 \end{bmatrix} \tag{20}
$$

The corresponding bit representation of  $c$  and  $S$  are therefore

$$
c^* = [0, 0, 1, 0, -1, 0] \tag{21}
$$

$$
S^* = \begin{bmatrix} 4 & 2 & 1 & 8 & 4 & 2 \\ 12 & 6 & 3 & 16 & 8 & 4 \end{bmatrix}
$$
 (22)

• Polynomial/Weighted Inner Product Example To calculate the polynomial  $f(x) = x_2^2 - 4x_1x_3$ , we can express it as an weighted inner product  $\mathbf{x}'^T H \mathbf{x}'$ , and

$$
H = \begin{bmatrix} 0 & 0 & -2 \\ 0 & 1 & 0 \\ -2 & 0 & 0 \end{bmatrix}
$$
 (23)

## IV. DESIGN

## <span id="page-6-1"></span><span id="page-6-0"></span>*A. Software*

Software serves as both the client and the server in this project, each of which takes different responsibilities in the process of encryption and decryption. In order to accomplish most of the operations in C, we also implemented our own matrix operation library. First we will start from the matrix library source code.

<span id="page-6-2"></span>*1) Matrix Library:* We defined a new data struct data type called Mat, which includes the row number and col number of the matrix, and also a pointer to the double typed data entries. To help debugging the most of the matrix operations, we have a showmat helper function to print the matrix elements in place. We also supported a lot of handy matrix operations, such as creating an identity matrix, a matrix filled with random numbers, handler for data entries, etc. In order to support more advanced matrix operations that will be used in our homomorphic encryption scheme, we included several integer vector arithmetics, such as sum and minus of two integer vectors, scalar multiple of a matrix and one scalar value, inner product of two matrix, find the transpose and norm of the matrix, and we also supported computing the inverse of the matrix, which can be docomposed into steps of finding the determinant of matrix. All these mentioned operations are implemented in our mat.h header file, which can be used to implement all the client-server operations. See the Implementation section for more details.

<span id="page-6-3"></span>*2) Client Functions:* The client-side software serves as the APIs that are exposed to user as function calls to initiate general homomorphic encryption, and key switching operation that generates public keys for one of the four operations discussed above. Note that key switching is not needed for vector addition. Once the client-side functions are called, homomorphic encryption and key switching for each of the primary operation will be done in the key switching matrix accelerator by making a syscall and invoking the corresponding device driver.

## • Client Side Key Switching Matrix:

Here we have a set of functions to implement the key switching read and write with the accelerator hardware through ioctl calls. For example, we have 3 reading functions, including reading width, reading length and reading data for the key switching arguments. Similarly, we have 4 writing functions, where we used four control signals to separate writing operations for data, width, length and operation. Notice that a library of client-side syscalls is also needed for client user program to talk to the kernel.

## • Client Side Encryption:

The client side encryption scheme involves telling hardware to evoke get random matrix module, which initializes the memory space for storing a random matrix. After the random data is generated by the software, it will call hardware to inform a fully loaded function. Encryption scheme also involves the process of multiplying a random generated number and applied on an error term, which guarantees its randomness.

#### • Client Side Decryption:

The client side decryption scheme takes the two input matrix from server, one is the secret key and the other one is the ciphertext, and then multiply two matrix to get the

The function specified above only works for degree-2 polynomial as an example demonstrate the workflow. To implement arbitrary degree-d polynomial, more sophisticated functions are needed to factorize polynomials into a sequence of weighted inner product operations.

<span id="page-6-4"></span>*3) Server Functions:* The server-side software serves as the data center where user information are stored. It takes pre-configured and encrypted data and performs encrypted domain operations in the server-side hardware to accelerator computations. All computations can be decomposed into a combination of vector additions, linear transformations and weighted inner products. See the Implementation section for details.

The function specified above only works for degree-2 polynomial. To generalize the function that computes arbitrary degreed polynomial, more sophisticated functions are needed to factorize polynomials into a sequence of weighted inner product operations.

## <span id="page-6-5"></span>*B. Hardware*

<span id="page-6-6"></span>*1) Client-side Accelerator:* The client-side accelerator is mostly responsible for key-switching operations to get the correct key-switching matrices for calculating linear transformation, weighted inner product and polynomial. After the key switching

completes, a new Secret key S' will be derived and retained by the client to decrypt encrypted result once the server has done computation, and a key-switching matrix  $M$  will also be generated and sent to the server to carry out different computations.

• Key-switching accelerator: The key-switching accelerator is the only device driver in the client-side hardware. It composes of two major sub-modules, one module for getting bit-representation of a vector corresponding to Eq. [3,](#page-3-4) one module for getting bit-representation of a matrix corresponding to Eq. [4,](#page-3-5) one module for getting random Gaussian matrix and one module for getting a noise matrix who elements are 4-bit integers in order to calculate Eq. [6.](#page-4-5) See the Implementation section for details. Note that for vectors and matrices exceeding the size capacity of the accelerators, the kernel is responsible for breaking the query into reasonable sizes that fits the accelerators (maximum row and column number as 256).

Notice that more parallelism can be acquired with this design if we wrap each of the module presented above with a higher-level module that instantiates multiple instances simultaneous, one for every row vector. This way, we can achieve linear speedup proportional to the number of instances initiated.

<span id="page-7-0"></span>*2) Server-side Accelerator:* Since the operations over the encrypted domain have four different types, each of which involves different number and size of inputs, we want to use four different accelerators, each of which serves as a distinct device driver in the kernel. Also, in order to be robust, each device driver needs to have sufficiently large memory in order to handle with large key-switching matrices in various tests. This memory block will be implemented as DMEM and will be discussed in more details in section VI.

Note that each device driver corresponding to each of the four operations takes different number of ciphertexts and perform different computations (as mentioned in the *Encrypted Domain Operation* section).

In other words, four modules are needed including addition accelerator, linear transformation accelerator, weighted inner product accelerator and polynomial accelerator respectively.

To improve computational efficiency (by exploiting mainly the parallel computing power of the board and DRAM in FPGA) and try to make our system capable of handling bigger sized data, we convert our input data to flows with certain "batch size" and use single-cycle-processing-like scheme to deal with it. In our implementation, the batch size is defined as 16, meaning that we can handle 16 elements of each input at a time. Following this, we created specific arithmetic logic unit modules.

#### • Addition Accelerator:

The vector addition accelerator takes the simple form of performing a element-wise addition of two vectors. In the pseudocode presented below, the vector addition accelerator adds two 16-element vectors together at one cycle. Queries about ciphertexts stored at  $c_1$  addr and  $c_2$  addr will be read from the database, and each element will be sent to one port of the module.

We create on signal in the input to control the status of system, meaning that the system will only work when on signal is 1. To instruct the validation of output, we create write signal. It will be 1 if and only if the result has been calculated. See the Implementation section for details.

#### • Linear Transformation Accelerator:

The linear transformation accelerator simply takes a matrix multiplication of the key-switching matrix received from the client and apply it as a linear operator to ciphertext c stored at address c\_addr. Queries about ciphertext stored at c addr will be read from the database and each 16-element row of the key-switching matrix M will be sent to the accelerator from the server each cycle, with each of these elements takes one input port of the module.

In our implementation, the hardware takes 16 elements of a row of a linear operator and 16 elements of a vector at each clock cycle. This way, an inner product between the two can be computed in one cycle and fed back into the top-level module for the encrypted domain operations, where all inner products will be collected and stored in a vector. See the Implementation section for more details.

#### • Weighted Inner Product Accelerator:

Recall Eq. [18,](#page-5-6) for this example pseudocode implementation of the weighted inner product module, consider ciphertext as a 4-element vector c. 4-element vector c is chosen because matrix vectorization after outer production yields  $4^2 = 16$ element output.

In our implementation, we divide this operation into 3 stages. In stage 1, ciphertexts  $c_1, c_2$  stored will be sent to the accelerator from the top-level module along with the scalar  $w$  in Eq. [18](#page-5-6) in the first cycle. Each 16-element row of the key-switching matrix  $M$  at one cycle. In stage 2, we vectorize the outer products of the two inputs from stage 1. In stage 3, we do linear transformation of the output, using the same theory as in **Linear Transformation**. See the Implementation section for more details.

## • Polynomial Accelerator:

Note that calculating polynomial is essentially a glorified weighted inner product according to our scheme. Therefore, having let the kernel figure out how to perform a sequence of weighted inner products to obtain a polynomial of degree d, we can potentially customize an accelerator for a polynomial of, say degree 2, that supports inner product for two ciphertexts  $c_1, c_2$  as 16-element vectors. The only difference is that W is now derived from a secret key of the form Eq. [19.](#page-5-7) Therefore, as long as we modify the weighted inner product module presented above to a slightly larger size that fits the key-switching matrix corresponding to  $S' \rightarrow S''$  in Eq. [18,](#page-5-6) the accelerator can do its job.

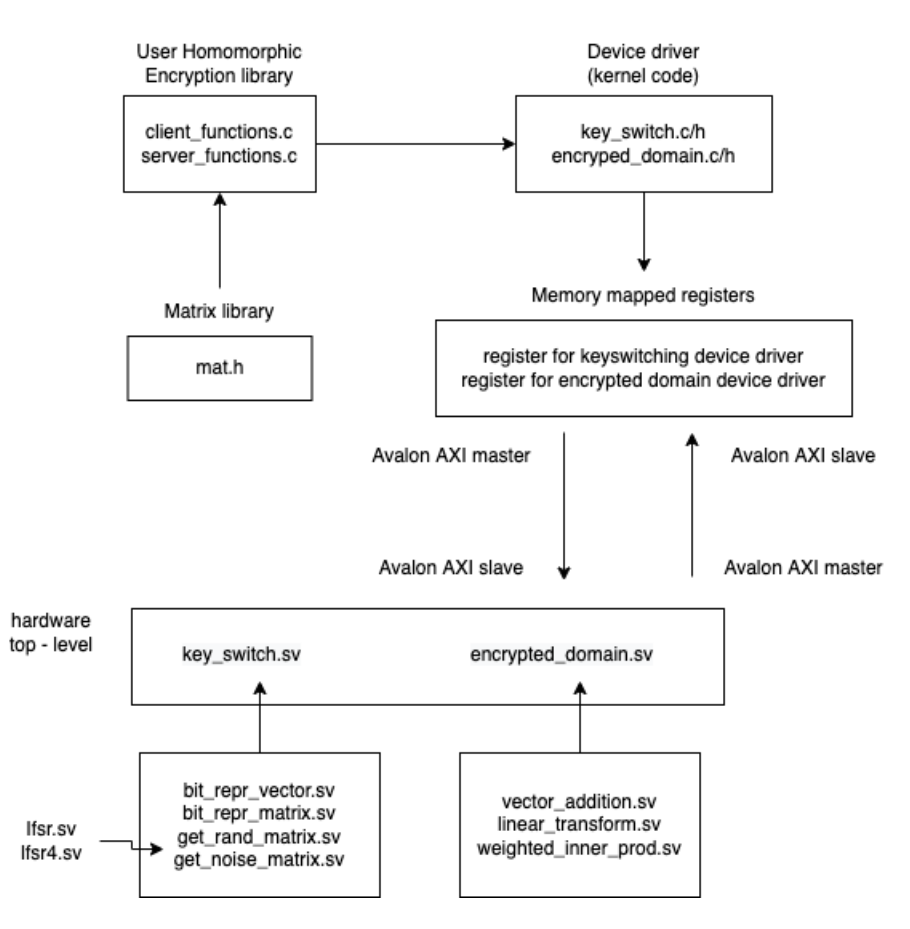

<span id="page-8-3"></span>Figure 2. System Block Diagram for Hardware Software Interface

In our design, we action of scheduling and arranging accumulative weighted inner product is done in the kernel. Only individual weighted inner products are performed in hardware.

## <span id="page-8-0"></span>*C. Hardware/Software Interface*

<span id="page-8-1"></span>*1) Client-side Kernel:* For the client-side kernel, the only device driver can be accessed is the key-switching accelerator. Recall from Eq. [4](#page-3-5) to Eq. [6,](#page-4-5) for each key-switching operation, in order to compute  $S^*$ , M and  $S'$ , the module needs to take matrix S as input, along with two random Gaussian matrices that can be generated by the hardware itself (see the *Client-side accelerator* section).

In this design, we plan to support key-switching matrix of up to 16 elements of width and 256 elements of lengths (height, number of rows). Namely, from Eq. [5,](#page-3-7) it follows  $n' \le 256, n\ell \le 16$ .

At the lowest level based on our hardware design, the key-switching operation is done by taking element-wise inputs and store them into multiple DMEM blocks, each of which as a row vector. However, notice that this operation can be further parallelized if we modify the bit\_repr\_matrix module such that processes each row vector at a time. Alternatively, it can also be done by instantiating multiple instances of  $bit\_repr\_vector$  to convert each row of S to its bit representation at one cycle.

With this architecture, there will be 16 32-bit-wide input ports for the key-switching accelerator to deliver one row of the secret key S at a time and achieve a significant speedup.

<span id="page-8-2"></span>*2) Server-side Kernel:* For the client-side kernel, the device drivers that can be accessed include addition accelerator, linear transformation accelerator, weighted inner product accelerator and polynomial accelerator.

In this design, we plan to support vector operations with up to 16 elements at a time in one cycle. Each element in a vector is taken as a 32-bit signed integer in agreement with the scheme. Specifically, that means the addition accelerator can calculate the sum of two 16-element vectors  $c_1, c_2$  in one cycle. The linear transformation accelerator can compute the inner product of one 16-element row vector  $W_i$  with one 16-element column vector c and completes the desired linear transformation in *m* cycles given  $W \in \mathbb{Z}^{m \times 16}$ . The weighted inner product accelerator and the polynomial accelerator take in 16-element row vector of W each cycle along with  $c_1, c_2, w$  at the first cycle, and they generate the output all at once after some cycles of operations to compute intermediate steps.

As discussed in the *Server-side accelerator* section, one thing to notice is that polynomial accelerator is essentially the same as the weighted inner product accelerator with a slightly different key-switching matrix and ciphertext. Therefore, it's important for the kernel and the polynomial accelerator device driver to handle one weighted inner product operation at a time. The order at which weighted inner products will be carried out and the exact steps are handled by the server-side software as discussed in *Server-side software* section.

<span id="page-9-0"></span>*3) Avalon Bus:* For each device driver, it keeps a set of registers that can talk to the FPGA via Avalon memory mapped interface. When the Linux kernel writes to FPGA, the kernel serves as the master while the FPGA serves as the slave through the Avalon bridge. And vice versa for the case where the FPGA writes to the kernel at specific addresses where the data is stored in registers and can be retrieved at a later time.

See [Figure 2](#page-8-3) for detailed hardware-software communication scheme.

#### V. RESOURCE BUDGETS

<span id="page-9-1"></span>For the client-side accelerator, notice that we plan to support key-switching matrix of up to 16 elements of width and 256 elements of lengths. Since each element is a 32-bit integer, each row in the key-switching matrix takes a DRAM of size  $16 \times 32$ , so the maximum size for a DRAM that stores each row is  $M_i = 512$  bits. For a key-switching matrix with  $m \le 256$ rows, it takes up to 256 such DRAM blocks to store all rows. This costs  $256 \times 512 = 131072$  bits  $= 16384B = 16kB$ . Let each of this memory module be call Dmem in the system block diagram as shown in Fig. [1.](#page-2-2) We can create 8 such DRAM modules as client-side accelerator's cache, and it takes  $16kB \times 8 = 128kB$  of memory on FPGA.

For the server-side accelerator, we as well plan to support key-switching matrix of up to 16 elements of width and 256 elements of lengths. This is the same as the client-side accelerator because the key-switching matrix serves as the public key and need to be used by the server to carry out linear transformation and polynomial computations. We want to create 16 such DRAM modules as server-side accelerator's cache for not only key-switching matrix but also results from outer product and vector addition, so it takes  $16kB \times 16 = 256kB$  of memory on FPGA.

Some registers might also be needed to store real-time vector inputs, results including nearest integer vector division, matrix vectorization and linear transformation results while doing linear transformation. Assume they take up to 256kB of memory on FPGA.

Combine all of them together, we need around 640kB of memory on FPGA. From The Cyclone® V FPGA core architecture's specifications, it states that the FPGA comprises of up to 12 Mb of embedded memory arranged as 10 Kb (M10K) blocks. Namely, we have more than 1 MB of memory avaliable on FPGA.

Therefore, we can assume that there is sufficient memory on FPGA for all computations required.

#### VI. HARDWARE SIMULATION

#### <span id="page-9-3"></span><span id="page-9-2"></span>*A. Vector Addition*

[Figure 3](#page-11-0) show the simulation of addition. In this experiment, we did the addition of 2 inputs with same values. When the on is on, the whole system starts working, and stops working as the on is off. The write will tell the user when is the time to collect data. By the way, with the on is on, the user can pour all the input data, and wait to collect data multiple times. The output will not influence the operations of input.

Test code is here:

1

```
2 module test();
3
4 logic CLOCK_50; // 50 MHz Clock input
5 logic reset;
  logic on;
7
s logic [31:0] c_1_1, c_1_2, c_1_3, c_1_4, c_1_5, c_1_6, c_1_7, c_1_8, c_1_9, c_1_10, c_1_11,
     c1_12, c1_13, c1_14, c1_15, c1_16;
9 logic write;
10 logic [31:0] c_1, c_2, c_3, c_4, c_5, c_6, c_7, c_8, c_9, c_10, c_11, c_12, c_13, c_14, c_15,
     c_16;11
12 initial begin
13 #5 begin
14 reset = 1; on = 0;15 c_1_1 = 32'b0;c_12 = 32'b0;c_1 = 3 = 32'b0;c_1 = 32'b0;19 c_1_5 = 32' \text{b0};
20 c_1_6 = 32' \text{b0};
```
21 c\_1\_7 =  $32'bb;$ 22 c\_1\_8 =  $32'$ b0; 23 c\_1\_9 =  $32'b0;$  $c_{11}0 = 32' b0;$ 25 c\_1\_11 =  $32'b0;$ 26 c\_1\_12 =  $32'b0;$  $c_1 = 32'b0;$ 28 c\_1\_14 =  $32'b0;$ 29 c\_1\_15 =  $32'$ b0;  $c_{11}6 = 32'b0;$ <sup>31</sup> end <sup>32</sup> #10 reset = 0; <sup>33</sup> #10 begin  $34 \t\t \text{on} = 1;$ 35 c\_1\_1 =  $32' \, \text{d}1$ ; 36 c\_1\_2 =  $32' d2$ ;  $c_1 = 3 = 32' d3;$ 38 c\_1\_4 =  $32' d4$ ;  $c_1 = 5 = 32' d5;$ 40 c  $1\,6 = 32' d6$ ; 41 c\_1\_7 =  $32' d7$ ; 42 c\_1\_8 =  $32' d8$ ; 43 c\_1\_9 =  $32' d9$ ; 44 c\_1\_10 =  $32'd10$ ; 45 c\_1\_11 =  $32'd11$ ; 46 c\_1\_12 =  $32' d12;$ 47 c\_1\_13 =  $32' d13$ ; 48 c\_1\_14 =  $32' d14$ ; 49 c\_1\_15 =  $32' d15$ ; 50 c\_1\_16 =  $32' d16$ ; <sup>51</sup> end <sup>52</sup> #10 on = 0; <sup>53</sup> end 54 <sup>55</sup> initial begin <sup>56</sup> #5 CLOCK\_50 = 0; <sup>57</sup> forever begin <sup>58</sup> #5 CLOCK\_50 = ˜ CLOCK\_50; end <sup>59</sup> end 60 <sup>61</sup> vector\_addition add16(.clk(CLOCK\_50), .reset(reset), .on(on), 62 .c\_1\_1(c\_1\_1),  $c_1 = 2(c_1 - 2)$ ,  $c_2 = 1 - 3(c_1 - 3)$ ,  $c_1 = 4(c_1 - 4)$ ,  $c_1 = 5(c_1 - 5)$ ,  $c_1 = 6(c_1 - 6)$ , 63 .c\_1\_7(c\_1\_7), .c\_1\_8(c\_1\_8), .c\_1\_9(c\_1\_9), .c\_1\_10(c\_1\_10), .c\_1\_11(c\_1\_11), 64 .c\_1\_12(c\_1\_12), .c\_1\_13(c\_1\_13), .c\_1\_14(c\_1\_14), .c\_1\_15(c\_1\_15), .c\_1\_16(c\_1\_16), 65 .c\_2\_1(c\_1\_1), .c\_2\_2(c\_1\_2), .c\_2\_3(c\_1\_3), .c\_2\_4(c\_1\_4), .c\_2\_5(c\_1\_5), .c\_2\_6(c\_1\_6), 66 . c\_2\_7(c\_1\_7), .c\_2\_8(c\_1\_8), .c\_2\_9(c\_1\_9), .c\_2\_10(c\_1\_10), .c\_2\_11(c\_1\_11), 67 .c\_2\_12(c\_1\_12), .c\_2\_13(c\_1\_13), .c\_2\_14(c\_1\_14), .c\_2\_15(c\_1\_15), .c\_2\_16(c\_1\_16), <sup>68</sup> .write(write), 69 .c\_1(c\_1), .c\_2(c\_2), .c\_3(c\_3), .c\_4(c\_4), .c\_5(c\_5), .c\_6(c\_6),  $70$  .c\_7(c\_7), .c\_8(c\_8), .c\_9(c\_9), .c\_10(c\_10), .c\_11(c\_11),  $\ldots$  .c\_12(c\_12), .c\_13(c\_13), .c\_14(c\_14), .c\_15(c\_15), .c\_16(c\_16) <sup>72</sup> ); 73 <sup>74</sup> endmodule

#### <span id="page-10-0"></span>*B. Linear Transformation*

[Figure 4](#page-13-1) show the simulation of linear transformation. When the **on** is on, the whole system starts working, and stops working as the **on** is off. The write will tell the user when is the time to collect data, and it is controlled by the value of count. By the way, with the on is on, the user can pour all the input data, and wait to collect data multiple times. The output will not influence the operations of input, just like in this experiment, we did 2 batch-sized calculations.

Test code is here:

```
1 module test();
2
3 logic CLOCK_50; // 50 MHz Clock input
4 logic reset;
5 logic on;
```

| <b>No /test/CLOCK 50</b>              |          |          |                   |                 |           |  |  |
|---------------------------------------|----------|----------|-------------------|-----------------|-----------|--|--|
| $\bigtriangledown$ /test/reset        |          |          |                   |                 |           |  |  |
| $\bigtriangledown$ /test/on           |          |          |                   |                 |           |  |  |
| $\blacksquare$ /test/c_1_1            | 00000001 | 00000000 | 00000001          |                 |           |  |  |
| $H -$ /test/c 1 2                     | 00000002 | 00000000 | 00000002          |                 |           |  |  |
| $\blacksquare$ /test/c 1 3            | 00000003 | 00000000 | 00000003          |                 |           |  |  |
| $\blacktriangleright$ /test/c_1_4     | 00000004 | 00000000 | 00000004          |                 |           |  |  |
| $\blacksquare$ /test/c_1_5            | 00000005 | 00000000 | 00000005          |                 |           |  |  |
| $\blacksquare$ /test/c_1_6            | 00000006 | 00000000 | 00000006          |                 |           |  |  |
| $\blacksquare$ /test/c_1_7            | 00000007 | 00000000 | 00000007          |                 |           |  |  |
| $\blacktriangleright$ /test/c_1_8     | 00000008 | 00000000 | 00000008          |                 |           |  |  |
| $\blacktriangleright$ /test/c_1_9     | 00000009 | 00000000 | 00000009          |                 |           |  |  |
| $\blacktriangleright$ /test/c_1_10    | 0000000a | 00000000 | 0000000a          |                 |           |  |  |
| $\blacksquare$ /test/c_1_11           | 0000000b | 00000000 | <u> Гоооооооь</u> |                 |           |  |  |
| $\blacktriangleright$ /test/c_1_12    | 0000000c | 00000000 | 0000000c          |                 |           |  |  |
| $\blacktriangleright$ /test/c_1_13    | 0000000d | 00000000 | 0000000d          |                 |           |  |  |
| $\blacksquare$ /test/c 1 14           | 0000000e | 00000000 | 0000000e          |                 |           |  |  |
| $\blacksquare$ /test/c_1_15           | 0000000f | 00000000 | 10000000f         |                 |           |  |  |
| $\blacktriangleright$ /test/c_1_16    | 00000010 | 00000000 | 00000010          |                 |           |  |  |
| /test/write                           |          |          |                   |                 |           |  |  |
| $\blacksquare$ /test/c_1              | 00000000 | 00000000 |                   | 100000002       | 100000000 |  |  |
| $\blacksquare$ /test/c_2              | 00000000 | 00000000 |                   | 00000004        | 00000000  |  |  |
| $\leftarrow$ /test/c_3                | 00000000 | 00000000 |                   | 00000006        | 00000000  |  |  |
| $\blacksquare$ /test/c_4              | 00000000 | 00000000 |                   | 00000008        | 00000000  |  |  |
| $\blacksquare$ /test/c_5              | 00000000 | 00000000 |                   | 0000000a        | 00000000  |  |  |
| $\blacksquare$ /test/c_6              | 00000000 | 00000000 |                   | <b>ОООООООС</b> | 00000000  |  |  |
| $H - \rightarrow$ /test/c_7           | 00000000 | 00000000 |                   | 0000000e        | 00000000  |  |  |
| $\blacksquare$ /test/c 8              | 00000000 | 00000000 |                   | 00000010        | 00000000  |  |  |
| $\blacksquare$ /test/c_9              | 00000000 | 00000000 |                   | 00000012        | 00000000  |  |  |
| $\blacksquare$ /test/c_10             | 00000000 | 00000000 |                   | 00000014        | 100000000 |  |  |
| $\blacksquare$ /test/c_11             | 00000000 | 00000000 |                   | 00000016        | 00000000  |  |  |
| $\blacksquare$ /test/c_12             | 00000000 | 00000000 |                   | 00000018        | 00000000  |  |  |
| $\blacksquare$ /test/c_13             | 00000000 | 00000000 |                   | 0000001a        | 00000000  |  |  |
| $\blacksquare$ /test/c_14             | 00000000 | 00000000 |                   | 0000001c        | 00000000  |  |  |
| $\blacktriangleright$ /test/c_15      | 00000000 | 00000000 |                   | 0000001e        | 00000000  |  |  |
| $\blacksquare \rightarrow$ /test/c_16 | 00000000 | 00000000 |                   | 00000020        | 100000000 |  |  |

<span id="page-11-0"></span>Figure 3. Simulation of Vector Addition

```
6
\sigma logic [31:0] c_1_1, c_1_2, c_1_3, c_1_4, c_1_5, c_1_6, c_1_7, c_1_8, c_1_9, c_1_10, c_1_11,
    c_1_12, c_1_13, c_1_14, c_1_15, c_1_16;
8 logic [31:0] m_1_1, m_1_2, m_1_3, m_1_4, m_1_5, m_1_6, m_1_7, m_1_8, m_1_9, m_1_10, m_1_11,
    m_1_12, m_1_13, m_1_14, m_1_15, m_1_16;
9
10 logic write;
11 logic [31:0] y;
12
13 initial begin
14 #5 begin
15 reset = 1; on = 0;
c_1 = 32'b0;c_12 = 32'b0;c_{13} = 32' b0;19 c_1_4 = 32'b0;20 c_1_5 = 32'b0;21 c_1_6 = 32'b0;22 c_1_7 = 32'b0;23 c_1_8 = 32'b0;24 c_1_9 = 32'b0;25 c_1_10 = 32'b0;
26 c_1_11 = 32'b0;27 c_1_12 = 32'bb;28 c_1_13 = 32'bb;29 c_1_14 = 32'bb;c_1 = 15 = 32'b0;c_{11}6 = 32'b0;
32
m_1_1 = 32'b0;m_1_2 = 32'b0;m_1_3 = 32'b0;m_1_4 = 32'b0;m_15 = 32'b0;m_1<sup>6</sup> = 32'b0;
\frac{1}{27} = 32'b0;40 m_1_8 = 32'b0;41 m_1 - 9 = 32' b0;42 m_110 = 32'b0;
```
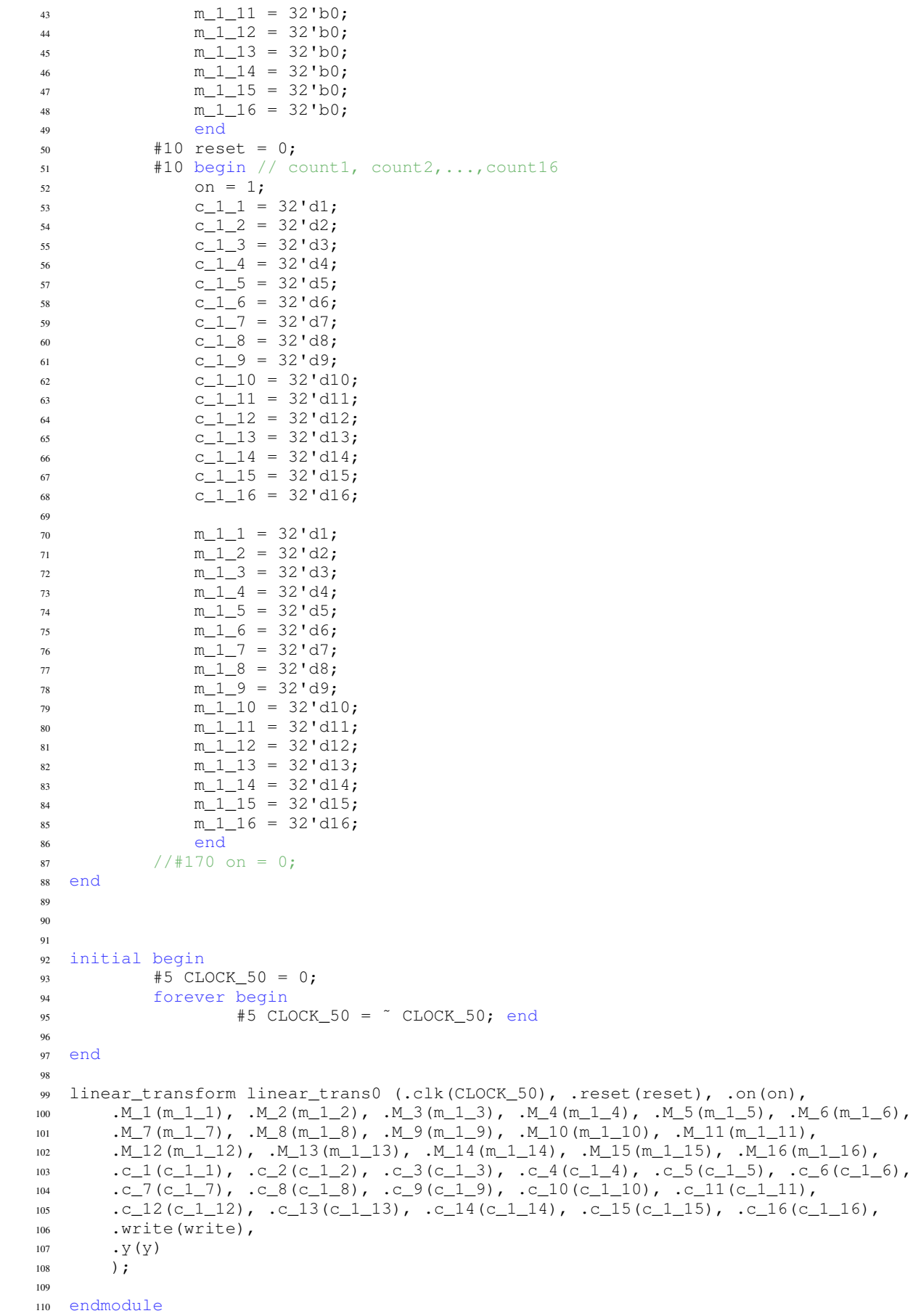

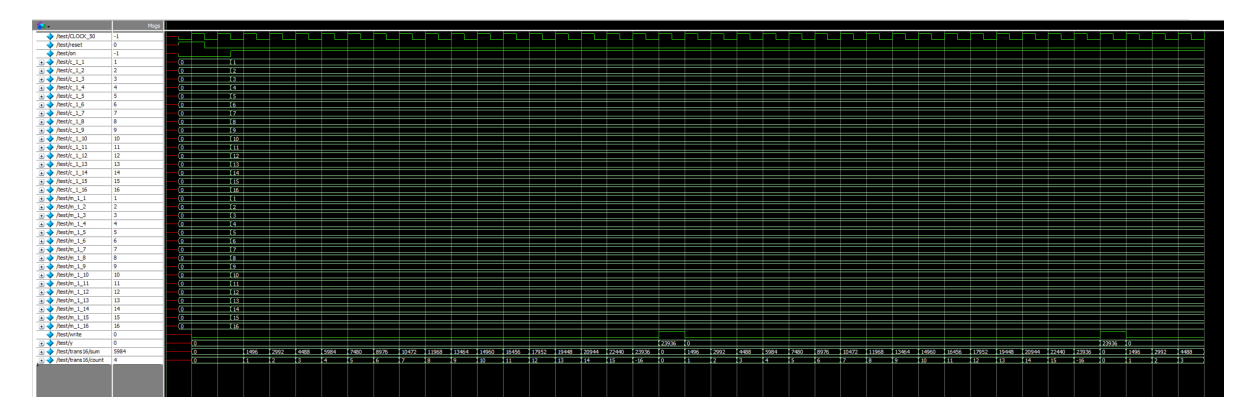

<span id="page-13-1"></span>Figure 4. Simulation of Linear Transformation

#### <span id="page-13-0"></span>*C. Weighted Inner Product*

[Figure 5](#page-17-0) shows the simulation of weight inner product. When the start changes to 1, the module kicks off. Since the module is a Moore machine that only depends on its own computational state once inputs are loaded, we consider three internal signals. The gen\_enable is used to load input data. And the vec\_enable and the read\_enable are used during the stages. We use M\_on to instruct the output data.

The code is here:

```
#include <iostream>
#include <iomanip>
#include "Vweighted_inner_product.h"
#include <verilated.h>
#include <verilated_vcd_c.h>
// encrypted data
int c_1[2] = \{0x1, 0xfffffff); // 0-1int c_2[2] = \{0x5, 0xffffffd\}; // 0-1// encrypted linear operator
int M[4][4] = { \{0x1, 0x2, 0x3, 0x4\}, // 0-7
                           {0xfffffffe, 0xfffffffd, 0xfffffffc, 0xfffffffb}, // 8-15
                {0x3, 0x6, 0x9, 0xc}, // 16-23
                {0xfffffffc, 0xfffffffb, 0x9, 0xc} // 24-31
               };
// reminder: vectorized result
int x[4] = {0x5, 0xfffffffd, 0xfffffff6, 0x6}; // 0-4
int w = 1;// expected result
int a[4] = \{0xfffffff9, 0x9, 0xffffffeb, 0xffffffe9\}; // 0-4int main(int argc, const char ** argv, const char ** env) {
 Verilated::commandArgs(argc, argv);
 // Treat the argument on the command-line as the place to start
  int width, length, ell;
 if (argc > 1 && argv[1][0] != '+') {
   width = atoi(ary[1]);
  } else {
   width = 2; // Default, anything \leq 4 works
  }
```
Vweighted\_inner\_product  $*$  dut = new Vweighted\_inner\_product; // Instantiate a new module

```
// Enable dumping a VCD file
Verilated::traceEverOn(true);
VerilatedVcdC * tfp = new VerilatedVcdC;
dut->trace(tfp, 99);
tfp->open("weighted_inner_product.vcd");
dut->c1k = 0;dut \rightarrow start = 0;dut \rightarrow width = width;int time;
std::cout << "width: " << width;
std::cout << std::endl;
int r = 0;
int i = 0;
int err = 0;int start_stamp = 100;
// after outer product and vectorization completes
int comp_stamp = start_stamp + width * width * 20 + width * width * 20 + 10* 20;
std::cout << "comp_stamp: " << comp_stamp;
std::cout << std::endl;
for (time = 0; time < 10000; time += 10) {
  dut->clk = ((time % 20) >= 10) ? 1 : 0; // Simulate a 50 MHz clock
  if (time == 20) dut->reset = 1; // Handle "reset" on for four cycles
  if (time == 100) {
    dut \rightarrow reset = 0;dut->start = 1; // Put "start" on
  }
  // take inputs
  if (time >= start_stamp &&&&\text{time} &&=&\text{start}\_ \text{stamp} + 20 &&&\text{d}u+&>\text{cl}k == 1) {
      dut->w = w;dut->c_1_1 = c_1[0];dut->c_1 2 = c_1[1];
      dut->c 1 3 = 0;
      dut->c_1_4 = 0;std::cout << "vector 1 input received: " << (int) c_1[0];
      std::cout << std::endl;
      std::cout << "vector 1 input received: " << (int) c_1[1];
      std::cout << std::endl;
      std::cout << "vector 1 input received: " << 0;
      std::cout << std::endl;
      std::cout << "vector 1 input received: " << 0;
      std::cout << std::endl;
      \text{dut} ->c_2_1 = c_2[0];
      dut - >c_2^2 = c_2[1];dut->c_2_3 = 0;
      dut->c_2_4 = 0;
```

```
std::cout << "vector 2 input received: " << (int) c_2[0];
    std::cout << std::endl;
    std::cout << "vector 2 input received: " << (int) c_2[1];
    std::cout << std::endl;
    std::cout << "vector 2 input received: " << 0;
    std::cout << std::endl;
    std::cout << "vector 2 input received: " << 0;
    std::cout << std::endl;
}
if (time == start_stamp + 20) {
    dut \rightarrow start = 0;}
// take matrix input
if (time >= comp_stamp &&&&&\text{time} \leq 0 comp_stamp + 20 * width * width &&&&\text{dut-&}&&= 1) {
    dut>>M_on = 1;dut->M_1 = M[r][0];
    dut->M_2 = M[r][1];
    dut->M_3 = M[r][2];
    dut->M_4 = M[r][3];
    dut->M_5 = 0; \frac{1}{2} // unused
    dut->M_6 = 0;dut->M_7 = 0;dut->M_8 = 0;dut->M 9 = 0;dut>>M_10 = 0;dut->M_11 = 0;
    dut->M 12 = 0;dut->M 13 = 0;dut->M 14 = 0;dut->M 15 = 0;dut->M_16 = 0;std::cout << "matrix input received: " << M[r][0];
    std::cout << std::endl;
    std::cout << "matrix input received: " << M[r][1];
    std::cout << std::endl;
    std::cout << "matrix input received: " << M[r][2];
    std::cout << std::endl;
    std::cout << "matrix input received: " << M[r][3];
    std::cout << std::endl;
    std::cout << "matrix input received: " << 0;
    std::cout << std::endl;
    std::cout << "matrix input received: " << 0;
    std::cout << std::endl;
    std::cout << "matrix input received: " << 0;
    std::cout << std::endl;
    std::cout << "matrix input received: " << 0;
    std::cout << std::endl;
    std::cout << "matrix input received: " << 0;
    std::cout << std::endl;
    std::cout << "matrix input received: " << 0;
    std::cout << std::endl;
    std::cout << "matrix input received: " << 0;
    std::cout << std::endl;
    std::cout << "matrix input received: " << 0;
```

```
std::cout << std::endl;
      std::cout << "matrix input received: " << 0;
      std::cout << std::endl;
      std::cout << "matrix input received: " << 0;
      std::cout << std::endl;
      std::cout << "matrix input received: " << 0;
      std::cout << std::endl;
      std::cout << "matrix input received: " << 0;
      std::cout << std::endl;
     r+= 1;}
  if (time == comp_stamp + 20 * width * width + 20) {
          dut->M_on = 0;}
  dut ->eval(); \frac{1}{2} // Run the simulation for a cycle
  tfp->dump(time); // Write the VCD file for this cycle
  // compare outputs for (length) rows
  // for each row, compare outputs for (width * ell) cycles
  if (time >= comp_stamp && dut->done && dut->clk == 1) {
      std::cout << "vector output received: " << (int) dut->y;
      std::cout << std::endl;
      if (\text{dut->y} == a[i])std::cout << " OK";
      else {
          std::cout << " INCORRECT expected " << std::setfill('0') << (int) a[i];
          err += 1;}
      std::cout << std::endl;
      i \neq 1;}
  if (i == width * width) {
     break;
  }
}
tfp->close(); // Stop dumping the VCD file
delete tfp;
dut->final(); // Stop the simulation
delete dut;
return 0;
```
#### <span id="page-16-0"></span>*D. Bit Representation of Vector and Matrix*

}

For the two modules bit\_repr\_vector.sv and bit\_repr\_matrix.sv, we use one signal testbench key\_switching.cpp that uses Verilator to test whether the computational results of the two modules match with expectations. The code is attached here:

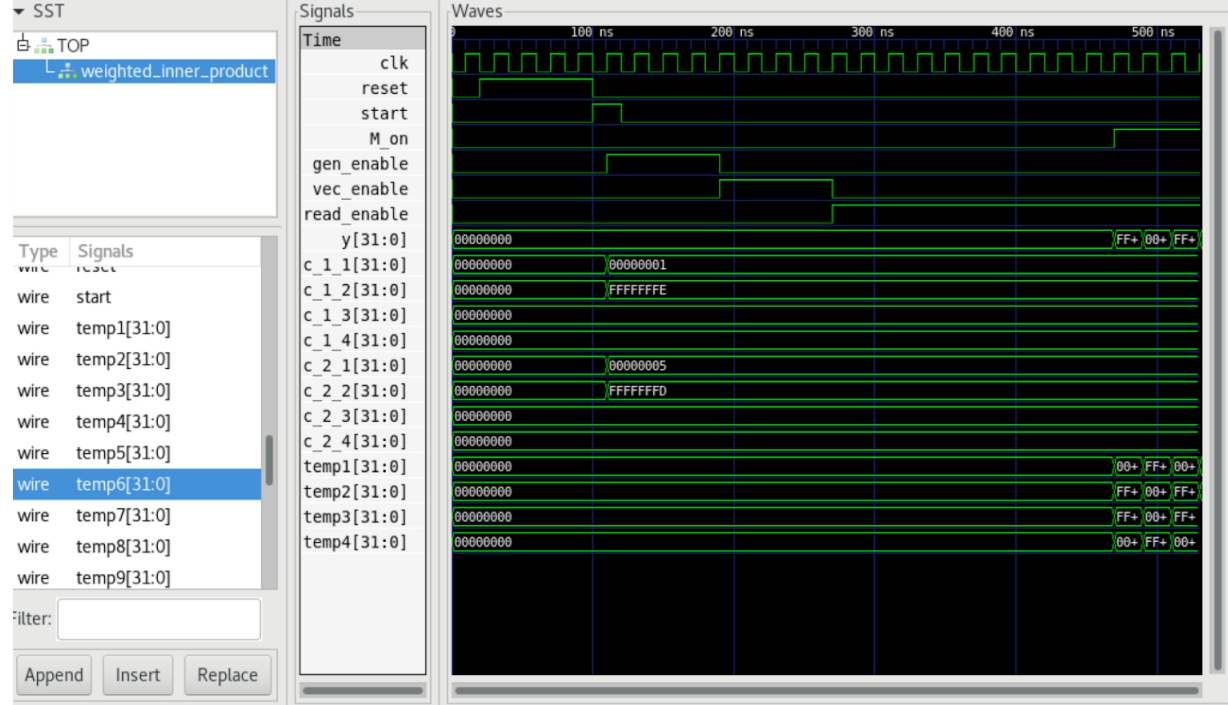

<span id="page-17-0"></span>Figure 5. Simulation of Linear Transformation

```
#include <iostream>
#include <iomanip>
#include "Vkey_switching.h"
#include <verilated.h>
#include <verilated_vcd_c.h>
// ciphertext
int c[] = { 0x1, 0x2, 0x3, 0x4, // 0-30xffffffff, 0xfffffffe, 0xfffffffc, 0xfffffff8}; // 4-7
// bit-repr_ciphertext
int c_star[] = { 0x0, 0x0, 0x0, 0x0, 0x0, // 0-30x1, 0x0, 0x0, 0x0,0x1, 0x0, 0x0, 0x0,0x0, 0x1, 0x1, 0x0,<br>0x0, 0x1, 0x0, 0x0,<br>0x1, 0x0, 0x0, // 12-19
                0x0, 0x1, 0x0, 0x0,
                0x0, 0x0, 0x0, 0x0, // 20-23
                0xffffffff, 0x0, 0x0, 0x0, // 24-27
                0xffffffff, 0x0, 0x0, 0x0, // 28-31
                0xffffffff, 0x0, 0x0, 0x0, // 32-35
                0xffffffff, 0x0, 0x0, 0x0}; // 36-39
// secret key
int S[2][8] = { \{0 \times 6, 0 \times 5, 0 \times 0, 0 \times 3, 0 \times 9, 0 \times 3, 0 \times 3, 0 \times 6\}, \quad \frac{1}{0} - 7{0x9, 0x7, 0x6, 0x8, 0x2, 0x0, 0x6, 0x1}}; // 8-15
// I = 4int S_star[2][32] = { \{0x30, 0x18, 0xc, 0x6, \t\t // 0-30x28, 0x14, 0xa, 0x5, // 4-70x0, 0x0, 0x0, 0x0, 0x0, 1/ 7-11
               0x18, 0xc, 0x6, 0x3, // 12-15
               0x48, 0x24, 0x12, 0x9, // 16-19
```

```
0x18, 0xc, 0x6, 0x3, // 20-23
               0x18, 0xc, 0x6, 0x3, // 24-270x30, 0x18, 0xc, 0x6}, \frac{1}{28-31}{0x48, 0x24, 0x12, 0x9, // 0-3
              0x38, 0x1c, 0xe, 0x7, // 4-7
              0x30, 0x18, 0xc, 0x6, 4/ 7-11
              0x40, 0x20, 0x10, 0x8, // 12-15
              0x10, 0x8, 0x4, 0x2, // 16-19
              0x0, 0x0, 0x0, 0x0,<br>0x30, 0x18, 0xc, 0x6,<br>// 24-27
               0x30, 0x18, 0xc, 0x6,
              0x8, 0x4, 0x2, 0x1}}; // 28-31
int main(int argc, const char ** argv, const char ** env) {
 Verilated::commandArgs(argc, argv);
 // Treat the argument on the command-line as the place to start
 int width_v, ell_v;
 int width m, length m, ell m;
 if (argc > 1 && argv[1][0] != '+') {
   width_v = atoi(argv[1]);
   ell_v =atoi(argv[2]);
   width_m = atoi(ary[3]);
   length_m = atoi(argv[4]);
   ell_m = atoi(argv[5]);
  } else {
   width_v = 8; // Default
   ell_v = 5; // Default
   width_m = 8; // Default
   length_m = 2; // Default
   ell m = 4; // Default
  }
 Vkey_switching \star dut = new Vkey_switching; // Instantiate a new module
 // Enable dumping a VCD file
 Verilated::traceEverOn(true);
 VerilatedVcdC * tfp = new VerilatedVcdC;
 dut->trace(tfp, 99);
 tfp->open("key_switching.vcd");
 dut->c1k = 0;int time;
 std::cout << "width_v: " << width_v;
 std::cout << std::endl;
 std::cout << "ell_v: " << ell_v;
 std::cout << std::endl;
 std::cout << "width m: " << width m;
 std::cout << std::endl;
 std::cout << "length_m: " << length_m;
 std::cout << std::endl;
 std::cout << "ell_m: " << ell_m;
 std::cout << std::endl;
 // bit_repr_vector operation test
 int i = 0;int j = 0;
```

```
int err = 0;int load stamp = 100;
int start_stamp = 160;
// let run (width * ell) cycles for computations
// extra 11 cycles also needed
int read\_stamp = start\_stamp + width_v * ell_v * 20 + 17 * 20;for (time = 0; time < 10000; time += 10) {
  dut->clk = ((time % 20) >= 10) ? 1 : 0; // Simulate a 50 MHz clock
  if (time == 20) dut->reset = 1; // Handle "reset" on for four cycles
  if (time == 100) {
    dut \rightarrow reset = 0;dut \rightarrow write = 1; // Put "write" on
    dut ->chipselect = 1;
  }
  // load operation type, width, ell
  // load operation type
  if (time >= load_stamp &&&&\text{time} \le  load_stamp + 20 &&&\text{dut->clk} == 1) {
      dut ->address = 0;
      // bit_repr_vector
      dut \rightarrow writedata = 0;std::cout <<"operation type received: " << (int) dut->writedata;
      std::cout << std::endl;
  }
  // load width
  if (time >= load stamp + 20 && time \leq load stamp + 40 && dut->clk == 1) {
      dut ->address = 1;
      dut->writedata = width_v;
      std::cout <<"width received: " << (int) dut->writedata;
      std::cout << std::endl;
  }
  // load ell
  // all loaded
  if (time >= load stamp + 40 && time \le load stamp + 60 && dut->clk == 1) {
      dut ->address = 3;
      dut ->all_loaded = 1;
      dut->writedata = ell_v;
      std::cout << "ell received: " << (int) dut->writedata;
      std::cout << std::endl;
  }
  // taking inputs for (width) cycles
  if (time >= start_stamp &&&&\text{time} \leq 0 start_stamp + width_v * 20 &&&\text{dut} \geq 0 = 1) {
      dut ->address = 4;
      dut ->writedata = c[i];
      std::cout << i << "-th input received: " << (int) c[i];
      std::cout << std::endl;
      i \neq 1;}
  dut ->eval(); \frac{1}{2} // Run the simulation for a cycle
  tfp->dump(time); // Write the VCD file for this cycle
  // compare outputs for (width * ell) cycles
  if (time >= read_stamp &&&&\text{time} \leq read_stamp + width_v * ell_v * 20 &&&\text{dut->clk} == 1) {
      std::cout << ' ' << std::setfill('0') << std::setw(0) << (int) dut->DATA_OUT;
```

```
if (dut->DATA_OUT == c_ f_1)
          std::cout << " OK";
      else {
          std::cout << " INCORRECT expected " << std::setfill('0') << (int) c_star[j];
          err += 1;}
      std::cout << std::endl;
      j \neq 1;}
  if (dut->DONE) {
      dut->all\_loaded = 0;break;
  }
}
int run1_time = time + 10;
// bit_repr_matrix operation test
i = 0;int r = 0;
err = 0;
load\_ stamp = run1\_time + 100;start_stamp = run1_time + 180;// let run ((width * ell) * length) cycles for computations
// extra 16 cycles are needed in addition for computations
read_stamp = start_stamp + length_m * width_m * ell_m * 20 + 18 * 20;
for (time = run1_time; time < 10000; time += 10) {
  dut->clk = ((time % 20) >= 10) ? 1 : 0; // Simulate a 50 MHz clock
  if (time == run1 time + 20) dut->reset = 1; // Handle "reset" on for four cycles
  if (time == run1_time + 100) {
    dut->reset = 0;\text{dut}\rightarrow\text{write} = 1; \frac{1}{\sqrt{2}} // Put "write" on
    dut ->chipselect = 1;
  }
  // load operation type, width, length, ell
  // load operation type
  if (time >= load_stamp &&&&\text{time} \leq 1 load_stamp + 20 &&&\text{dut->clk} == 1) {
      dut ->address = 0;
      // bit_repr_matrix
      dut ->writedata = 1;
      std::cout <<"operation type received: " << (int) dut->writedata;
      std::cout << std::endl;
  }
  // load width
  if (time >= load_stamp + 20 && time \le load_stamp + 40 && dut->clk == 1) {
      dut ->address = 1;
      dut->writedata = width_m;
      std::cout <<"width received: " << (int) dut->writedata;
      std::cout << std::endl;
  }
  // load length
  if (time >= load_stamp + 40 \&\& time \le load_stamp + 60 \&\& dut->clk == 1) {
      dut ->address = 2;
```
21

```
dut->writedata = length_m;
    std::cout <<"length received: " << (int) dut->writedata;
    std::cout << std::endl;
}
// load ell
if (time >= load_stamp + 60 && time \le load_stamp + 80 && dut->clk == 1) {
    dut ->address = 3;
    dut->writedata = ell_m;
    std::cout << "ell received: " << (int) dut->writedata;
    std::cout << std::endl;
}
// take inputs for (length) rows
// for each row, take inputs for (width) cycles
if (time >= start_stamp &&&&\text{time} <= start_stamp + width_m * length_m * 20 &&&\text{dut->clk} == 1)
    dut ->address = 4;
    dut->all\_loaded = 1;dut \rightarrow writedata = S[r][i];std::cout << "input received: " << (int) S[r][i];
    std::cout << std::endl;
    i \neq 1;if (i == width_m) {
        i = 0;r += 1;
        if (r == length_m) {
            r = 0;}
    }
}
dut ->eval(); // Run the simulation for a cycle
tfp->dump(time); // Write the VCD file for this cycle
// compare outputs for (length) rows
// for each row, compare outputs for (width * ell) cycles
if (time >= read_stamp &&&&\text{time} \leq read_stamp + width_m * length_m * ell_m * 20 &&&\text{dut->clk}}std::cout << ' ' << std::setfill('0') << std::setw(0) << (int) dut->DATA_OUT;
    if (dut->DATA_OUT == S_start[r][i])std::cout << " OK";
    else {
        std::cout << " INCORRECT expected " << std::setfill('0') << (int) S_star[r][i];
        err += 1;}
    std::cout << std::endl;
    i \neq 1;if (i == width_m * ell_m) {
        i = 0;r += 1;
        if (r == length_m) {
            r = 0;}
    }
}
if (time >= read_stamp && dut->DONE) {
    dut->all\_loaded = 0;break;
```
22

| GTKWave - key_switching.vcd<br>$\times$<br>п                                                                                                    |                                                                                                    |                                                                       |                                                                                          |             |  |
|----------------------------------------------------------------------------------------------------|----------------------------------------------------------------------------------------------------|-----------------------------------------------------------------------|------------------------------------------------------------------------------------------|-------------|--|
| Edit Search Time<br>File                                                                                                    | Markers View Help                                                                                                    |                                                                       |                                                                                          |             |  |
| Ĥ<br>晶                                                                                                    |                                                                                                    | To: 5090 ns                                                           | G<br>Marker: --   Cursor: 4766 ns                                                        |             |  |
| $\bullet$ SST                                                                                                    | Signals                                                                                                    | Waves                                                                 |                                                                                          |             |  |
| <b>白品TOP</b><br>$\stackrel{\mathsf{L}}{\boxminus}$ $\stackrel{\mathsf{u}}{\text{can}}$ key_switching<br>- abit_repr_matrix0<br>hit_repr_vector0<br>申品get_noise_matrix0<br>由品 get_random_matrix0<br>Signals<br>Type<br>output_length[7:0]<br>wire<br>ratio[31:0]<br>wire<br>read_enable<br>wire<br>read_index[7:0]<br>wire<br>remaining_n[31:0]<br>wire<br>wire<br>reset<br>wire<br>start<br>width[3:0]<br>wire<br>write_enable<br>wire<br>write_index[7:0]<br>wire<br>Filter: | Time<br>reset<br>start 0<br>start 1<br>writedata[31:0]<br>write enable<br>comp enable<br>read enable<br>write enable<br>comp enable<br>read enable<br>ell[7:0]<br>DATA OUT[31:0]<br>done 0<br>done 1<br><b>DONE</b><br>OUTPUT LENGTH[3:0]<br>OUTPUT WIDTH[7:0] | 1 <sub>us</sub><br><b>FFFFFFF</b><br>00 05<br>00000000<br>IΘ<br>00 28 | 2 us<br>3 us<br><mark>(</mark> 0000001<br>00 04<br><b>INOWETN</b><br>00000000<br>Þ<br>20 | $4$ us<br>F |  |
| Replace<br>Append<br>Insert                                                                                                    |                                                                                                    |                                                                       |                                                                                          |             |  |

<span id="page-22-1"></span>Figure 6. Simulation of Key-Switching Operations

```
}
}
tfp->close(); // Stop dumping the VCD file
delete tfp;
dut->final(); // Stop the simulation
delete dut;
```
**return** 0; }

And the resulted waveforms are shown in [Figure 6,](#page-22-1) where the outputs agree with the ground truths.

#### <span id="page-22-0"></span>*E. Random and Noise Matrix Generation*

In this project, random matrix of up to 8 by 8 in size with 16-bit integer entries can be generated with get\_random\_matrix.sv. The underlying mechanism is a pseudo-random number generator implemented with  $lfsr$ . sv that takes 16-bit seeds and generates 16-bit random outputs. Another version of this module with entries of smaller magnitudes (4-bit integers), is also implemented with lfsr4.sv in order to realize fast noise matrix generation.

A matlab script has been written in order to generate expected outputs with a given set of seeds for lfsr.sv. And the matlab outputs are compared with the one spitted out by these two modules to verify correctness.

The test code is:

```
1 `timescale 1ns/1ps
2 `define SD #0.010
3 `define HALF_CLOCK_PERIOD #0.90
4 `define QSIM_OUT_FN "./data/qsim.out"
5 `define MATLAB_OUT_FN "./data/lfsr.results"
6
7 module testbench();
8
9 logic clk;
10 logic resetn;
11 logic [15:0] seed;
```

```
13 integer lfsr_out_matlab;
14 integer lfsr_out_qsim;
16 logic [15:0] lfsr_out;
18 integer i;
19 integer ret_write;
20 integer ret_read;
21 integer qsim_out_file;
22 integer matlab_out_file;
24 integer error_count = 0;
26 lfsr lfsr_0 ( .clk(clk), .resetn(resetn), .seed(seed), .lfsr_out(lfsr_out) );
28 always begin
<sup>29</sup> ALLE_CLOCK_PERIOD;
30 clk = \tilde{c}clk;
31 end
33 initial begin
34 // File IO
35 qsim_out_file = $fopen(`QSIM_OUT_FN,"w");
36 if (!qsim_out_file) begin
37 $display("Couldn't_create_the_output_file.");
38 $finish;
39 end
41 matlab_out_file = $fopen(`MATLAB_OUT_FN,"r");
42 if (!matlab_out_file) begin
43 $display("Couldn't open the Matlab file.");
44 $finish;
45 end
47 // register setup
48 clk = 0;
resetn = 0;50 seed = 16'd1;
51 @(posedge clk);
53 @(negedge clk); // release resetn
s<sub>4</sub> resetn = 1;
56 @(posedge clk); // start the first cycle
57 for (i=0 ; i<256; i=i+1) begin
58 // compare w/ the results from Matlab sim
59 ret_read = $fscanf(matlab_out_file, "%d", lfsr_out_matlab);
60 lfsr_out_qsim = lfsr_out;
62 $fwrite(qsim_out_file, "%0d\n", lfsr_out_qsim);
63 if (lfsr_out_qsim != lfsr_out_matlab) begin
64 error_count = error_count + 1;
65 end
67 @(posedge clk); // next cycle
68 end
70 // Any mismatch b/w rtl and matlab sims?
71 if (error_count > 0) begin
72 $display("The results DO NOT match with those from Matlab : ( ");
73 end
74 else begin
75 $display("The results DO match with those from Matlab \cdot; ");
76 end
78 // finishing this testbench
79 $fclose(qsim_out_file);
80 $fclose(matlab_out_file);
```

| Default ⊨                                                                                                    |                         | M∐X<br>3333                                                                                                    |
|----------------------------------------------------------------------------------------------------|-------------------------|----------------------------------------------------------------------------------------------------|
| $\mathbf{E}\cdot\mathbf{s}=\mathbf{0}\otimes\mathbf{0}+\mathbf{k}\cdot\mathbf{0}\otimes\mathbf{0}\leq\mathbf{0}$ |                         | <b>O-ME</b><br>$\mathbb{Z}$ $\mathbb{X}$<br>100 ps - 白耳耳耳聋 《 红 出 () s 有 00 h<br>� (?) MM<br>91但-<br>旧事<br>+ ← **                                      |
| 李命金 高 盛 盘                                                                                                    | <b>태. 대. 당 팀. 행</b>     | ◥ ▣◈ Ⅲ ▦   ₽<br>よよ<br>化固氮法尿脲                                                                                                    |
| B⇔ → ※ → 漫•   Search:                                                                                            | - a q                   | $\mathcal{A} \otimes \P$<br>e provincia de la contra della contra<br>$\mathbb{R}^n$                                                                   |
|                                                                                                    | <b>Msgs</b>             |                                                                                                    |
| <b>*</b> /testbench/clk                                                                                          | 1 <sub>h0</sub>         |                                                                                                    |
| $\blacksquare$ A <i>i</i> testbench/i                                                                            | 32 hxxxxxxxx            |                                                                                                    |
| <b>D</b> <sup>2</sup> / <b>testbench/in</b> 1                                                                    | 13h18c0                 |                                                                                                    |
| <b>B</b> <i>A</i> /testbench/in 2                                                                                | 13'h0190                |                                                                                                    |
| /testbench/sum<br>$+4$                                                                                           | 13 hxxxx                |                                                                                                    |
| /testbench/adder in1 matlab<br>日本                                                                                | 32'd429496              |                                                                                                    |
| <b>■ ◆</b> /testbench/adder in2 matlab                                                                           | 32'd400                 |                                                                                                    |
| <b>■ ◆</b> /testbench/adder out matlab                                                                           | 32'dx                   |                                                                                                    |
| <b>■ ◆</b> /testbench/adder out qsim                                                                             | 32 hxxxxxxxx            |                                                                                                    |
| <b>■ ◆</b> /testbench/error count                                                                                | 32'd0                   |                                                                                                    |
|                                                                                                    |                         |                                                                                                    |
|                                                                                                    |                         |                                                                                                    |
|                                                                                                    |                         |                                                                                                    |
|                                                                                                    |                         |                                                                                                    |
|                                                                                                    |                         |                                                                                                    |
|                                                                                                    |                         |                                                                                                    |
|                                                                                                    |                         |                                                                                                    |
|                                                                                                    |                         |                                                                                                    |
|                                                                                                    |                         |                                                                                                    |
|                                                                                                    |                         |                                                                                                    |
|                                                                                                    |                         |                                                                                                    |
|                                                                                                    |                         |                                                                                                    |
|                                                                                                    |                         |                                                                                                    |
| と思る<br>Now                                                                                                    | 2030000 ps              | $\mathbf{H}=\mathbf{H}$<br><b>THE REAL</b><br><b>COLLEGE</b><br>$\mathbf{H} = \mathbf{H}$<br>.<br>1000000 ps<br>1500000 ps<br>500000 ps<br>2000000 ps |
| $m \neq 0$<br>Cursor 1                                                                                           | 3000 ps                 | 3000 ps                                                                                                    |
|                                                                                                    | DК                      |                                                                                                    |
| 0 ps to 2131500 ps                                                                                               | Now: 2,030 ns  Delta: 1 |                                                                                                    |

<span id="page-24-3"></span>Figure 7. Simulation of LFSR and Random Number Generation

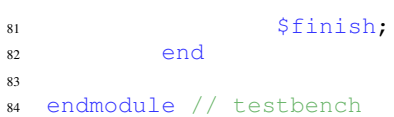

And the resulted waveforms are shown in [Figure 7,](#page-24-3) where the error count is shown to be 0.

## VII. IMPLEMENTATION

## <span id="page-24-1"></span><span id="page-24-0"></span>*A. Software: User Library*

```
1) mat.h: Code for mat.h shown below.
//
// Created by Graves Zhang on 5/7/22.
//
#ifndef UNTITLED_MAT_H
#define UNTITLED_MAT_H
#include <stdio.h>
#include <stdlib.h>
#include <time.h>
#include <math.h>
#include <stdbool.h>
struct Mat{
   double* entries;
    int row;
    int col;
};
```

```
void showmat(Mat* A){
    if(A->row>0&&A->col>0){
        int k=0;
        printf("[");
        for(int i=1;i<=A->row;i++){
             for (int j=1;j<=A->col;j++){
                 if(j < A -> col){
                     printf("%f\t",A->entries[k++]);
                 }else{
                     printf("%f",A->entries[k++]);
                 }
             }
             if(i<A->row){
                printf("\n");
             }else{
                printf("]\n");
             }
        }
        printf("\n");
    }else{
        printf("[]");
    }
}
Mat* newmat(int r,int c,double d){
    Mat* M=(Mat*)malloc(sizeof(Mat));
    M->row=r;M->col=c;
    M->entries=(double*)malloc(sizeof(double)*r*c);
    int k=0;
    for(int i=1;i<=M->row;i++){
        for(int j=1;j<=M->col;j++){
            M->entries[k++]=d;
        }
    }
    return M;
}
void freemat(Mat* A){
    free(A->entries);
    free(A);
}
Mat* eye(int n) {
    Mat* I=newmat(n,n,0);
    for(int i=1;i<=n;i++){
        I->entries [(i-1)*n+i-1]=1;}
    return I;
}
Mat* zeros(int r,int c){
    Mat* Z=newmat(r,c,0);
    return Z;
}
Mat* ones (int r, int c) {
    Mat* O=newmat(r,c,1);
```
**typedef struct Mat** Mat;

```
return O;
}
Mat* randm(int r,int c,double l,double u){
    Mat* R=newmat(r, c, 1);
    int k=0;
    for(int i=1;i<=r;i++){
         for(int j=1;j<=c;j++){
             double r=((double)rand())/((double)RAND_MAX);
             R->entries[k++]=1+(u-1)*r;}
    }
    return R;
}
double get(Mat* M,int r,int c){
    double d=M->entries [(r-1)*M->col+c-1];
    return d;
}
void set(Mat* M,int r,int c,double d){
    M->entries[(r-1)*M->col+c-1]=d;
}
Mat* scalermultiply(Mat* M, double c){
    Mat* B=newmat(M->row, M->col, 0);
    int k=0;
    for(int i=0;i< M->row; i++) {
         for(int j=0; j\leq M->col; j++){
             B->entries[k]=M->entries[k]*c;
             k+=1;}
    }
    return B;
}
Mat \times sum (Mat\star A, Mat\star B) {
    int r=A->row;
    int c=A->col;
    Mat* C=newmat(r, c, 0);
    int k=0;
    for(int i=0;i < r;i++){
         for(int j=0;j<c;j++){
             C->entries[k]=A->entries[k]+B->entries[k];
             k+=1;}
    }
    return C;
}
Mat* minus (Mat* A, Mat* B) {
    int r=A->row;
    int c=A->col;
    Mat* C=newmat(r, c, 0);
    int k=0;
    for(int i=0;i < r;i + 1){
         for(int j=0;j<c;j++){
             C->entries[k]=A->entries[k]-B->entries[k];
             k+1;}
    }
    return C;
}
```

```
Mat* multiply (Mat* A, Mat* B) {
    int r1=A->row;
    int r2=B->row;
    int c1=A->col;
    int c2=B->col;
    if (r1==1&&c1==1){
        Mat* C=scalermultiply(B, A->entries[0]);
        return C;
    }else if (r2==1&&c2==1){
        Mat* C=scalermultiply(A, B->entries[0]);
         return C;
    }
    Mat* C=newmat(r1, c2, 0);
    for(int i=1;i <=r1;i++){
         for(int j=1;j<=c2;j++){
             double de=0;
             for(int k=1; k \leq r2; k++){
                 de+=A->entries[(i-1)*A->col+k-1]*B->entries[(k-1)*B->col+j-1];
             }
             C->entries [(i-1)*C->col+j-1]=de;}
    }
    return C;
}
Mat* removerow(Mat* A, int r){
    Mat \star B=newmat (A->row-1,A->col,0);
    int k=0;
    for(int i=1;i<=A->row;i++){
         for(int j=1;j<=A->col;j++){
             if(i!=r){
                 B->entries[k]=A->entries[(i-1)*A->col+j-1];
                 k+1;}
         }
    }
    return B;
}
Mat* removecol(Mat* A,int c){
    Mat* B=newmat(A->row, A->col-1, 0);
    int k=0;
    for(int i=1;i \leq A->row; i++) {
         for(int j=1; j<=A->col; j++) {
             if(\uparrow!=c){
                 B->entries[k]=A->entries[(i-1)*A->col+j-1];
                 k+1;}
         }
    }
    return B;
}
Mat* transpose (Mat* A) {
    Mat \star B=newmat (A->col, A->row, 0);
    int k=0;
    for(int i=1;i \leq A->col; i++) {
         for(int j=1;j<=A->row;j++){
             B->entries[k]=A->entries[(j-1)*A->row+i-1];
             k+1;
```

```
}
    }
    return B;
}
double det(Mat* M){
    int r=M->row;
    int c=M->col;
    if(r = 1&&c==1){
         double d=M->entries[0];
        return d;
    }
    Mat* M1=removerow (M, 1);
    Mat* M2=newmat(M->row-1,M->col-1,0);
    double d=0, si=+1;
    for (int j=1; j<=M->col; j++) {
        double c=M->entries[j-1];
         removecol2(M1,M2,j);
        d+=si*det(M2)*c;
         \sin x = -1;}
    freemat(M1);
    freemat (M2);
    return d;
}
Mat* adjoint (Mat* A) {
    Mat \star B=newmat (A->row, A->col, 0);
    Mat* A1=newmat(A->row-1,A->col,0);
    Mat \star A2=newmat (A->row-1, A->col-1,0);
    for(int i=1; i < p-2, i < p) {
         removerow2(A,A1,i);
         for(int j=1;j<=A->col;j++){
             removecol2(A1,A2,j);
             double si=pow(-1,(double)(i+j));
             B->entries[(i-1)*B->col+j-1]=det(A2)*si;}
    }
    Mat* C=transpose (B);
    freemat (A1);
    freemat (A2);
    freemat(B);
    return C;
}
Mat* inverse(Mat* A){
    Mat* B=adjoint (A);
    double de=det(A);
    Mat* C=scalermultiply(B, 1/de);
    freemat(B);
    return C;
}
Mat* copyvalue(Mat* A){
    Mat \star B=newmat (A->row, A->col, 0);
    int k=0;
    for(int i=1;i<=A->row;i++){
         for(int j=1;j<=A->col;j++){
             B->entries[k]=A->entries[k];
```

```
k++;
        }
    }
    return B;
}
Mat* hconcat (Mat* A, Mat* B) {
    Mat* C=newmat(A->row, A->col+B->col, 0);
    int k=0;
    for(int i=1; i \le A \rightarrow row; i++) {
        for(int j=1;j<=A->col;j++){
             C->entries[k]=A->entries[(i-1)*A->col+j-1];
             k++;}
        for(int j=1;j<=B->col;j++){
             C->entries[k]=B->entries[(i-1)*B->col+j-1];
             k++;}
    }
    return C;
}
Mat* vconcat (Mat* A, Mat* B) {
    Mat* C=newmat(A->row+B->row,A->col,0);
    int k=0;
    for(int i=1;i<=A->row;i++){
        for(int j=1;j<=A->col;j++){
             C->entries[k]=A->entries[(i-1)*A->col+j-1];
             k++;}
    }
    for(int i=1;i<=B->row;i++){
        for(int j=1;j<=B->col;j++){
             C->entries[k]=B->entries[(i-1)*B->col+j-1];
             k++;}
    }
    return C;
}
double norm(Mat* A){
    double d=0;
    int k=0;
    for(int i=1;i<=A->row;i++){
        for(int j=1; j<=A->col; j++){
             printf("computing norm... \n");
             d+=A->entries[k]*A->entries[k];
             k++;}
    }
    d=sqrt(d);
    return d;
}
Mat * null (Mat *A) {
    Mat* RM=rowechelon(A);
    int k=RM->row;
    for(int i=RM->row;i>=1;i--){
        bool flag=false;
        for(int j=1;j<=RM->col;j++){
             if(RM->entries [ (i-1)*RM->col+j-1] != 0){
                 flag=true;
```

```
break;
            }
        }
        if(flag){
            k=i;
            break;
        }
    }
    Mat* RRM=submat(RM, 1, k, 1, RM->col);
    freemat (RM) ;
    int nn=RRM->col-RRM->row;
    if(nn==0)}
        Mat* N=newmat(0, 0, 0);
        return N;
    }
    Mat* R1=submat(RRM, 1, RRM->row, 1, RRM->row);
    Mat* R2=submat(RRM, 1, RRM->row, 1+RRM->row, RRM->col);
    freemat(RRM);
    Mat* I=eye(nn);
    Mat* T1=multiply(R2, I);
    freemat(R2);
    Mat* R3=scalermultiply(T1,-1);
    freemat(T1);
    Mat* T2=triinverse(R1);
    freemat(R1);
    Mat* X=multiply(T2,R3);
    freemat(T2);
    freemat (R3);
    Mat* N=vconcat(X, I);
    freemat(I);
    freemat(X);
    for(int j=1;j<=N->col;j++){
        double de=0;
        for(int i=1;i<=N->row;i++){
            de+=N->entries[(i-1)*N->col+j-1]*N->entries[(i-1)*N->col+j-1];
        }
        de=sqrt(de);
        for(int i=1;i<=N->row;i++){
            N ->entries [(i-1) *N->col+j-1]/=de;
        }
    }
    return N;
double innermultiply(Mat* a, Mat* b){
    double d=0;
    int n=a->row;
    if(a->col>n){
        n=a->col;
    }
    for(int i=1;i<=n;i++){
        d+=a->entries[i-1]*b->entries[i-1];
    }
    return d;
```

```
#endif//UNTITLED_MAT_H
```
}

}

<span id="page-31-0"></span>*2)* **client\_functions.c***:* Code for client\_functions.c shown below.

<span id="page-31-1"></span>*3)* **server\_functions.c***:* Code for server\_functions.c shown below.

## <span id="page-31-2"></span>*B. Software: Device Drivers and Kernel Code*

```
1) key_switching.c/.h: Code for key_switching.c/.h shown below.
/* * Device driver for the VGA key-switchiing accelerator
 *
 * A Platform device implemented using the misc subsystem
 * Lanxiang Hu
 *
 * References:
 * Linux source: Documentation/driver-model/platform.txt
                 drivers/misc/arm-charlcd.c
 * http://www.linuxforu.com/tag/linux-device-drivers/
 * http://free-electrons.com/docs/
 *
 * "make" to build
 * insmod key_switching.ko
 *
 * Check code style with
 * checkpatch.pl --file --no-tree key_switching.c
 */
#include <linux/module.h>
#include <linux/init.h>
#include <linux/errno.h>
#include <linux/version.h>
#include <linux/kernel.h>
#include <linux/platform_device.h>
#include <linux/miscdevice.h>
#include <linux/slab.h>
#include <linux/io.h>
#include <linux/of.h>
#include <linux/of_address.h>
#include <linux/fs.h>
#include <linux/uaccess.h>
#include "key_switching.h"
#define DRIVER_NAME "key_switching"
/* Device registers */
#define OP_TYPE(x) ((x))
#define WIDTH(x) ((x)+4)#define LENGTH(x) ((x)+8)
#define ELL(x) ((x)+12)#define INPUT(x) ((x)+16)#define OUTPUT(x) ((x)+20)
#define OUTPUT_LENGTH(x) ((x)+24)
#define OUTPUT WIDTH(x) ((x)+28)#define OUTPUT_DONE(x) ((x)+32)
/*
 * Information about our device
 \star/
```

```
struct key_switching_dev {
        struct resource res; /* Resource: our registers */
        void __iomem *virtbase; /* Where registers can be accessed in memory */
                key_switching_loading_t load_info;
                key_switching_status_t status_info;
                key_switching_output_t output_info;
} dev;
/*
 * Write segments of a single digit
 * Assumes digit is in range and the device information has been set up
 */
static void write_op_type(key_switching_loading_t load_info)
{
        iowrite8(load_info->input, OP_TYPE(dev.virtbase) );
        dev.load_info = *load_info;}
static void write width(key switching loading t load info)
{
        iowrite8(load_info->input, WIDTH(dev.virtbase) );
        dev.load_info = *load_info;}
static void write length(key switching loading t load info)
{
        iowrite8(load_info->input, LENGTH(dev.virtbase));
        dev.load_info = *load_info;}
static void write_ell(key_switching_loading_t load_info)
{
        iowrite8(load_info->input, ELL(dev.virtbase) );
        dev.load_info = *load_info;}
static void write_input(key_switching_loading_t load_info)
{
        iowrite32(load_info->input, INPUT(dev.virtbase) );
        dev.load_info = *load_info;}
static void set_reset(key_switching_status_t status_info)
{
        iowrite8(status_info->reset, RESET(dev.virtbase) );
        dev.status_info = *status_info;
}
static void set_all_loaded(key_switching_status_t status_info)
{
        iowrite8(status_info->all_loaded, LOADED(dev.virtbase) );
        dev.status_info = *status_info;
}
static void read_output(key_switching_output_t output_info)
{
        ioread32(OUTPUT(dev.virtbase) );
        output_info = dev.output_info;
```
}

```
static void read_length(key_switching_output_t output_info)
{
        ioread8(OUTPUT_LENGTH(dev.virtbase) );
        output_info = dev.output_info;
}
static void read_width(key_switching_output_t output_info)
{
        ioread8(OUTPUT_WIDTH(dev.virtbase) );
        output_info = dev.output_info;
}
static void read_done(key_switching_output_t output_info)
{
        ioread8(OUTPUT_DONE(dev.virtbase) );
        output_info = dev.output_info;
}
/*
 * Handle ioctl() calls from userspace:
 * Read or write the segments on single digits.
 * Note extensive error checking of arguments
 */
static long key_switching_ioctl(struct file *f, unsigned int cmd, unsigned long arg)
{
        key_switching_arg_t ksa;
        switch (cmd) {
        case KEY_SWITCHING_WRITE:
                if (copy_from_user(&ksa, (key_switching_arg_t *) arg,
                                    sizeof(key_switching_arg_t)))
                        return -EACCES;
                write_input(&ksa.load_info);
        case KEY_SWITCHING_WRITE_OP_TYPE:
                if (copy_from_user(&ksa, (key_switching_arg_t *) arg,
                                    sizeof(key_switching_arg_t)))
                        return -EACCES;
                write_op_type(&ksa.load_info);
                break;
        case KEY_SWITCHING_WRITE_WIDTH:
                if (copy_from_user(&ksa, (key_switching_arg_t *) arg,
                                    sizeof(key_switching_arg_t)))
                        return -EACCES;
                write_width(&ksa.load_info);
                break;
        case KEY_SWITCHING_WRITE_LENGTH:
                if (copy_from_user(&ksa, (key_switching_arg_t *) arg,
                                   sizeof(key_switching_arg_t)))
                        return -EACCES;
                write_length(&ksa.load_info);
                break;
```

```
if (copy_from_user(&ksa, (key_switching_arg_t *) arg,
                                   sizeof(key_switching_arg_t)))
                        return -EACCES;
                write_ell(&ksa.load_info);
                break;
        case KEY_SWITCHING_READ:
                if (copy_to_user((key_switching_arg_t *) arg, &ska,
                                 sizeof(key_switching_arg_t)))
                        return -EACCES;
                read_output(&ksa.output_info);
                break;
        case KEY_SWITCHING_READ_WIDTH:
                if (copy_to_user((key_switching_arg_t *) arg, &ska,
                                 sizeof(key_switching_arg_t)))
                        return -EACCES;
                read_width(&ksa.output_info);
                break;
        case KEY_SWITCHING_READ_LENGTH:
                if (copy_to_user((key_switching_arg_t *) arg, &ska,
                                 sizeof(key_switching_arg_t)))
                        return -EACCES;
                read length(&ksa.output info);
                break;
        case KEY_SWITCHING_READ_DONE:
                if (copy_to_user((key_switching_arg_t *) arg, &ska,
                                 sizeof(key_switching_arg_t)))
                        return -EACCES;
                read_done(&ksa.output_info);
                break;
        case KEY_SWITCHING_WRITE_RESET:
                  if (copy from user(&ksa, (key switching arg t *) arg,
                                   sizeof(key_switching_arg_t)))
                        return -EACCES;
                set_reset(&ksa.status_info);
                break;
        case KEY_SWITCHING_WRITE_LOADED:
                  if (copy_from_user(&ksa, (key_switching_arg_t *) arg,
                                   sizeof(key_switching_arg_t)))
                        return -EACCES;
                set_all_loaded(&ksa.status_info);
                break;
        default:
               return -EINVAL;
        }
       return 0;
/* The operations our device knows how to do */static const struct file_operations key_switching_fops = {
        .owner = THIS_MODULE,
```
}

```
.unlocked_ioctl = key_switching_ioctl,
};
/* Information about our device for the "misc" framework -- like a char dev */static struct miscdevice key_switching_misc_device = {
        .minor = MISC_DYNAMIC_MINOR,
        .name = DRIVER_NAME,
       .fops = &key_switching_fops,
};
/*
 * Initialization code: get resources (registers) and have the accelerator ready
 */
static int __init key_switching_probe(struct platform_device *pdev)
{
       key_switching_status_t load_reset = \{0x1, 0x0, 0x0\};
       int ret;
       /* Register ourselves as a misc device: creates /dev/key_switching */
       ret = misc_register(&key_switching_misc_device);
       /* Get the address of our registers from the device tree */ret = of_address_to_resource(pdev->dev.of_node, 0, &dev.res);
       if (ret) {
               ret = -ENOENT;goto out_deregister;
       }
       /* Make sure we can use these registers */if (request_mem_region(dev.res.start, resource_size(&dev.res),
                              DRIVER NAME) == NULL) {
               ret = -EBUSY;goto out_deregister;
        }
       /* Arrange access to our registers */
       dev.virtbase = of_iomap(pdev->dev.of_node, 0);
       if (dev.virtbase == NULL) {
               ret = -ENOMEM;goto out_release_mem_region;
        }
       /* reset */
   loading input(&load reset);
       return 0;
out_release_mem_region:
       release_mem_region(dev.res.start, resource_size(&dev.res));
out deregister:
       misc_deregister(&key_switching_misc_device);
       return ret;
}
/* Clean-up code: release resources */
static int key_switching_remove(struct platform_device *pdev)
{
       iounmap(dev.virtbase);
```
```
release_mem_region(dev.res.start, resource_size(&dev.res));
        misc deregister(&key_switching_misc_device);
        return 0;
}
/* Which "compatible" string(s) to search for in the Device Tree */#ifdef CONFIG_OF
static const struct of_device_id key_switching_of_match[] = {
        \{.compatible = "csee4840-sonny-hu, key_switching_1" \},
        {},
};
MODULE_DEVICE_TABLE(of, key_switching_of_match);
#endif
/* Information for registering ourselves as a "platform" driver */static struct platform_driver key_switching_driver = {
        .driver = {
                .name = DRIVER_NAME,
                .owner = THIS MODULE,
                .of_match_table = of_match_ptr(key_switching_of_match),
        },
        .remove = _{\text{exit\_p}}(key_switching_remove),
};
/* Called when the module is loaded: set things up */static int __init key_switching_init(void)
{
        pr_info(DRIVER_NAME ": init\n");
        return platform_driver_probe(&key_switching_driver, key_switching_probe);
}
/* Calball when the module is unloaded: release resources */static void __exit key_switching_exit(void)
{
        platform_driver_unregister(&key_switching_driver);
        pr_info(DRIVER_NAME ": exit\n");
}
module_init(key_switching_init);
module_exit(key_switching_exit);
MODULE_LICENSE("GPL");
MODULE AUTHOR("Lanxiang Hu");
MODULE_DESCRIPTION("key-switchiing accelerator");
#ifndef _KEY_SWITCHING_H
#define _KEY_SWITCHING_H
#include <linux/ioctl.h>
#define WIDTH_LIMIT 256
#define LENGTH_LIMIT 8
#define L_LIMIT 32
typedef struct {
  unsigned char op_type;
  unsigned char width;
  unsigned char length;
```

```
unsigned char ell;
  int input;
} key_switching_loading_t;
```
## **typedef struct** {

```
unsigned char reset;
 unsigned char done;
 unsigned char all_loaded;
} key_switching_status_t;
```
#### **typedef struct** {

```
int output;
 char output length;
 char output_width;
 char done;
} key_switching_output_t;
```
#### **typedef struct** {

key switching loading t load info; key\_switching\_status\_t status\_info; key\_switching\_output\_t output\_info; } key\_switching\_arg\_t;

# #define KEY\_SWITCHING\_MAGIC 'q'

```
/* ioctls and their arguments */#define KEY_SWITCHING_WRITE _IOW(KEY_SWITCHING_MAGIC, 1, key_switching_arg_t *)
#define KEY_SWITCHING_WRITE_OP_TYPE _IOW(KEY_SWITCHING_MAGIC, 2, key_switching_arg_t *)
#define KEY_SWITCHING_WRITE_WIDTH _IOW(KEY_SWITCHING_MAGIC, 3, key_switching_arg_t *)
#define KEY_SWITCHING_WRITE_LENGTH _IOW(KEY_SWITCHING_MAGIC, 4, key_switching_arg_t *)
#define KEY_SWITCHING_WRITE_ELL _IOW(KEY_SWITCHING_MAGIC, 5, key_switching_arg_t *)
#define KEY_SWITCHING_READ _IOR(KEY_SWITCHING_MAGIC, 6, key_switching_arg_t *)
#define KEY_SWITCHING_READ_WIDTH _IOR(ENCRYPTED_DOMAIN_MAGIC, 7, encrypted_domain_arg_t *)
#define KEY_SWITCHING_READ_LENGTH _IOR(ENCRYPTED_DOMAIN_MAGIC, 8, encrypted_domain_arg_t *)
#define KEY_SWITCHING_READ_DONE _IOR(ENCRYPTED_DOMAIN_MAGIC, 9, encrypted_domain_arg_t *)
#define KEY_SWITCHING_WRITE_RESET _IOW(ENCRYPTED_DOMAIN_MAGIC, 10, encrypted_domain_arq_t *)
#define KEY_SWITCHING_WRITE_LOADED _IOW(ENCRYPTED_DOMAIN_MAGIC, 11, encrypted_domain_arg_t *)
```
#### #endif

## *2)* **encrypted\_domain.c/.h***:* Code for encrypted\_domain.c/.h shown below.

```
/* * Device driver for the VGA encrypted-domain accelerator
 *
 * A Platform device implemented using the misc subsystem
 * Lanxiang Hu
 *
 * References:
 * Linux source: Documentation/driver-model/platform.txt
                 drivers/misc/arm-charlcd.c
 * http://www.linuxforu.com/tag/linux-device-drivers/
 * http://free-electrons.com/docs/
 *
 * "make" to build
 * insmod encrypted_domain.ko
 *
 * Check code style with
```
\* checkpatch.pl --file --no-tree encrypted\_domain.c

\*/

```
#include <linux/module.h>
#include <linux/init.h>
#include <linux/errno.h>
#include <linux/version.h>
#include <linux/kernel.h>
#include <linux/platform_device.h>
#include <linux/miscdevice.h>
#include <linux/slab.h>
#include <linux/io.h>
#include <linux/of.h>
#include <linux/of_address.h>
#include <linux/fs.h>
#include <linux/uaccess.h>
#include "encrypted_domain.h"
#define DRIVER_NAME "encrypted_domain"
/* Device registers */
#define OP_TYPE(x) ((x))
#define DATA_TYPE(x) ((x+4))
#define WIDTH(x) ((x)+8)#define LENGTH(x) ((x) +12)#define INPUT(x) ((x)+16)#define OUTPUT_0(x) ((x)+20)#define OUTPUT 1(x) ((x)+24)
#define OUTPUT_2(x) ((x)+28)#define OUTPUT_3(x) ((x)+32)
#define OUTPUT_4(x) ((x)+36)
#define OUTPUT 5(x) ((x)+40)
#define OUTPUT_6(x) ((x)+44)
#define OUTPUT_8(x) ((x)+48)
#define OUTPUT_9(x) ((x)+52)
#define OUTPUT_10(x) ((x)+56)
#define OUTPUT 11(x) ((x)+60)
#define OUTPUT_12(x) ((x) +64)#define OUTPUT_13(x) ((x) +68)#define OUTPUT_14(x) ((x) + 72)#define OUTPUT_15(x) ((x)+76)
#define OUTPUT_LENGTH(x) ((x)+80)
#define OUTPUT WIDTH(x) ((x)+84)#define OUTPUT_DONE(x) ((x)+88)
#define OUTPUT RESET(x) ((x)+92)#define OUTPUT_LOADED(x) ((x)+96)
#define W(x) ((x) +100)
/*
* Information about our device
 */
struct encrypted_domain_dev {
        struct resource res; /* Resource: our registers */
        void __iomem *virtbase; /* Where registers can be accessed in memory */
                encrypted_domain_loading_t load_info;
                encrypted_domain_status_t status_info;
                encrypted_domain_output_t output_info;
```

```
/*
 * Write segments of a single digit
 * Assumes digit is in range and the device information has been set up
 */
static void write_op_type(encrypted_domain_loading_t load_info)
{
        iowrite8(load_info->input, OP_TYPE(dev.virtbase) );
        dev.load_info = *load_info;}
static void write_op_type(encrypted_domain_loading_t load_info)
{
        iowrite8(load_info->data_type, DATA_TYPE(dev.virtbase) );
        dev.load_info = *load_info;}
static void write_width(encrypted_domain_loading_t load_info)
{
        iowrite8(load_info->input, WIDTH(dev.virtbase) );
        dev.load_info = *load_info;}
static void write_length(encrypted_domain_loading_t load_info)
{
        iowrite8(load_info->input, LENGTH(dev.virtbase) );
        dev.load info = *load info;
}
static void write_ell(encrypted_domain_loading_t load_info)
{
        iowrite8(load_info->input, ELL(dev.virtbase) );
        dev.load_info = *load_info;}
static void write w(encrypted domain loading t load info)
{
        iowrite32(load_info->w, INPUT(dev.virtbase) );
        dev.load_info = *load_info;}
static void write input(encrypted domain loading t load info)
{
        iowrite32(load_info->input, INPUT(dev.virtbase) );
        dev.load_info = *load_info;}
static void set reset(encrypted domain status t status info)
{
        iowrite8(status_info->reset, RESET(dev.virtbase) );
        dev. status_info = *status_info;}
static void set_all_loaded(encrypted_domain_status_t status_info)
{
        iowrite8(status_info->all_loaded, RESET(dev.virtbase) );
        dev.status_info = *status_info;
}
```

```
static void read output 0(encrypted domain output t output info)
{
        ioread32(OUTPUT_0(dev.virtbase) );
        output_info = dev.output_info;
}
static void read_output_1(encrypted_domain_output_t output_info)
{
        ioread32(OUTPUT 1(dev.virtbase));
        output_info = dev.output_info;
}
static void read output 2(encrypted domain output t output info)
{
        ioread32(OUTPUT_2(dev.virtbase) );
        output_info = dev.output_info;
}
static void read_output_3(encrypted_domain_output_t output_info)
{
        ioread32(OUTPUT_3(dev.virtbase) );
        output_info = dev.output_info;
}
static void read_output_4(encrypted_domain_output_t output_info)
{
        ioread32(OUTPUT_4(dev.virtbase) );
        output_info = dev.output_info;
}
static void read_output_5(encrypted_domain_output_t output_info)
{
        ioread32(OUTPUT_5(dev.virtbase) );
        output_info = dev.output_info;
}
static void read_output_6(encrypted_domain_output_t output_info)
{
        ioread32(OUTPUT_6(dev.virtbase) );
        output_info = dev.output_info;
}
static void read output 7(encrypted domain output t output info)
{
        ioread32(OUTPUT 7(dev.virtbase));
        output_info = dev.output_info;
}
static void read_output_8(encrypted_domain_output_t output_info)
{
        ioread32(OUTPUT 8(dev.virtbase));
        output_info = dev.output_info;
}
static void read_output_9(encrypted_domain_output_t output_info)
{
```

```
ioread32(OUTPUT_9(dev.virtbase) );
        output_info = dev.output_info;
}
static void read_output_10(encrypted_domain_output_t output_info)
{
        ioread32(OUTPUT_10(dev.virtbase) );
        output_info = dev.output_info;
}
static void read_output_11(encrypted_domain_output_t output_info)
{
        ioread32(OUTPUT 11(dev.virtbase));
        output_info = dev.output_info;
}
static void read_output_12(encrypted_domain_output_t output_info)
{
        ioread32(OUTPUT 12(dev.virtbase));
        output_info = dev.output_info;
}
static void read_output_13(encrypted_domain_output_t output_info)
{
        ioread32(OUTPUT 13(dev.virtbase));
        output_info = dev.output_info;
}
static void read_output_14(encrypted_domain_output_t output_info)
{
        ioread32(OUTPUT 14(dev.virtbase));
        output_info = dev.output_info;
}
static void read_output_15(encrypted_domain_output_t output_info)
{
        ioread32(OUTPUT_15(dev.virtbase) );
        output_info = dev.output_info;
}
static void read_length(encrypted_domain_output_t output_info)
{
        ioread8(OUTPUT_LENGTH(dev.virtbase) );
        output_info = dev.output_info;
}
static void read_width(encrypted_domain_output_t output_info)
{
        ioread8(OUTPUT_WIDTH(dev.virtbase) );
        output_info = dev.output_info;
}
static void read_done(encrypted_domain_output_t output_info)
{
        ioread8(OUTPUT_DONE(dev.virtbase) );
        output_info = dev.output_info;
}
```

```
/*
 * Handle ioctl() calls from userspace:
 * Read or write the segments on single digits.
 * Note extensive error checking of arguments
 */
static long encrypted_domain_ioctl(struct file *f, unsigned int cmd, unsigned long arg)
{
        encrypted_domain_arg_t ksa;
        switch (cmd) {
        case ENCRYPTED_DOMAIN_WRITE:
                if (copy_from_user(&ksa, (encrypted_domain_arg_t *) arg,
                                   sizeof(encrypted domain arg t)))
                        return -EACCES;
                loading_input(&ksa.load_info);
                break;
        case ENCRYPTED_DOMAIN_WRITE_OP_TYPE:
                if (copy from user(&ksa, (encrypted domain arg t *) arg,
                                   sizeof(encrypted_domain_arg_t)))
                        return -EACCES;
                write_op_type(&ksa.load_info);
                break;
        case ENCRYPTED_DOMAIN_WRITE_DATA_TYPE:
                if (copy_from_user(&ksa, (encrypted_domain_arg_t *) arg,
                                   sizeof(encrypted domain arg t)))
                        return -EACCES;
                write_data_type(&ksa.load_info);
                break;
        case ENCRYPTED_DOMAIN_WRITE_WIDTH:
                if (copy_from_user(&ksa, (encrypted_domain_arg_t *) arg,
                                   sizeof(encrypted_domain_arg_t)))
                        return -EACCES;
                write_width(&ksa.load_info);
                break;
        case ENCRYPTED_DOMAIN_WRITE_LENGTH:
                if (copy_from_user(&ksa, (encrypted_domain_arg_t *) arg,
                                   sizeof(encrypted_domain_arg_t)))
                        return -EACCES;
                write_length(&ksa.load_info);
                break;
        case ENCRYPTED_DOMAIN_READ_0:
                if (copy_to_user((encrypted_domain_arg_t *) arg, &ska,
                                 sizeof(encrypted_domain_arg_t)))
                        return -EACCES;
                read_output_0(&ksa.output_info);
                break;
        case ENCRYPTED_DOMAIN_READ_1:
                if (copy_to_user((encrypted_domain_arg_t *) arg, &ska,
                                 sizeof(encrypted_domain_arg_t)))
                        return -EACCES;
                read_output_1(&ksa.output_info);
```
#### **break**;

```
case ENCRYPTED_DOMAIN_READ_2:
        if (copy_to_user((encrypted_domain_arg_t *) arg, &ska,
                         sizeof(encrypted_domain_arg_t)))
                return -EACCES;
        read_output_2(&ksa.output_info);
        break;
case ENCRYPTED_DOMAIN_READ_3:
        if (copy_to_user((encrypted_domain_arg_t *) arg, &ska,
                         sizeof(encrypted domain arg t)))
                return -EACCES;
        read_output_3(&ksa.output_info);
        break;
case ENCRYPTED_DOMAIN_READ_4:
        if (copy_to_user((encrypted_domain_arg_t *) arg, &ska,
                         sizeof(encrypted domain arg t)))
                return -EACCES;
        read_output_4(&ksa.output_info);
        break;
case ENCRYPTED_DOMAIN_READ_5:
        if (copy_to_user((encrypted_domain_arg_t *) arg, &ska,
                         sizeof(encrypted_domain_arg_t)))
                return -EACCES;
        read_output_5(&ksa.output_info);
        break;
case ENCRYPTED_DOMAIN_READ_6:
        if (copy_to_user((encrypted_domain_arg_t *) arg, &ska,
                         sizeof(encrypted domain arg t)))
                return -EACCES;
        read_output_6(&ksa.output_info);
        break;
case ENCRYPTED_DOMAIN_READ_7:
        if (copy_to_user((encrypted_domain_arg_t *) arg, &ska,
                         sizeof(encrypted_domain_arg_t)))
                return -EACCES;
        read_output_7(&ksa.output_info);
        break;
case ENCRYPTED_DOMAIN_READ_8:
        if (copy_to_user((encrypted_domain_arg_t *) arg, &ska,
                         sizeof(encrypted_domain_arg_t)))
                return -EACCES;
        read_output_8(&ksa.output_info);
        break;
case ENCRYPTED_DOMAIN_READ_9:
        if (copy to user((encrypted domain arg t *) arg, &ska,
                         sizeof(encrypted_domain_arg_t)))
                return -EACCES;
        read_output_9(&ksa.output_info);
        break;
```

```
case ENCRYPTED_DOMAIN_READ_10:
        if (copy_to_user((encrypted_domain_arg_t *) arg, &ska,
                         sizeof(encrypted_domain_arg_t)))
                return -EACCES;
        read_output_10(&ksa.output_info);
       break;
case ENCRYPTED_DOMAIN_READ_11:
        if (copy_to_user((encrypted_domain_arg_t *) arg, &ska,
                         sizeof(encrypted domain arg t)))
                return -EACCES;
        read_output_11(&ksa.output_info);
       break;
case ENCRYPTED_DOMAIN_READ_12:
        if (copy_to_user((encrypted_domain_arg_t *) arg, &ska,
                         sizeof(encrypted_domain_arg_t)))
                return -EACCES;
        read_output_12(&ksa.output_info);
       break;
case ENCRYPTED_DOMAIN_READ_13:
        if (copy_to_user((encrypted_domain_arg_t *) arg, &ska,
                         sizeof(encrypted_domain_arg_t)))
                return -EACCES;
        read_output_13(&ksa.output_info);
       break;
case ENCRYPTED_DOMAIN_READ_14:
        if (copy_to_user((encrypted_domain_arg_t *) arg, &ska,
                         sizeof(encrypted domain arg t)))
                return -EACCES;
        read_output_14(&ksa.output_info);
       break;
case ENCRYPTED_DOMAIN_READ_15:
        if (copy_to_user((encrypted_domain_arg_t *) arg, &ska,
                         sizeof(encrypted_domain_arg_t)))
                return -EACCES;
        read_output_15(&ksa.output_info);
       break;
       case ENCRYPTED_DOMAIN_READ_WIDTH:
        if (copy_to_user((key_switching_arg_t *) arg, &ska,
                         sizeof(key_switching_arg_t)))
                return -EACCES;
        read_width(&ksa.output_info);
       break;
case ENCRYPTED_DOMAIN_READ_LENGTH:
        if (copy_to_user((key_switching_arg_t *) arg, &ska,
                         sizeof(key_switching_arg_t)))
                return -EACCES;
        read_length(&ksa.output_info);
       break;
case ENCRYPTED_DOMAIN_READ_DONE:
        if (copy_to_user((key_switching_arg_t *) arg, &ska,
```

```
sizeof(key_switching_arg_t)))
                       return -EACCES;
               read_done(&ksa.output_info);
               break;
       case ENCRYPTED_DOMAIN_WRITE_RESET:
                 if (copy_from_user(&ksa, (encrypted_domain_arg_t *) arg,
                                  sizeof(encrypted_domain_arg_t)))
                       return -EACCES;
               set reset(&ksa.status info);
               break;
       case ENCRYPTED_DOMAIN_WRITE_LOADED:
                 if (copy_from_user(&ksa, (encrypted_domain_arg_t *) arg,
                                  sizeof(encrypted_domain_arg_t)))
                       return -EACCES;
               set_all_loaded(&ksa.status_info);
               break;
       case ENCRYPTED_DOMAIN_WRITE_W:
                 if (copy_from_user(&ksa, (encrypted_domain_arg_t *) arg,
                                  sizeof(encrypted_domain_arg_t)))
                       return -EACCES;
               write_w(&ksa.status_info);
               break;
       default:
               return -EINVAL;
        }
       return 0;
}
/* The operations our device knows how to do */static const struct file_operations encrypted_domain_fops = {
        .owner = THIS MODULE,
        .unlocked_ioctl = encrypted_domain_ioctl,
};
/* Information about our device for the "misc" framework -- like a char dev */static struct miscdevice encrypted_domain_misc_device = {
       .minor = MISC DYNAMIC MINOR,
       .name = DRIVER NAME,
       .fops = \& encrypted domain fops,
};
/ \star* Initialization code: get resources (registers) and have the accelerator ready
*/
static int __init encrypted_domain_probe(struct platform_device *pdev)
{
       encrypted_domain_status_t load_reset = {0x1, 0x0, 0x0};
       int ret;
       /* Register ourselves as a misc device: creates /dev/encrypted_domain */
       ret = misc_register(&encrypted_domain_misc_device);
       /* Get the address of our registers from the device tree */
```

```
ret = of address to resource(pdev->dev.of node, 0, &dev.res);
        if (ret) {
                ret = -ENOENT;goto out_deregister;
        }
        /* Make sure we can use these registers */if (request_mem_region(dev.res.start, resource_size(&dev.res),
                               DRIVER_NAME) == NULL) {
                ret = -EBUSY;goto out_deregister;
        }
        /* Arrange access to our registers */dev.virtbase = of\_iomap(pdev->dev.of_node, 0);
        if (dev.virtbase == NULL) {
                ret = -ENOMEM;goto out_release_mem_region;
        }
        /* reset */loading_input(&load_reset);
        return 0;
out_release_mem_region:
        release_mem_region(dev.res.start, resource_size(&dev.res));
out_deregister:
        misc_deregister(&encrypted_domain_misc_device);
        return ret;
}
/* Clean-up code: release resources */
static int encrypted_domain_remove(struct platform_device *pdev)
{
        iounmap(dev.virtbase);
        release_mem_region(dev.res.start, resource_size(&dev.res));
        misc_deregister(&encrypted_domain_misc_device);
        return 0;
}
/* Which "compatible" string(s) to search for in the Device Tree */#ifdef CONFIG_OF
static const struct of_device_id encrypted_domain_of_match[] = {
        \{.compatible = "csee4840-sonny-hu, encrypted_domain_1" \},{},
};
MODULE DEVICE TABLE(of, encrypted domain of match);
#endif
/* Information for registering ourselves as a "platform" driver */static struct platform_driver encrypted_domain_driver = {
        .driver = {
                .name = DRIVER_NAME,
                \texttt{.owner} = \texttt{THIS} \texttt{\_MODULE}.of_match_table = of_match_ptr(encrypted_domain_of_match),
        },
        .remove = __exit_p(encrypted_domain_remove),
```

```
};
/* Called when the module is loaded: set things up */static int __init encrypted_domain_init(void)
{
        pr_info(DRIVER_NAME ": init\n");
        return platform_driver_probe(&encrypted_domain_driver, encrypted_domain_probe);
}
/* Calball when the module is unloaded: release resources */static void __exit encrypted_domain_exit(void)
{
        platform_driver_unregister(&encrypted_domain_driver);
        pr_info(DRIVER_NAME ": exit\n");
}
module_init(encrypted_domain_init);
module_exit(encrypted_domain_exit);
MODULE_LICENSE("GPL");
MODULE_AUTHOR("Lanxiang Hu");
MODULE_DESCRIPTION("encrypted-domain accelerator");
#ifndef _ENCRYPTED_DOMAIN_H
#define ENCRYPTED DOMAIN H
#include <linux/ioctl.h>
#define WIDTH_LIMIT 16
#define LENGTH_LIMIT 16
typedef struct {
  unsigned char op_type;
  unsigned char data_type;
  unsigned char width;
  unsigned char length;
  int input;
  int w;
} encrypted_domain_loading_t;
typedef struct {
  unsigned char reset;
  unsigned char done;
  unsigned char all_loaded;
} encrypted_domain_status_t;
typedef struct {
  int output_0;
  int output_1;
  int output_2;
  int output_3;
  int output_4;
  int output_5;
  int output_6;
  int output_7;
  int output_8;
```

```
int output_9;
int output 10;
int output_11;
int output_12;
int output_13;
int output_14;
int output_15;
int output;
char output_length;
char output width;
char done;
```
} encrypted\_domain\_output\_t;

#### **typedef struct** {

```
encrypted_domain_loading_t load_info;
 encrypted_domain_status_t status_info;
 encrypted_domain_output_t output_info;
} encrypted_domain_arg_t;
```
#define ENCRYPTED DOMAIN MAGIC 'q'

```
/* ioctls and their arguments */
```

```
#define ENCRYPTED_DOMAIN_WRITE _IOW(ENCRYPTED_DOMAIN_MAGIC, 1, encrypted_domain_arg_t *)
#define ENCRYPTED_DOMAIN_WRITE_OP_TYPE _IOW(ENCRYPTED_DOMAIN_MAGIC, 2, ENCRYPTED_DOMAIN_arg_t
#define ENCRYPTED_DOMAIN_WRITE_DATA_TYPE _IOW(ENCRYPTED_DOMAIN_MAGIC, 3, ENCRYPTED_DOMAIN_arq
#define ENCRYPTED_DOMAIN_WRITE_WIDTH _IOW(ENCRYPTED_DOMAIN_MAGIC, 4, ENCRYPTED_DOMAIN_arg_t *)
#define ENCRYPTED_DOMAIN_WRITE_LENGTH _IOW(ENCRYPTED_DOMAIN_MAGIC, 5, ENCRYPTED_DOMAIN_arg_t *
#define ENCRYPTED_DOMAIN_READ_0 _IOR(ENCRYPTED_DOMAIN_MAGIC, 6, encrypted_domain_arg_t *)
#define ENCRYPTED_DOMAIN_READ_1 _IOR(ENCRYPTED_DOMAIN_MAGIC, 7, encrypted_domain_arg_t *)
#define ENCRYPTED_DOMAIN_READ_2 _IOR(ENCRYPTED_DOMAIN_MAGIC, 8, encrypted_domain_arg_t *)
#define ENCRYPTED_DOMAIN_READ_3 _IOR(ENCRYPTED_DOMAIN_MAGIC, 9, encrypted_domain_arg_t *)
#define ENCRYPTED_DOMAIN_READ_4 _IOR(ENCRYPTED_DOMAIN_MAGIC, 10, encrypted_domain_arg_t *)
#define ENCRYPTED_DOMAIN_READ_5 _IOR(ENCRYPTED_DOMAIN_MAGIC, 11, encrypted_domain_arg_t *)
#define ENCRYPTED_DOMAIN_READ_6 _IOR(ENCRYPTED_DOMAIN_MAGIC, 12, encrypted_domain_arg_t *)
#define ENCRYPTED_DOMAIN_READ_7 _IOR(ENCRYPTED_DOMAIN_MAGIC, 13, encrypted_domain_arg_t *)
#define ENCRYPTED_DOMAIN_READ_8 _IOR(ENCRYPTED_DOMAIN_MAGIC, 14, encrypted_domain_arg_t *)
#define ENCRYPTED_DOMAIN_READ_9 _IOR(ENCRYPTED_DOMAIN_MAGIC, 15, encrypted_domain_arg_t *)
#define ENCRYPTED_DOMAIN_READ_10 _IOR(ENCRYPTED_DOMAIN_MAGIC, 16, encrypted_domain_arg_t *)
#define ENCRYPTED_DOMAIN_READ_11 _IOR(ENCRYPTED_DOMAIN_MAGIC, 17, encrypted_domain_arg_t *)
#define ENCRYPTED_DOMAIN_READ_12 _IOR(ENCRYPTED_DOMAIN_MAGIC, 18, encrypted_domain_arg_t *)
#define ENCRYPTED_DOMAIN_READ_13 _IOR(ENCRYPTED_DOMAIN_MAGIC, 19, encrypted_domain_arg_t *)
#define ENCRYPTED_DOMAIN_READ_14 _IOR(ENCRYPTED_DOMAIN_MAGIC, 20, encrypted_domain_arg_t *)
#define ENCRYPTED_DOMAIN_READ_15 __ IOR(ENCRYPTED_DOMAIN_MAGIC, 21, encrypted_domain_arg_t *)
#define ENCRYPTED_DOMAIN_READ_WIDTH _IOR(ENCRYPTED_DOMAIN_MAGIC, 22, encrypted_domain_arg_t *)
#define ENCRYPTED_DOMAIN_READ_LENGTH _IOR(ENCRYPTED_DOMAIN_MAGIC, 23, encrypted_domain_arg_t *
#define ENCRYPTED_DOMAIN_READ_DONE _IOR(ENCRYPTED_DOMAIN_MAGIC, 24, encrypted_domain_arg_t *)
#define ENCRYPTED_DOMAIN_WRITE_RESET _IOW(ENCRYPTED_DOMAIN_MAGIC, 25, encrypted_domain_arg_t *
#define ENCRYPTED_DOMAIN_WRITE_LOADED _IOW(ENCRYPTED_DOMAIN_MAGIC, 26, encrypted_domain_arg_t
#define ENCRYPTED_DOMAIN_WRITE_W _IOW(ENCRYPTED_DOMAIN_MAGIC, 27, encrypted_domain_arg_t *)
```
### #endif

#### *C. Software: Integer Vector Homomorphic Scheme Demonstration*

1) **client server.c**: Code for client server.c shown below.

```
/*
```
- \* Userspace program that communicates with the VHE accelerator
- \* through ioctls

```
*
 * Acknowledgement (modified from):
 * Stephen A. Edwards
 * Columbia University
 * Lanxiang Hu, Liqin Zhang
 * May, 2022
 *
 */
#include <stdio.h>
#include "switching_matrix.h"
#include "encrypted_domain.h"
#include <sys/ioctl.h>
#include <sys/types.h>
#include <sys/stat.h>
#include <fcntl.h>
#include <string.h>
#include <unistd.h>
#include <math.h>
#include <stdio.h>
#include "limits.h"
#include "./library/mat.h"
#include "./client_functions.c"
#include "./server_functions.c"
#define M_1 4
#define N_1 4
#define M_2 2
#define N_2 2
#define L_1 4
#define L_2 8
int switching_matrix_fd;
int encrypted_domain_fd;
int weight;
// ciphertext
int c[] = { 0x1, 0x2, 0x3, 0x4, // 0-30xffffffff, 0xfffffffe, 0xfffffffc, 0xfffffff8}; // 4-7
// bit-repr_ciphertext
int c_star[] = { 0x0, 0x0, 0x0, 0x0, 0x0, // 0-30x1, 0x0, 0x0, 0x0, // 4-70x1, 0x0, 0x0, 0x0, 0x0, 0x0, 0x1, 0x11
                0x0, 0x1, 0x1, 0x0, // 12-15
                0x0, 0x1, 0x0, 0x0, // 16-19
                0x0, 0x0, 0x0, 0x0, 1/20-23
                0xffffffff, 0x0, 0x0, 0x0, 0x0, // 24-27<br>0xffffffff, 0x0, 0x0, 0x0, 0x0, // 28-31
                0xffffffff, 0x0, 0x0, 0x0,0xffffffff, 0x0, 0x0, 0x0, // 32-35
                0xffffffff, 0x0, 0x0, 0x0}; // 36-39
// secret key
int S[2][8] = { \{0x6, 0x5, 0x0, 0x3, 0x9, 0x3, 0x3, 0x6\}, // 0-7
```
{0x9, 0x7, 0x6, 0x8, 0x2, 0x0, 0x6, 0x1}}; // 8-15

```
// 1 = 4int S_star[2][32] = { \{0x30, 0x18, 0xc, 0x6, \t\t // 0-3\}0x28, 0x14, 0xa, 0x5, // 4-70x0, 0x0, 0x0, 0x0,0x18, 0xc, 0x6, 0x3, // 12-15
              0x48, 0x24, 0x12, 0x9, // 16-19
              0x18, 0xc, 0x6, 0x3, // 20-23
              0x18, 0xc, 0x6, 0x3, // 24-27
              0x30, 0x18, 0xc, 0x6}, \frac{1}{28-31}{0x48, 0x24, 0x12, 0x9,} // 0-3
              0x38, 0x1c, 0xe, 0x7, // 4-70x30, 0x18, 0xc, 0x6, // 7-110x40, 0x20, 0x10, 0x8, // 12-15
              0x10, 0x8, 0x4, 0x2, // 16-19
              0x0, 0x0, 0x0, 0x0,0x30, 0x18, 0xc, 0x6, 4/24-27
              0x8, 0x4, 0x2, 0x1}}; // 28-31
// encrypted data
int c_1[16] = {0x1, 0x2, 0x3, 0x4, 0x5, 0x6, 0x7, 0x8, \frac{\sqrt{0}-7}{2}0xfffffffff, 0xfffffffe, 0xfffffffd, 0xfffffffc, 0xfffffffb, 0xffff
int c_2[16] = {0x2, 0x3, 0x4, 0x5, 0x6, 0x7, 0x8, 0x9, // 0-7
                         0x1, 0x2, 0x3, 0x4, 0xffffffff, 0xfffffffe, 0xfffffffd, 0xfffffffc
// expected result
int c_out [16] = \{0x3, 0x5, 0x7, 0x9, 0xb, 0xd, 0xf, 0x11, 77, 0-70x0, 0x0, 0x0, 0x0, 0xfffffffa, 0xfffffff8, 0xfffffff6, 0xffffffff4
// encrypted data
int c[8] = {0x1, 0x2, 0x3, 0x4, 0xffffffff, 0xfffffffe, 0xfffffffd, 0xfffffffc}; // 0-7
// encrypted linear operator
int M[4][8] = { \{0x1, 0x2, 0x3, 0x4, 0x5, 0x6, 0x7, 0x8\}, // 0-7
                         {0xfffffffe, 0xfffffffd, 0xfffffffc, 0xfffffffb, 0xfffffffa, 0xfffffff9, 0xfffffff8, 0xfffffff7}, // 8-15
              {0x3, 0x6, 0x9, 0xc, 0xfffffffd, 0xfffffffa, 0xfffffff7, 0xfffffff4}, // 16-
              {0xfffffffe, 0xfffffffd, 0xfffffffc, 0xffffffffb, 0x6, 0x7, 0x8, 0x9} \frac{\sqrt{24-3}}{24-31}};
// result
int a[4] = {0xffffffd8, 0x28, 0xb4, 0xffffff88}; // 0-4
// encrypted data
int c_1_out [2] = \{0x1, 0xfffffff); // 0-1int c_2_out [2] = {0x5, 0xfffffffd}; // 0-1// encrypted linear operator
int M_wi[4][4] = { \{0x1, 0x2, 0x3, 0x4\}, // 0-7
                         {0xfffffffe, 0xfffffffd, 0xfffffffc, 0xfffffffb}, // 8-15
              {0x3, 0x6, 0x9, 0xc}, // 16-23
              {0xfffffffc, 0xfffffffb, 0x9, 0xc} // 24-31
             };
// reminder: vectorized result
int x[4] = \{0x5, 0xfffffffd, 0xffffffff6, 0x6\}; // 0-4
```
 $int w = 1;$ 

```
// expected result
int a_out[4] = {0xfffffff9, 0x9, 0xffffffeb, 0xffffffe9}; \frac{\sqrt{0}-4}{\sqrt{0}-4}int width_v, ell_v;
int width_m, length_m, ell_m;
int width_vd;
int width_l, length_l;
int width_w, length_w;
width v = 8; // Default
ell v = 5;
width_m = 8;length_m = 2;ell_m = 4;width vd = 16; // Defaultwidth l = 8;
length_l = 4;width_w = 2;length_w = 4;int main() {
    key_switching_arg_t ksa;
    encrypted_domain_arg_t eda;
    printf("VHE Userspace program started\n");
    static const char filename[] = "/dev/key_switching";
    printf("key_switching device driver started\n");
    if ( (key\_switching_fd = open(filename, O_RDWR) == -1) {
        fprintf(stderr, "could not open %s\n", filename);
        return -1;
    }
    static const char filename[] = "/dev/encrypted_domain";
    printf("encrypted_domain device driver started\n");
    if ( (encrypted_domain_fd = open(filename, O_RDWR) == -1) {
        fprintf(stderr, "could not open %s\n", filename);
        return -1;
    }
    srand(time(0));
    weight = rand() % 10;
    Mat \star I = eye(M);Mat \starS = scalermultiply(I, weight);
    Mat *x 1 = get random matrix(M, 1, INT MIN>>26, INT MAX>>26); // initialized variable rang
    Mat *x_2 = get_random_matrix(M, 1, INT_MIN>>26, INT_MAX>>26); // initialized variable rang
    printf("********** Client: Plaintext 1 *************\n");
    showmat(x_1);
    printf("********** Client: Plaintext 2 *************\n");
    showmat(x_2);
```

```
Mat *c_1 = encryption(S, x<sup>1</sup>); // ciphertext
Mat *c_2 = encryption(S, x<sub>2</sub>); // ciphertext
printf("********** Client -> Server: Encrypted Text 1 *************\n");
showmat(c_1);
printf("********** Client -> Server: Encrypted Text 2 *************\n");
showmat(c_2);
printf("********** Server: Encrypted Addition *************\n");
Mat \star s_1 = serverAddition(c_1, c_2);
showmat(s_1);
printf("********** Server->Client: Decrypted Addition *************\n");
Mat *addi = serverAddition(x_1, x_2);showmat(addi);
printf("************** Linear Transformation ****************\n");
printf("********** Clinet: Linear Transformation Key Switching Matrix *************\n");
Mat \starG = get_random_matrix(M, N, INT_MIN>>24, INT_MAX>>24);
Mat *KSM = clientLinearTransform(G, S, c_1);
showmat (KSM) ;
printf("********** Server: Encrypted Linear Transform, (M_l, c_1) *************\n");
Mat \stars 2 = serverLinearTransform(KSM, c_1);
showmat(s_2);
printf("********** Server->Client: Decrypted Linear Transform *************\n");
Mat *M_l = get\_random_matrix(M+5, 1, INT_MIN>>24, INT_MAX>>24); // initialized variable raMat \stardelin = serverLinearTransform(M_1, x_1);
showmat(delin);
printf("********** Server: Encrypted Weighted Inner Product *************\n");
Mat *M_i = qet_random_matrix(M, M, INT_MIN>>24, INT_MAX>>24); // initialized variable rang
Mat \ast s_3 = serverInnerProduct(c_1, transpose(c_2), M_i);
showmat(s_3);
printf("********** Server->Client: Decrypted Weighted Inner Product *************\n");
Mat \stardewin = serverInnerProduct(x_1, transpose(x_2), M_i);
showmat(dewin);
printf("********** Client: Decrypted Plaintext 1 *************\n");
Mat *xx_1 = decryption(S, c_1);showmat(xx_1);
printf("********** Client: Decrypted Plaintext 2 *************\n");
Mat *xx_2 = \text{decryption}(S, c_2);showmat(xx_2);
```

```
}
```
#### *D. Hardware: Key Switching Unit*

*1) Top-level:* **key\_switching.sv***:* Code for key\_switching.sv shown below.

```
1 // CSEE 4840 Project: Choose and Run One of the Three Key-Switching Operations
2 // Avalon memory-mapped peripheral that generates accelerate key_switchiing operations
3 / /4 // Spring 2022
5 //
6 // By: Lanxiang Hu
7 // Uni: lh3116
8
9 module key_switching (input logic clk, // 50MHz clock
10 input logic reset,
11 input logic signed [31:0] writedata,
12 input logic write,
13 input logic chipselect,
14 input logic [3:0] address,
15
16 input logic all_loaded,
17
18 output logic signed [31:0] DATA_OUT,
```

```
20 output logic [3:0] OUTPUT_LENGTH, // at most 8
21 output logic [7:0] OUTPUT_WIDTH, // at most 256
22 output logic DONE);
23
24 logic [3:0] operation;
25 logic start_0;
26 logic start_1;
27 logic start_2;
28 logic start_3;
29 1 logic [3:0] width; // n \le 830 logic [3:0] length; // n <= 8
31 logic [31:0] in; // field for c_i and S_ij
32 logic [7:0] ell;
33 logic [7:0] output_length_0; // at most 256, same as vector 'width'
34 logic [3:0] output_length_1;
35 logic [7:0] output_width_1; // at most 256
36 logic signed [31:0] data_out_0;
37 logic signed [31:0] data_out_1;
38 logic signed [31:0] data_out_2;
39 logic signed [31:0] data_out_3;
40 logic done_0;
41 logic done_1;
42 logic done_2;
43 logic done_3;
44
45 const logic [3:0] load_op_type = 4'h0;
46 const logic [3:0] load_width = 4'h1;
47 const logic [3:0] load_length = 4'h2;
48 const logic [3:0] load_ell = 4'h3;
49 const logic [3:0] load_input = 4'h4;
50
51 const logic [3:0] bit_repr_vector = 4'h0;
52 const logic [3:0] bit_repr_matrix = 4'h1;
53 const logic [3:0] get_random_matrix = 4'h2;
54 const logic [3:0] get_noise_matrix = 4'h3;
55
56 // instantiate the three modules
57 bit_repr_vector bit_repr_vector0(.clk(clk),
58 .reset(reset),
59 .start(start_0),
60 .width(width),
61 . c_i(i_n),
62 .ell(ell),
63
64 .output_length(output_length_0),
65 .data_out(data_out_0), \frac{1}{2} prev memory or S_star_ij
66 .done(done_0));
67
68 bit_repr_matrix bit_repr_matrix0(.clk(clk),
69 .reset(reset),
70 . start(start_1),
\frac{1}{\sqrt{2}} .width(width), \frac{1}{\sqrt{2}} n <= 8
\frac{1}{2} .length(length), \frac{1}{2} n <= 8
S_i S_i ( in),
74 .ell(ell),
75
76 . output_length(output_length_1), \frac{1}{2} at most 8
77 . output_width(output_width_1), \frac{7}{2} // at most 256
78 .data_out(data_out_1),
79 .done(done_1));
80
81 get_random_matrix get_random_matrix0(.clk(clk),
82 . reset(reset),
83 . start(start_2),
\texttt{length}(\texttt{length}), \texttt{max} = 8\text{width}(\text{width}), \text{/} \text{/} \text{m} <= 8
86
87 .data_out(data_out_2),
```

```
88 .done(done_2));
89
90 get_noise_matrix get_noise_matrix0(.clk(clk),
91 .reset(reset),
92 . start(start_3),
93 .length(length), 1/\sqrt{n} \leq 894 .width(width), \frac{1}{2} n \leq 895
96 .data_out(data_out_3),
97 . done (done 3));
98
99 always_ff @(posedge clk) begin
100 if (reset) begin
101 operation <= 0;
102 width \leq 0;103 length \leq 0;104 in \leq 0;105 ell \leq 0;106 done_0 <= 0;
107 done 1 \leq 0;108 done 2 \le 0;109 \, \mathrm{done} \, 3 \leq 0;110
111 end else if (chipselect && write) begin
112 case (address)
113 load_op_type : operation <= writedata[3:0];
114 load_width : width <= writedata[3:0];
115 load_length : length <= writedata[3:0];
116 load_ell : ell <= writedata[7:0];
117 load_input : in <= writedata;
118 endcase
119 end
120 end
121
122 logic [3:0] counter_0;
123 logic [6:0] counter_1;
124 logic [6:0] counter_2;
125 logic [6:0] counter_3;
126 // workflow: load operation type, width, length, ell, inputs sequentially
127 // after been properly loaded, "all_loaded" turns true
128 always_ff @(posedge clk) begin
129 // computation stage
130 if (all_loaded) begin
131 case (operation)
132 bit_repr_vector : begin
133 133 133 if (counter_0 < width) begin
134 start_0 \leq 1;135 counter_0 \le counter_0 \le counter_0 + 1;
136 end else begin
137 stat_0 \leq 0;138 end
139 DONE \leq done 0;
\texttt{DATA\_OUT} \ \texttt{<=} \ \texttt{data\_out\_0;}141 OUTPUT_WIDTH <= output_length_0;
142 end
143 bit_repr_matrix : begin
144 if (counter_1 < width * length) begin
145 start_1 \leq 1;146 counter 1 \le counter 1 \le counter 1 + 1;
147 end else begin
148 start1 \leq 0;149 end
150 DONE \leq done 1;
151 DATA_OUT <= data_out_1;
152 OUTPUT_LENGTH <= output_length_1;
153 OUTPUT_WIDTH <= output_width_1;
154 end
155 155 get_random_matrix : begin
156 if (counter_2 < width * length) begin
```

```
157 start_2 \leq 1;158 counter_2 \le counter_2 + 1;
159 end else begin
_{160} start_2 <= 0;
161 end
162 DONE \leq done 2;
163 DATA_OUT <= data_out_2;
164 end
165 get_random_matrix : begin
166 if (counter_3 < width * length) begin
167 start 3 \leq 1;168 counter_3 \le counter_3 + 1;
169 end else begin
170 start_3 <= 0;
171 end
172 DONE \leq done 3;
173 173 DATA_OUT <= data_out_3;
174 end
175 endcase
176 end else begin
177 counter 0 \leq 0;178 counter 1 \leq 0;179 counter 2 \leq 0;180 counter_3 <= 0;
181
182 start_0 \leq 0;183 start_1 <= 0;
184 start_2 <= 0;
185 start_3 \leq 0;186 end
187 end
188
189
190 endmodule
```
*2)* **bit\_repr\_vector.sv***:* Code for bit\_repr\_vector.sv shown below.

```
1 module bit_repr_vector(input logic clk,
2 input logic reset,
3 input logic start,
4 input logic [3:0] width, // n \le 85 input logic signed [31:0] c_i,
6 input logic [7:0] ell, // 1 \le 327
8 output logic [7:0] output_length, // at most 256
9 output logic signed [31:0] data_out,
10 output logic done);
11
12 logic write_enable;
13 logic read_enable;
14 logic comp_enable;
15 logic [7:0] write_index;
16 logic [7:0] comp_index;
17 logic [7:0] read_index;
18
19 integer i;
20 // initialize a DMEM to store input vector.
21 logic signed [31:0] input_mem [7:0]; // n <= 8
22 always_ff @(posedge clk) begin
23 if (reset) begin
24 for(i = 0; i <= 7; i = i+1) begin
25 input_mem[i] \leq 0;26 end
27 write_enable <= 0;
28 write_index <= 0;
2930 end else if (start || write_enable) begin
31 if (write_index[3:0] < width) begin
32 write_enable <= 1;
33 input_mem[write_index[2:0]] <= c_i;
```

```
34 write_index <= write_index + 1;
35
36 end else if (write_index[3:0] == width) begin
37 comp_enable <= 1;
38 write_enable <= 0;
39 write_index <= 0;
40 end
41 end else if (read_enable) begin
42 // set computational flag to false
43 comp enable \leq 0;
44 end
45 end
46
47 assign output_length = width * ell;
48
49 logic signed [31:0] n; // corresponding to n-th element in the input vector
50 logic signed [31:0] remaining_n;
51 logic [7:0] comp_input_index;
52 logic [7:0] expo_index;
53 logic [31:0] bin_factor;
54 logic signed [31:0] ratio;
55 // initialize a DMEM to store output vector.
56 logic signed [31:0] output_mem [255:0]; // n <= 256
57
58 // do computations when computational flag is true
59 always_ff @(posedge clk) begin
60 if (comp_enable) begin
61 if (comp_index < output_length) begin
62
63 // perform bit-representation conversion for vector c
64 // find the element to be converted to binary representation
65 n <= input_mem[comp_input_index[2:0]];
66
67 bin_factor \leq 2** (ell-expo_index-1);
68 // update the remining value for each input after subtraction
69
70 if (exp\_index == 0) ratio \leq input\_mem[comp\_input\_index[2:0]] / 2**(ell-1)expo_index-1);
71 else ratio \leq remaining / 2**(ell-expo_index-1);
\eta if (expo_index == 0) remaining_n <= input_mem[comp_input_index[2:0]];
73 if ((remaining_n / 2**(ell-expo_index-1)) == 1 && expo_index != 0) begin
74 remaining_n <= remaining_n - 2**(ell-expo_index-1);
\sigma end else if ((remaining n / 2**(ell-expo_index-1)) == -1 && expo_index != 0)
                  begin
76 remaining_n <= remaining_n + 2**(ell-expo_index-1);
77 end
78
\eta if (expo_index == ell - 1) expo_index <= 0;
80 else expo_index <= expo_index + 1;
81
82 output_mem[comp_index] <= ratio;
83
84 comp_index <= comp_index + 1;
85 comp_input_index <= (comp_index + 1) / ell;
86
87 end else if (comp_index == output_length) begin
88 comp_index <= 0;
89 comp_input_index <= 0;
90 // once finished, set read_enable to true
91 read_enable <= 1;
92 end
93 end else if (done) begin
94 // once finished, set read_enable to true
95 read_enable <= 0;
96 end
97 end
98
99 // read each element every clock cycle
100 always_ff @(posedge clk) begin
```

```
101 if (read_enable) begin
102 if (read_index < output_length) begin
103 // spitting out one element each cycle with appropriate index
104 data_out <= output_mem[read_index];
105 read_index \le read_index + 1;
106
107 end else if (read_index == output_length) begin
108 read_index <= 0;
109 done \langle = 1;110 end
111 end else begin
112 done \leq 0;113 end
114
115 end
116 endmodule
```
*3)* **bit\_repr\_matrix.sv***:* Code for bit\_repr\_matrix.sv shown below.

```
1 module bit_repr_matrix(input logic clk,
2 input logic reset,
3 input logic start,
4 input logic [3:0] width, // n \le 85 input logic [3:0] length, // n <= 8
6 input logic signed [31:0] S_ij,
7 input logic [7:0] ell, // l <= 32
8
9 output logic [3:0] output_length, // at most length
10 output logic [7:0] output_width, // at most 256
11 output logic signed [31:0] data_out, // prev memory or S_star_ij
12 output logic done);
13
14 logic write_enable;
15 logic read_enable;
16 logic comp_enable;
17 logic [3:0] write_index;
18 logic [7:0] comp_index;
19 logic [7:0] read_index;
20 logic [3:0] loaded_row_num;
21 logic [3:0] comp_row_num;
22 logic [3:0] spitting_row_num;
23
24 integer i;
25 // initialize a DMEM to store input vector.
26 // maximum number of 8 rows are supported.
27 logic signed [31:0] input_mem0 [7:0]; // n <= 8
28 logic signed [31:0] input_mem1 [7:0];
29 logic signed [31:0] input_mem2 [7:0];
30 logic signed [31:0] input_mem3 [7:0];
31 logic signed [31:0] input_mem4 [7:0];
32 logic signed [31:0] input_mem5 [7:0];
33 logic signed [31:0] input_mem6 [7:0];
34 logic signed [31:0] input_mem7 [7:0];
35 always_ff @(posedge clk) begin
36 if (reset) begin
37 for(i = 0; i <= 7; i = i+1)begin
38 input_mem0[i] <= 0;
39 input_mem1[i] <= 0;
40 input_mem2[i] \leq 0;41 input_mem3[i] <= 0;
42 input_mem4[i] <= 0;
43 input_mem5[i] <= 0;
44 input_mem6[i] <= 0;
45 input_mem7[i] <= 0;
46 end
47 write_enable <= 0;
48 write_index <= 0;
49 loaded_row_num <= 0;
50
51 end else if (start || write_enable) begin
```

```
52 if (write_index[3:0] < width) begin
53 write_enable <= 1;
54
55 case (loaded_row_num)
56 4'b0000: begin
57 input_mem0[write_index[2:0]] <= S_ij;
58 end
59 4'b0001: begin
60 input_mem1[write_index[2:0]] <= S_ij;
61 end
62 4'b0010: begin
63 input_mem2[write_index[2:0]] <= S_ij;
64 end
65 4'b0011: begin
66 input_mem3[write_index[2:0]] <= S_ij;
67 end
68 4'b0100: begin
69 input_mem4[write_index[2:0]] <= S_ij;
70 end
71 4'b0101: begin
72 input_mem5[write_index[2:0]] <= S_ij;
73 end
74 4'b0110: begin
75 input_mem6[write_index[2:0]] <= S_ij;
76 end
77 4'b0111: begin
78 input_mem7[write_index[2:0]] <= S_i j;
79 end
80 default: begin
81 input_mem0[write_index[2:0]] <= 0;
82 end
83 endcase
84
85 write_index <= write_index + 1;
86 if (write_index + 1 == width) begin
87 write_index <= 0;
88 loaded_row_num <= loaded_row_num + 1;
89 if (loaded_row_num + 1 == length) begin
90 comp_enable \leq 1;
91 write_enable <= 0;
92 loaded_row_num <= 0;
93 write_index <= 0;
94 end
95 end
96 end
97 end else if (read_enable) begin
98 // set computational flag to false
99 comp_enable <= 0;
100 end
101 end
102
103 assign output_width = width * ell;
104 assign output_length = length;
105
106 logic signed [31:0] n; // corresponding to n-th element in the input vector
107 logic [7:0] comp_input_index;
108 logic [7:0] expo_index;
109
110 // initialize a DMEM to store output vector.
111 // maximum number of 8 rows are supported.
112 logic signed [31:0] output_mem0 [255:0]; // n <= 256
113 logic signed [31:0] output_mem1 [255:0];
114 logic signed [31:0] output_mem2 [255:0];
115 logic signed [31:0] output_mem3 [255:0];
116 logic signed [31:0] output_mem4 [255:0];
117 logic signed [31:0] output_mem5 [255:0];
118 logic signed [31:0] output_mem6 [255:0];
119 logic signed [31:0] output_mem7 [255:0];
120
```

```
121 // do computations when computational flag is true
122 always_ff @(posedge clk) begin
123 if (comp_enable) begin
124 if (comp_index < output_width) begin
125
126 case (comp_row_num)
127 4'b0000: begin
n = input\_mem0[comp\_input\_index[2:0]];129 output_mem0[comp_index] <= 2**(ell-expo_index-1) * n;<br>and
130 end
131
132 4'b0001: begin
133 n = input_mem1[comp_input_index[2:0]];
134 output_mem1[comp_index] <= 2**(ell-expo_index-1) * n;
135 end
136
137 4'b0010: begin
138 n = input_mem2[comp_input_index[2:0]];
139 output_mem2[comp_index] \leftarrow 2**(ell-expo_index-1) * n;
140 end
141
142 4'b0011: begin
143 n = input_mem3[comp_input_index[2:0]];
\text{output\_mem3}[\text{comp\_index}] \leq 2**(\text{ell-expo\_index-1}) * n;145 end
146 4'b0100: begin
n = input\_mem4[comp\_input\_index[2:0]];148 output_mem4[comp_index] <= 2** (ell-expo_index-1) * n;
149 end
150 4'b0101: begin
151 n = input_mem5[comp_input_index[2:0]];
152 output_mem5[comp_index] <= 2**(ell-expo_index-1) * n;
153 end
154 4'b0110: begin
155 n = input_mem6[comp_input_index[2:0]];
156 output_mem6[comp_index] <= 2**(ell-expo_index-1) * n;<br>end
157 end
158 4'b0111: begin
159 n = input_mem7[comp_input_index[2:0]];
160 output_mem7[comp_index] <= 2**(ell-expo_index-1) * n;
161 end
162 default: begin
n = input_mean[comp\_input\_index[2:0]];164 output_mem0[comp_index] <= 2**(ell-expo_index-1) * n;
165 end
166 endcase
167
168 comp_index <= comp_index + 1;
169 comp_input_index <= (comp_index + 1) / ell;
170
171 if (expo_index == ell - 1) expo_index <= 0;
172 else expo_index <= expo_index + 1;
173
174 if (comp_index + 1 == output_width) begin
175 comp_index <= 0;
176 comp_input_index <= 0;
177 expo_index <= 0;
178 comp_row_num <= comp_row_num + 1;
179 if (comp_row_num + 1 == length) begin
180 comp_input_index <= 0;
181 expo_index <= 0;
182 comp_index \leq 0;183 comp_row_num <= 0;
184 184 // once finished, set read enable to true
185 read_enable \leq 1;
186 end
187 end
188 end
189 end else if (done) begin
```

```
190 read_enable <= 0;
191 end
192 end
193
194 // read element in each row every clock cycle
195 always_ff @(posedge clk) begin
196 if (read_enable) begin
197 if (read_index < output_width) begin
198
199 // spitting out one element each cycle with appropriate index
200 case (spitting_row_num)
201 4'b0000: begin
202 data_out <= output_mem0[read_index];
203 end
204
205 4'b0001: begin
206 data_out <= output_mem1[read_index];
207 end
208
209 4'b0010: begin
210 data_out <= output_mem2[read_index];
211 end
212
213 4'b0011: begin
214 data_out <= output_mem3[read_index];
215 end
216 4'b0100: begin
217 data_out <= output_mem4[read_index];
218 end
219 4'b0101: begin
220 data_out <= output_mem5[read_index];
221 end
222 4'b0110: begin
223 data_out <= output_mem6[read_index];
224 end
225 4'b0111: begin
226 data_out <= output_mem7[read_index];
227 end
228 default: begin
229 data_out <= output_mem0[read_index];
230 end
231 endcase
232 read_index \le read_index + 1;
233 if (read_index + 1 == output_width) begin
234 read index \leq 0;235 spitting_row_num <= spitting_row_num + 1;
236 if (spitting_row_num + 1 == output_length) begin
237 spitting_row_num <= 0;
238 read_index \leq 0;239 done \leq 1;240 end
241 end
242 end
243 end
244 end
245
```

```
246 endmodule
```
*4)* **get\_random\_matrix.sv***:* Code for get\_random\_matrix.sv shown below.

```
1 module get_random_matrix(input logic clk,
2 input logic reset,
3 input logic start,
4 input logic [3:0] length, // n \le 8s input logic [3:0] width, // n \le 86
7 output logic signed [31:0] data_out,
8 output logic done);
9
10 // Notice that a random matrix generated has a maximium size of 8 by 8
```

```
12
13 logic gen enable;
14 logic read_enable;
15 logic [3:0] gen_index;
16 logic [3:0] read_index;
17 logic [3:0] gen_row_num;
18 logic [3:0] spitting_row_num;
19
20
21 // seeds below can be modified
22 logic [15:0] seed_0 = 16'd1;
23 logic [15:0] seed_1 = 16'd2;
24 logic [15:0] seed_2 = 16'd3;
25 logic [15:0] seed_3 = 16'd4;
26 logic [15:0] seed_4 = 16'd5;
27 logic [15:0] seed_5 = 16'd6;
28 logic [15:0] seed_6 = 16'd7;
29 logic [15:0] seed 7 = 16'd8;30 // seed above can be modified
31
32 logic signed [15:0] lfsr_out_0;
33 logic signed [15:0] lfsr_out_1;
34 logic signed [15:0] lfsr_out_2;
35 logic signed [15:0] lfsr_out_3;
36 logic signed [15:0] lfsr_out_4;
37 logic signed [15:0] lfsr_out_5;
38 logic signed [15:0] lfsr_out_6;
39 logic signed [15:0] lfsr_out_7;
40
41 // generate multiple LFSR instances to create a Gaussian random variable at each cycle
42 // 8 16-bit LFSR
43 lfsr lfsr_0( .clk(clk), .resetn(reset), .seed(seed_0), .lfsr_out(lfsr_out_0) );
44 lfsr lfsr_1( .clk(clk), .resetn(reset), .seed(seed_1), .lfsr_out(lfsr_out_1) );
45 lfsr lfsr_2( .clk(clk), .resetn(reset), .seed(seed_2), .lfsr_out(lfsr_out_2) );
46 lfsr lfsr_3( .clk(clk), .resetn(reset), .seed(seed_3), .lfsr_out(lfsr_out_3) );
47 lfsr lfsr_4( .clk(clk), .resetn(reset), .seed(seed_4), .lfsr_out(lfsr_out_4) );
48 lfsr lfsr_5( .clk(clk), .resetn(reset), .seed(seed_5), .lfsr_out(lfsr_out_5) );
49 lfsr lfsr_6( .clk(clk), .resetn(reset), .seed(seed_6), .lfsr_out(lfsr_out_6) );
50 lfsr lfsr_7( .clk(clk), .resetn(reset), .seed(seed_7), .lfsr_out(lfsr_out_7) );
51
52 // initialize a DMEM to store input vector.
53 // maximum number of 8 rows are supported.
54 logic signed [31:0] output_mem0 [7:0]; // n <= 8
55 logic signed [31:0] output_mem1 [7:0];
56 logic signed [31:0] output_mem2 [7:0];
57 logic signed [31:0] output_mem3 [7:0];
58 logic signed [31:0] output_mem4 [7:0];
59 logic signed [31:0] output_mem5 [7:0];
60 logic signed [31:0] output_mem6 [7:0];
61 logic signed [31:0] output_mem7 [7:0];
62
63 integer i;
64 always_ff @(posedge clk) begin
65 if (reset) begin
66 for(i = 0; i <= 7; i = i+1) begin
67 output_mem0[i] <= 0;
68 \qquad \qquad \text{output\_mem1[i]} \leq 0;69 \text{output\_mem2[i]} \leq 0;70 output_mem3[i] \leq 0;71 output_mem4[i] <= 0;
72 output_mem5[i] \leq 0;73 output mem6[i] \leq 0;74 output_mem7[i] <= 0;
75 end
76 gen_enable \leq 0;77 read_enable <= 0;
78 gen_index <= 0;
79 gen_row_num \leq 0;
```
// To get larger random matices, concatenation needed on the software side

```
81 end else if (start || gen_enable) begin
82 if (gen_index < width) begin
83 gen_enable <= 1;
84
85 case (gen_row_num)
86 4'b0000: output_mem0[gen_index[2:0]][15:0] <= lfsr_out_0;
87
88 4' \text{b0001: output\_mem1[gen_index[2:0][15:0] <= 1fsr\_out_1;89
90 4'b0010: output_mem2[gen_index[2:0]][15:0] <= lfsr_out_2;
91
92 4'b0011: output_mem3[qen_index[2:0]][15:0] <= lfsr_out_3;
93
4'b0100: output_mem4[gen_index[2:0]][15:0] <= lfsr_out_4;
95
96 4'b0101: output_mem5[qen_index[2:0]][15:0] <= lfsr_out_5;
97
98 4'b0110: output_mem6[gen_index[2:0]][15:0] <= lfsr_out_6;
99
100 4'b0111: output_mem7[gen_index[2:0]][15:0] <= lfsr_out_7;
101
102 default: output_mem0[gen_index[2:0]][15:0] <= lfsr_out_0;
103 endcase
104
105 gen_index <= gen_index + 1;
106
107 if (gen_index + 1 == width) begin
108 gen_index \leq 0;109 gen_row_num <= gen_row_num + 1;
110
111 if (gen_row_num + 1 == length) begin
\text{gen\_index} \leq 0;113 // once finished, set read_enable to true
114 read_enable \leq 1;
115 // set computational flag to false
116 gen_enable \leq 0;117 end
118 end
119 end
120 end else if (done) begin
121 read_enable \leq 0;122 end
123 end
124
125 // read element in each row every clock cycle
126 always_ff @(posedge clk) begin
127 if (read_enable) begin
128 if (read_index < length) begin
129
130 // spitting out one element each cycle with appropriate index
131 case (spitting_row_num)
132 4'b0000: data_out <= output_mem0[read_index[2:0]];
133
134 4'b0001: data_out <= output_mem1[read_index[2:0]];
135
136 4'b0010: data_out <= output_mem2[read_index[2:0]];
137
138 4'b0011: data_out <= output_mem3[read_index[2:0]];
139
140 4'b0100: data_out <= output_mem4[read_index[2:0]];
141
142 4'b0101: data out \leq output mem5[read index[2:0]];
143
144 4'b0110: data_out <= output_mem6[read_index[2:0]];
145
146 4'b0111: data_out <= output_mem7[read_index[2:0]];
147
148 default: data_out <= output_mem0[read_index[2:0]];
```

```
149 endcase
150 read_index \le read_index + 1;
151 if (read_index + 1 == width) begin
152 read_index \leq 0;153 spitting_row_num <= spitting_row_num + 1;
154 if (spitting_row_num + 1 == length) begin
155 read_index \leq 0;156 spitting_row_num <= 0;
157 done \leq 1;
158 end
159 end
160 end
161 end else begin
162 done \langle = 0;163 end
164 end
165
```

```
166 endmodule
```
*5)* **get\_noise\_matrix.sv***:* Code for get\_noise\_matrix.sv shown below.

```
1 module get_noise_matrix(input logic clk,
2 input logic reset,
3 input logic start,
4 input logic [3:0] length, // n \le 85 input logic [3:0] width, // n \le 86
7 output logic signed [31:0] data_out,
8 output logic done);
\overline{9}10 // Notice that a random matrix generated has a maximium size of 8 by 8
11 // To get larger random matices, concatenation needed on the software side
12
13 logic gen_enable;
14 logic read_enable;
15 logic [3:0] gen_index;
16 logic [3:0] read_index;
17 logic [3:0] gen_row_num;
18 logic [3:0] spitting_row_num;
19
20
21 // seeds below can be modified
22 logic [3:0] seed 0 = 4'dl;23 logic [3:0] seed_1 = 4' d2;24 logic [3:0] seed_2 = 4' d3;25 logic [3:0] seed_3 = 4' d4;26 logic [3:0] seed_4 = 4' d5;27 logic [3:0] seed_5 = 4'd6;
28 logic [3:0] seed_6 = 4'd7;
29 logic [3:0] seed_7 = 4'd8;
30 // seed above can be modified
31
32 logic signed [3:0] lfsr_out_0;
33 logic signed [3:0] lfsr_out_1;
34 logic signed [3:0] lfsr_out_2;
35 logic signed [3:0] lfsr_out_3;
36 logic signed [3:0] lfsr_out_4;
37 logic signed [3:0] lfsr_out_5;
38 logic signed [3:0] lfsr_out_6;
39 logic signed [3:0] lfsr_out_7;
40
41 // generate multiple LFSR instances to create a Gaussian random variable at each cycle
42 // 8 4-bit LFSR
43 lfsr4 lfsr_0( .clk(clk), .resetn(reset), .seed(seed_0), .lfsr_out(lfsr_out_0) );
44 lfsr4 lfsr_1( .clk(clk), .resetn(reset), .seed(seed_1), .lfsr_out(lfsr_out_1) );
45 lfsr4 lfsr_2( .clk(clk), .resetn(reset), .seed(seed_2), .lfsr_out(lfsr_out_2) );
46 lfsr4 lfsr_3( .clk(clk), .resetn(reset), .seed(seed_3), .lfsr_out(lfsr_out_3) );
47 lfsr4 lfsr_4( .clk(clk), .resetn(reset), .seed(seed_4), .lfsr_out(lfsr_out_4) );
48 lfsr4 lfsr_5( .clk(clk), .resetn(reset), .seed(seed_5), .lfsr_out(lfsr_out_5) );
49 lfsr4 lfsr_6( .clk(clk), .resetn(reset), .seed(seed_6), .lfsr_out(lfsr_out_6) );
```

```
50 lfsr4 lfsr_7( .clk(clk), .resetn(reset), .seed(seed_7), .lfsr_out(lfsr_out_7) );
51
52 // initialize a DMEM to store input vector.
53 // maximum number of 8 rows are supported.
54 logic signed [31:0] output_mem0 [7:0]; // n <= 8
55 logic signed [31:0] output_mem1 [7:0];
56 logic signed [31:0] output_mem2 [7:0];
57 logic signed [31:0] output_mem3 [7:0];
58 logic signed [31:0] output_mem4 [7:0];
59 logic signed [31:0] output_mem5 [7:0];
60 logic signed [31:0] output_mem6 [7:0];
61 logic signed [31:0] output_mem7 [7:0];
62
63 integer i;
64 always_ff @(posedge clk) begin
65 if (reset) begin
66 for(i = 0; i <= 7; i = i+1) begin
67 output_mem0[i] \leq 0;68 \qquad \qquad \text{output\_mem1[i]} \leq 0;69 \text{output} \text{mem2}[i] \leq 0;70 output_mem3[i] \leq 0;71 output_mem4[i] <= 0;
72 output_mem5[i] <= 0;
73 output_mem6[i] \leq 0;74 output_mem7[i] <= 0;
75 end
76 gen_enable \leq 0;77 read_enable \leq 0;
\gamma_8 gen_index \leq 0;
79 gen_row_num <= 0;
80
81 end else if (start || gen_enable) begin
82 if (gen_index < width) begin
83 gen_enable \leq 1;
84
85 case (gen_row_num)
86 4'b0000: output_mem0[gen_index[2:0]][3:0] <= lfsr_out_0;
87
88 4'b0001: output_mem1[gen_index[2:0]][3:0] <= lfsr_out_1;
89
90 4'b0010: output_mem2[gen_index[2:0]][3:0] <= lfsr_out_2;
91
92 4'b0011: output_mem3[qen_index[2:0]][3:0] \leq lfsr_out_3;
93
94 4'b0100: output_mem4[gen_index[2:0]][3:0] <= lfsr_out_4;
95
96 4'b0101: output_mem5[gen_index[2:0]][3:0] <= lfsr_out_5;
97
98 4'b0110: output_mem6[gen_index[2:0]][3:0] <= lfsr_out_6;
99
100 4'b0111: output_mem7[gen_index[2:0]][3:0] <= lfsr_out_7;
101
102 default: output_mem0[gen_index[2:0]][3:0] <= lfsr_out_0;
103 endcase
104
105 gen_index \leq gen_index + 1;
106
107 if (gen_index + 1 == width) begin
108 gen_index <= 0;
109 gen_row_num <= gen_row_num + 1;
110
111 if (gen_row_num + 1 == length) begin
112 gen_index \leq 0;113 // once finished, set read_enable to true
114 read_enable \leq 1;
115 // set computational flag to false
116 gen_enable \leq 0;117 end
118 end
```

```
119 end
120 end else if (done) begin
121 read_enable \leq 0;122 end
123 end
124
125 // read element in each row every clock cycle
126 always_ff @(posedge clk) begin
127 if (read_enable) begin
128 if (read_index < length) begin
129
130 // spitting out one element each cycle with appropriate index
131 case (spitting_row_num)
132 4'b0000: data_out <= output_mem0[read_index[2:0]];
133
134 4'b0001: data_out <= output_mem1[read_index[2:0]];
135
136 4'b0010: data_out <= output_mem2[read_index[2:0]];
137
138 4'b0011: data out \leq output mem3[read index[2:0]];
139
140 4'b0100: data_out <= output_mem4[read_index[2:0]];
141
142 4'b0101: data out \leq output mem5[read index[2:0]];
143
144 4'b0110: data_out <= output_mem6[read_index[2:0]];
145
146 4'b0111: data_out <= output_mem7[read_index[2:0]];
147
148 default: data_out <= output_mem0[read_index[2:0]];
149 endcase
150 read_index <= read_index + 1;
151 if (read_index + 1 == width) begin
152 read_index \leq 0;153 spitting_row_num <= spitting_row_num + 1;
154 if (spitting_row_num + 1 == length) begin
155 read_index <= 0;
156 spitting_row_num <= 0;
157 done \leq 1;
158 end
159 end
160 end
161 end else begin
162 done \langle = 0;163 end
164 end
165
166 endmodule
```
#### *E. Hardware: Encrypted-Domain Computational Unit*

*1) Top-level:* **encrypted\_domain.sv***:* Code for encrypted\_domain.sv shown below.

```
1 // CSEE 4840 Project: Choose and Run One of the Three Encrypted-Domain Operations
2 // Avalon memory-mapped peripheral that generates accelerate encrypted domain operations
3 / /4 // Spring 2022
5 //
6 // By: Lanxiang Hu
7 // Uni: lh3116
8
9 module encrypted_domain (input logic clk, // 50MHz clock
10 input logic the reset,
11 input logic signed [31:0] writedata,
12 input logic write,
13 input logic chipselect,
14 input logic [3:0] address,
15
16 input logic all_loaded,
```

```
17
18 output logic signed [31:0]
                                ] DATA_OUT_0
,
19 output logic signed
[31
:
0
                                ] DATA_OUT_1
,
20 output logic signed
[31
:
0
                                ] DATA_OUT_2
,
21 output logic signed
[31
:
0
                                ] DATA_OUT_3
,
22 output logic signed
[31
:
0
                                ] DATA_OUT_4
,
23 output logic signed
[31
:
0
                                ] DATA_OUT_5
,
24 output logic signed
[31
:
0
                                ] DATA_OUT_6
,
25 output logic signed
[31
:
0
                                ] DATA_OUT_7
,
26 output logic signed
[31
:
0
                                ] DATA_OUT_8
,
27 output logic signed
[31
:
0
                                ] DATA_OUT_9
,
28 output logic signed
[31
:
0
                                ] DATA_OUT_10
,
29 output logic signed
[31
:
0
                                ] DATA_OUT_11
,
30 output logic signed
[31
:
0
                                ] DATA_OUT_12
,
31 output logic signed [31:0]
                                ] DATA_OUT_13
,
32 output logic signed
[31
:
0
                                ] DATA_OUT_14
,
33 output logic signed
[31
:
0
                                ] DATA_OUT_15
,
34
35 output logic
[
4
:
0
                         ] OUTPUT_LENGTH
, // at most 16
36 output logic
[
4
:
0
                         ] OUTPUT_WIDTH
, // at most 16
37 output logic DONE);
38
39 logic [3:0] operation;
40 logic [3:0] data_type;
41 logic start_0;
42 logic start_1
;
43 logic start_2
;
44 logic [4:0] width; // n <= 16, for incoming matrix or vector
45 logic [4:0] length; // n <= 16, for incoming matrix
46
47 1 logic [31:0] data_out_1;
48 logic [31:0] data_out_2;
49 logic done_0
;
50 logic done_1
;
51 logic done_2
;
52
53 const logic [3:0] load_op_type = 4'h0;
54 const logic [3:0] load_data_type = 4'h1;
55 const logic [3:0] load_width = 4'h2;
56 const logic [3:0] load_length = 4'h3;
57 const logic [3:0] load_input = 4'h4;
58
59 const logic [3:0] vector_addition = 4'h0;
60 const logic [3:0] linear_transform = 4'h1;
61 const logic [3:0] weighted_inner_product = 4'h2;
62
63 const logic [3:0] load_c_1 = 4'h0;64 const logic [3:0] load_c_2 = 4'h1;
65 const logic [3:0] load_M = 4'h2;
66 const logic [3:0] load_c = 4'h3;
\sigma const logic [3:0] load_c_1_out = 4'h4;
68 const logic [3:0] load_c_2_out = 4'h5;
69 const logic [3:0] load_w = 4'h6;
70
71 logic signed [31:0] c_1 [15:0];
72 logic signed [31:0] c_2 [15:0];
73 logic signed [31:0] c_out [15:0];
74 // instantiate the three modules
75 vector_addition vector_addition0
(
76
          .clk
(clk),
77
          .reset
(reset),
78
          .start
(start_0),
79
          .c_1_1(c_1[0]),80
          .c_1_2(c_1[1]),81
          .c_1_3(c_1[2]),
82
          .c_1_4(c_1[3]),
83
          .c_1_5(c_1[4]),
84
          .c_1_6(c_1[5]),85
          .c_1_7(c_1[6]),
```
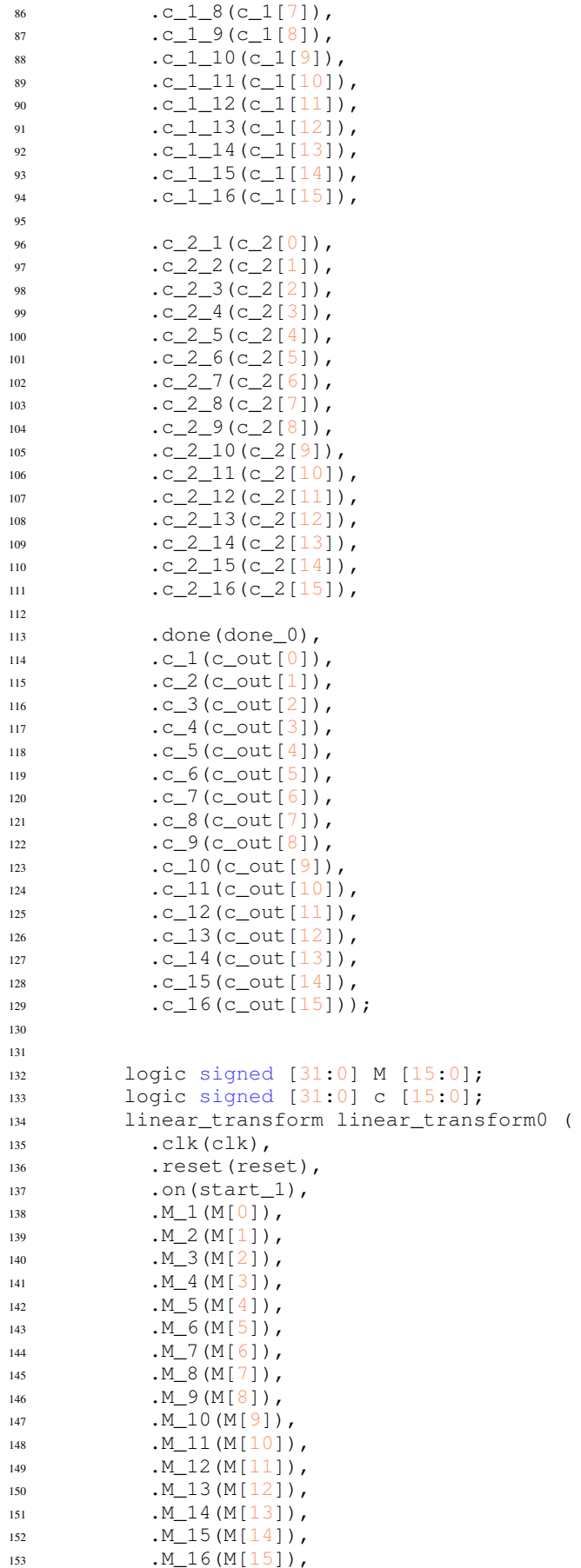

```
155
            .c_1(c[0]),
156
            .c_2(c[1]),157
            .c_3(c[2]),
158
            .c_4(c[3]),
159
            .c_5(c[4]),
160
            .c_6(c[5]),
161
            .c_7(c[6]),
162
            .c_8(c[7]),163
            .c_9(c[8]),
164
            .c_10(c[9]),165
            .c_11(c[10]),166
            .c_12(c[11]),167
            .c_13(c[12]),168
            .c_14(c[13]),
169
            .c_15(c[14]),170
            .c_16(c[15]),171
172
            .write
(done_1),
173
            .
y
(data_out_1));
174
175 logic signed [31:0] w;
176 logic M_on
;
177 logic signed [31:0] c_1_out [15:0];
178 logic signed [31:0] c_2_out [15:0];
179 weighted_inner_product weighted_inner_product0
(
180
            .clk
(clk),
181
            .reset
(reset),
182
            .start
(start_2),
183
            . width(width[2:0]), //
                                             n \leq 4184
            .w(w),
185
            .M_on
(M_on),
186
            .M_1(M[0]),
187
            ,M_2(M[1]),
188
            ,M_3(M[2]),
189
            ,M_4(M[3]),
190
            ,M_5(M[4]),
191
            ,M_6(M[5]),
192
            ,M_7(M[6]),
193
            ,M_8(M[7]),
194
            ,M_9(M[8]),
195
            ,M_10(M[9]),
196
            .M_11(M[10]),
197
            ,M_12(M[11]),
198
            ,M_13(M[12]),
199
            .M_14(M[13]),
200
            .M_15(M[14]),
201
            ,M_16(M[15]),
202
203
            .c_1_1(c_1_out[0]),204
            .c_1_2(c_1_out[1]),205
            .c_1_3(c_1_out[2]),206
            .c_1_4(c_1_out[3]),
207
208
209
            .c_2_1(c_2_out[0]),210
            .c_2_2(c_2_{out}[1]),211
            .c_2_3(c_2_out[2]),212
            .c_2_4(c_2_{out}[3]),213
214
            .done
(done_2),
215
            .
y
(data_out_2));
216
217 integer i;
218 logic [3:0] load_counter;
219 always_ff
@
(posedge clk
) begin
220 if
(reset
) begin
221 operation <= 0;
222 data_type <= 0;
223
```

```
224 width \leq 0; // n \leq 16, for incoming matrix or vector
225 length \leq 0; // n \leq 16, for incoming matrix
226
227 data_out_1 <= 0;
228 data_out_2 <= 0;
229 \t\t \t done 1 \leq 0;230 done_2 <= 0;
231
232 w \leftarrow 0;
233
234 for(i = 0; i <= 15; i = i+1) begin
235 c_1[i] <= 0;
236 c_2 [i] \leftarrow 0;
237 c_out [i] <= 0;
\mathbb{M} \left[ \begin{array}{c} \bot \\ \bot \end{array} \right] \hspace{.2cm} \mathrel{<=} \hspace{.2cm} \mathbb{O} \: ;239 c[i] \leq 0;240 c_1_out [i] \langle = 0;241 c_2_out [i] \leftarrow 0;
242 end
243 // 'all_loaded' is to be controled from external
244 end else if (chipselect && write && !all_loaded) begin
245 // loading stage
246 case (address)
247 load_op_type : begin
248 operation \leq writedata [3:0];
249 // new operation starts, zero out counters
250 load_counter \leq 0;251 end
252 load_data_type : begin
253 data_type <= writedata[3:0];
254 // new operation starts, zero out counters
255 load_counter <= 0;
256 end
257 load_width : begin
258 width \leq writedata [4:0];
259 // new operation starts, zero out counters
260 load_counter <= 0;
261 end
262 load_length : begin
263 length \leq writedata [4:0];
264 // new operation starts, zero out counters
265 load_counter \leq 0;266 end
267 load_input : begin
268 case (data_type)
269 load_c_1 : c_1[load_counter] <= writedata;
270 load_c_2 : c_2[load_counter] <= writedata;
271 load_M : M[load_counter] <= writedata;
272 10ad_c : c[load_counter] <= writedata;
273 load_c_1_out : c_1_out[load_counter] <= writedata;
274 load_c_2_out : c_2_out [load_counter] <= writedata;
275 load_w: w <= writedata;
276 endcase
277 load_counter <= load_counter + 1;
278 end
279 endcase
280 end else if (all_loaded) begin
281 // new operation starts, zero out counters
282 load_counter <= 0;
283 end
284 end
285
286 logic [8:0] counter_2;
287 logic [3:0] read_index;
288 // workflow: load operation type, data type, width, length, inputs sequentially
289 // after been properly loaded, "all_loaded" turns true
290 always_ff @(posedge clk) begin
291 // computation stage
292 if (all_loaded) begin
```

```
293 case (operation)
294 vector_addition : begin
295 start_0 \leq 1;296 // no loading, zero out counters
2^{97} counter_2 \leq 0;
298 DONE <= done_0;
299
300 DATA_OUT_0 <= c_out [0];
301 DATA_OUT_1 <= c_out [1];
302 DATA_OUT_2 <= c_out [2];
303 DATA_OUT_3 \leq c_out [3];
304 DATA_OUT_4 \leq c_out [4];
305 DATA_OUT_5 <= c_out [5];
306 DATA_OUT_6 <= c_out [6];
307 DATA_OUT_7 \leq c_out [7];
308 DATA_OUT_8 \leq c_out [8];
309 DATA_OUT_9 \leq c_out [9];
\texttt{DATA\_OUT\_10} \leq \texttt{c\_out[10]}\text{DATA\_OUT\_11} \leq c\_out[11];
312 DATA OUT 12 \leq c_out[12];
313 DATA_OUT_13 <= c_out [13];
314 DATA_OUT_14 \leq c_out [14];
\text{DATA\_OUT\_15} \leq \text{c\_out[15]};
316
317 OUTPUT_WIDTH <= width;
318 end
319 linear_transform : begin
320 start_1 <= 1;
321 // no loading, zero out counters
322 counter_2 <= 0;
323
324 DONE \leq done_1;
325 DATA_OUT_0 <= data_out_1;
326 OUTPUT_WIDTH <= length;
327 end
328 weighted_inner_product : begin
329 if (counter_2 == 0) begin
330 start_2 \leq 1;331
332 end else if (counter_2 == 1) begin
333 start_2 <= 0;
334 // M_on turns on
335 end else if (counter 2 == 2 * width * width + 10) begin
M_{\odot} m \leq 1;
337 end else if \text{(counter_2 == 3 * width * width + 10)} begin
M_{on} \leq 0;339 // no loading, zero out counters
340 counter_2 \leq 0;
341 end
342 counter_2 <= counter_2 + 1;
343 DONE \leq done 2;
344 DATA_OUT_0 <= data_out_2;
345 OUTPUT_WIDTH <= length;
346 end
347 endcase
348 end else begin
349 // turns off all modules when 'all_loaded' false
350 start_0 <= 0;
351 start_1 <= 0;
352 start_2 <= 0;
_{353} DONE \leq 0;354
355 counter 2 \leq 0;356 DATA OUT 0 \leq 0;
\texttt{DATA\_OUT\_1} \leq 0;358 DATA_OUT_2 <= 0;
\texttt{DATA\_OUT\_3} \ \texttt{<=}\ \ \texttt{0;}\mathtt{DATA\_OUT\_4} \ \ \mathrel{<=} \ \ 0 \text{;}361 DATA OUT 5 \leq 0;
```
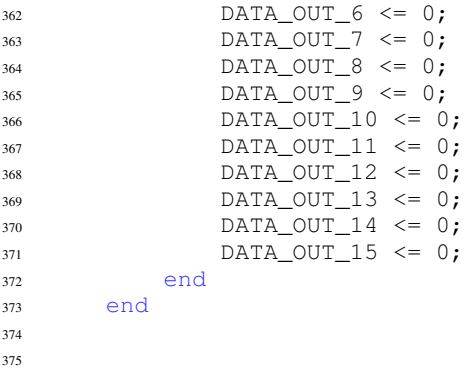

endmodule

*2)* **vector\_addition.sv***:* Code for vector\_addition.sv shown below.

 module vector\_addition ( input logic clk, input logic reset, input logic start, input logic signed [31:0] c\_1\_1, input logic signed [31:0] c\_1\_2, input logic signed [31:0] c\_1\_3, input logic signed [31:0] c\_1\_4, input logic signed [31:0] c\_1\_5, input logic signed [31:0] c\_1\_6, 12 input logic signed [31:0] c\_1\_7, 13 input logic signed [31:0] c\_1\_8, input logic signed [31:0] c\_1\_9, input logic signed [31:0] c\_1\_10, input logic signed [31:0] c\_1\_11, 17 input logic signed [31:0] c\_1\_12, input logic signed [31:0] c\_1\_13, 19 input logic signed  $[31:0]$  c $1_1$ 14, input logic signed [31:0] c\_1\_15, input logic signed [31:0] c\_1\_16, input logic signed [31:0] c\_2\_1, input logic signed [31:0] c\_2\_2, input logic signed [31:0] c\_2\_3, input logic signed [31:0] c\_2\_4, input logic signed [31:0] c\_2\_5, input logic signed [31:0] c\_2\_6, input logic signed [31:0] c\_2\_7, input logic signed [31:0] c\_2\_8, input logic signed [31:0] c\_2\_9, input logic signed [31:0] c\_2\_10, input logic signed [31:0] c\_2\_11, input logic signed [31:0] c\_2\_12, input logic signed [31:0] c\_2\_13, input logic signed [31:0] c\_2\_14, input logic signed [31:0] c\_2\_15, input logic signed [31:0] c\_2\_16, output logic done, output logic signed [31:0] c\_1, output logic signed [31:0] c\_2, output logic signed [31:0] c\_3, output logic signed [31:0] c\_4, output logic signed [31:0] c\_5, output logic signed [31:0] c\_6, output logic signed [31:0] c\_7, output logic signed [31:0] c\_8, output logic signed [31:0] c\_9, output logic signed [31:0] c\_10, output logic signed [31:0] c\_11, output logic signed [31:0] c\_12,
```
53 output logic signed [31:0] c_13,
54 output logic signed [31:0] c_14,
55 output logic signed [31:0] c_15,
56 output logic signed [31:0] c_16);
57
58 adder adder 1 (clk, reset, start, c_1_1, c_2_1, c_1, done);
59 adder adder_2 (clk, reset, start, c_1_2, c_2_2, c_2, done);
\omega adder adder_3 (clk, reset, start, c_1_3, c_2_3, c_3, done);
61 adder adder_4 (clk, reset, start, c_1_4, c_2_4, c_4, done);
\omega adder adder 5 (clk, reset, start, c_1_5, c_2_5, c_5, done);
63 adder adder_6 (clk, reset, start, c_1_6, c_2_6, c_6, done);
64 adder adder_7 (clk, reset, start, c_1_7, c_2_7, c_7, done);
65 adder adder 8 (clk, reset, start, c1_8, c2_8, c8, done);
66 adder adder_9 (clk, reset, start, c_1_9, c_2_9, c_9, done);
\sigma adder adder_10 (clk, reset, start, c_1_10, c_2_10, c_10, done);
68 adder adder_11 (clk, reset, start, c_1_11, c_2_11, c_11, done);
\omega adder adder_12 (clk, reset, start, c_1_12, c_2_12, c_12, done);
\frac{1}{20} adder adder_13 (clk, reset, start, c_1_13, c_2_13, c_13, done);
n adder adder_14 (clk, reset, start, c_1_14, c_2_14, c_14, done);
n_2 adder adder_15 (clk, reset, start, c_1_15, c_2_15, c_15, done);
n3 adder adder_16 (clk, reset, start, c_1_16, c_2_16, c_16, done);
74
75 endmodule
76
77
78 module adder(
79 input logic clk,
80 input logic reset,
81 input logic on,
82 input logic signed [31:0] c1,
83 input logic signed [31:0] c2,
84
85 output logic signed [31:0] c,
86 output logic done
87 );
88
89 always @(posedge clk) begin
90 if(reset) begin
91 done <= 0;
92 c \lt 32'b0;
93 end
94
95 else if (on) begin
96 done <= 1;
97 c \lt = c1 + c2;98 end
99
100 else begin
101 done \langle 0, 1 \rangle102 c \langle = 32' b0;103 end
104 end
105
```

```
106 endmodule
```
*3)* **linear\_transform.sv***n:* Code for linear\_transform.sv shown below.

```
2 module linear_transform (
3 input logic clk,
4 input logic reset,
5 input logic on,
6 input logic signed [31:0] M_1, M_2, M_3, M_4, M_5, M_6, M_7, M_8, M_9, M_10, M_11, M_12,
         M_13, M_14, M_15, M_16,
7 input logic signed [31:0] c_1, c_2, c_3, c_4, c_5, c_6, c_7, c_8, c_9, c_10, c_11, c_12,
         c_13, c_14, c_15, c_16,
8
9 output logic write,
10 output logic signed [31:0] y
11 );
```

```
13 logic signed [31:0] temp1, temp2, temp3, temp4, temp5, temp6, temp7, temp8, temp9, temp10,
       temp11, temp12, temp13, temp14, temp15, temp16;
16 assign temp1 = M_1 * c_1;17 assign temp2 = M_2 \times c_2;
18 assign temp3 = M_3 \times C_3;
19 assign temp4 = M_4 \times C_4;
20 assign temp5 = M_5 \times C_5;
21 assign temp6 = M_6 \star c_6;
22 assign temp7 = M_7 \times C_7;
23 assign temp8 = M_8 \times C_8;
24 assign temp9 = M_9 \times C_9;
25 assign temp10 = M_10 * c_10;26 assign temp11 = M_11 * c_11;27 assign temp12 = M_12 \times C_12;
28 assign temp13 = M_13 * c_13;29 assign temp14 = M_14 \times C_14;
30 assign temp15 = M 15 * c 15;
31 assign temp16 = M_16 * c_16;33 always @(posedge clk) begin
34 if (reset) begin
35 write \leq 0;36 y \le 32'b \; 0;37 end
39 else if (on) begin
40 write \langle = 1;y \leq \text{temp1} + \text{temp2} + \text{temp3} + \text{temp4} + \text{temp5} + \text{temp6} + \text{temp7} + \text{temp8} + \text{temp9} + \text{temp10}+ temp11 + temp12 + temp13 + temp14 + temp15 + temp16;
42 end
```

```
43
44 else begin
45 write \langle = 0;46 y \le 32'b 0;
47 end
48 end
49
50
```
12

14 15

32

38

51

```
52 endmodule
```
*4)* **weighted\_inner\_product.sv***:* Code for weighted\_inner\_product.sv shown below.

```
1
2 module weighted_inner_product (
3 input logic clk,
4 input logic reset,
5 input logic start,
6 input logic [2:0] width, \frac{1}{\pi} // n \leq 47 input logic signed [31:0] w,
8 input logic M_on,
9 input logic signed [31:0] M_1, M_2, M_3, M_4, M_5, M_6, M_7, M_8, M_9, M_10, M_11, M_12,
         M_13, M_14, M_15, M_16,
10 input logic signed [31:0] c_1_1,
11 input logic signed [31:0] c_1_2,
_{12} input logic signed [31:0] c_1_3,
13 input logic signed [31:0] c_1_4,
14
15
16 input logic signed [31:0] c_2_1,
17 input logic signed [31:0] c_2_2,
18 input logic signed [31:0] c_2_3,
19 input logic signed [31:0] c_2_4,
20
21 output logic done,
22 output logic signed [31:0] y
23 );
```

```
24
25 logic signed [31:0] vec_c [15:0];
26 logic signed [31:0] c_1 [3:0];
27 logic signed [31:0] c_2 [3:0];
28 logic signed [31:0] temp1, temp2, temp3, temp4, temp5, temp6, temp7, temp8, temp9, temp10,
        temp11, temp12, temp13, temp14, temp15, temp16;
29
30 logic gen_enable;
31 logic vec_enable;
32 logic read_enable;
33 logic [2:0] gen_index;
34 logic [2:0] vec_index;
35 logic [2:0] gen_row_num;
36 logic [2:0] vec_row_num;
37
38 integer i;
39 // initialize a DMEM to store outer product.
40 // maximum number of 16 rows are supported.
41 logic signed [31:0] outer_mem0 [3:0]; // n <= 16
42 logic signed [31:0] outer_mem1 [3:0];
43 logic signed [31:0] outer_mem2 [3:0];
44 logic signed [31:0] outer_mem3 [3:0];
45
46 always_ff @(posedge clk) begin
47 if (reset) begin
48 gen_enable <= 0;
49 for(i = 0; i <= 3; i = i+1) begin
50 c_1 [i] \leftarrow 0;
51 \t C_2[i] \leq 0;52 end
53
54 end else if (start) begin
c_1[0] \leq c_1[1] \qquad // load everything in one cycle
56 c_1[1] \le c_1_2;
57 \quad c_1[2] \leq c_{-1-3};58 c_1[3] \leq c_1_4;
59 c_2[0] \leq c_21;60 c_2[1] \le c_2_2;
61 c_2[2] \leq c_2_3;
62 c_2[3] \leq c_2_4;
63
64 gen_enable \leq 1;
65 end
66
67 if (vec_enable) begin
68 gen_enable <= 0;
69 end
70 end
71
72 // generate one entry in outter product matrix at once
73 always_ff @(posedge clk) begin
74 if (gen_enable) begin
75 if (gen_index < width) begin
76
77 case (gen_row_num)
78 3'b000: begin
79 outer_mem0[gen_index[1:0]] \leq c [gen_index[1:0]] \star c [gen_row_num[1:0]]
                        ;
80 end
81 3'b001: begin
82 outer_mem1[gen_index[1:0]] \leq c [gen_index[1:0]] \leq c [gen_row_num[1:0]]
                        ;
83 end
84 3'b010: begin
\text{outer\_mem2} [gen_index[1:0]] \leq c [gen_index[1:0]] \text{kc\_1} [gen_row_num[1:0]]
                        ;
86 end
87 3'b011: begin
```

```
88 outer_mem3[gen_index[1:0]] \leq c [gen_index[1:0]] \leq c 1[gen_row_num[1:0]]
                     ;
89 end
90 default: begin
91 outer_mem0[gen_index[1:0]] \leq 0;
92 end
93 endcase
94
95 gen_index <= gen_index + 1;
96 if (gen index + 1 == width) begin
97 gen_index <= 0;
98 gen_row_num <= gen_row_num + 1;
99 if (gen_row_num + 1 == width) begin
100 vec_enable \leq 1;
101 gen_row_num <= 0;
102 gen_index \leq 0;103 end
104 end
105 end else begin
106 gen row num \leq 0;
107 gen_index <= 0;
108 end
109 end else if (read_enable) begin
110 vec enable \leq 0;
111 for(i = 0; i <= 3; i = i+1) begin
112
113 outer_mem0[i] <= 0;
114 outer_mem1[i] <= 0;
115 outer_mem2[i] <= 0;
116 outer_mem3[i] \leq 0;117
118 end
119 end
120 end
121
122 integer j;
123 always_ff @(posedge clk) begin
124 if (vec_enable) begin
125 // do vectorization
126 if (vec_index < width) begin
127 case (vec_row_num)
128 3'h0: vec_c[j] \leq outer\_mem0[vec\_index[1:0]] / w;129 3'h1: vec_c[j] <= outer_mem1[vec_index[1:0]] / w;
130 3'h2: vec_c[j] <= outer_mem2[vec_index[1:0]] / w;
131 3'h3: vec_c[j] \leq outer_mem3[vec_index[1:0]] / w;
132 default: vec_c[0] \leq 0;133 endcase
134
vec\_index \leq vec\_index + 1;136 j \neq 1;137 if (vec_index + 1 == width) begin
\text{vec}_138 vec\text{index} \leq 0;139 vec_row_num \leq vec_row_num + 1;
140 if (vec_row_num + 1 == width) begin
141 read_enable \leq 1;
vec_row_num \leq 0;
vec_index <= 0;
144 end
145 end
146 end
147 end
148 end
149
150 assign temp1 = M_1 * vec_c[0];151 assign temp2 = M_2 * vec_c[1];
152 assign temp3 = M_3 * vec_c[2];
153 assign temp4 = M_4 \times vec_c[3];
154 assign temp5 = M_5 \times \text{vec}_c[i];<br>
155 assign temp6 = M_6 \times \text{vec}_c[j];
    assign temp6 = M_6 * vec_c[5];
```

```
156 assign temp7 = M_7 * vec_c[6];
157 assign temp8 = M_8 * vec_c[7];<br>158 assign temp9 = M_9 * vec_c[8];
       assign temp9 = M_9 * vec_c[8];159 assign temp10 = M_10 * vec_c[9];
160 assign temp11 = M_11 * vec_c[10];
161 assign temp12 = M_12 \times \text{vec\_c[11]};
162 assign temp13 = M_13 * vec_c[12];
163 assign temp14 = M_14 * vec_c[13];<br>164 assign temp15 = M_15 * vec_c[14];assign temp15 = M_15 \times vec_c[14];
165 assign temp16 = M_16 \star \text{vec\_c[15]};
166
167 always @(posedge clk) begin
168 if (read_enable && M_on) begin
169 done <= 1;
170 y <= temp1 + temp2 + temp3 + temp4 + temp5 + temp6 + temp7 + temp8 + temp9 + temp10
                    + temp11 + temp12 + temp13 + temp14 + temp15 + temp16;
171 end
172
173 else begin
174 done <= 0;
175 y \le 32'b 0;
176 end
177 end
178
179 endmodule
```
77

- [1] Zhou, Hongchao and Gregory W. Wornell. "Efficient homomorphic encryption on integer vectors and its applications." 2014 Information Theory and Applications Workshop (ITA) (2014): 1-9.
- [2] Mengwei Xu, Jiawei Liu, Yuanqiang Liu, Felix Xiaozhu Lin, Yunxin Liu, and Xuanzhe Liu. 2019. A First Look at Deep Learning Apps on Smartphones. In The World Wide Web Conference (WWW '19). Association for Computing Machinery, New York, NY, USA, 2125–2136.
- [3] Z. Brakerski and V. Vaikuntanathan, "Efficient Fully Homomorphic Encryption from (Standard) LWE," 2011 IEEE 52nd Annual Symposium on Foundations of Computer Science, 2011, pp. 97-106, doi: 10.1109/FOCS.2011.12.
- [4] Z. Brakerski, C. Gentry, and S. Halevi, "Packed ciphertexts in LWE- based homomorphic encryption," in Public-Key Cryptography PKC, (LNCS) vol. 7778, pp. 1–13, 2013.
- [5] Yu, A. et al. "Efficient Integer Vector Homomorphic Encryption." (2015).
- [6] Yang, Zhaoxiong et al. "FPGA-Based Hardware Accelerator of Homomorphic Encryption for Efficient Federated Learning." ArXiv abs/2007.10560 (2020): n. pag.